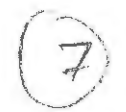

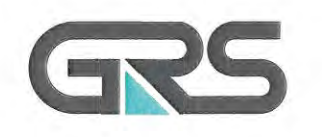

**Gesellschaft für Anlagenund Reaktorsicherheit (GAS) mbH** 

. Langzeitsicherheitsanalysen für das Endlager Konrad

**Referenzfall** 

Grundwassermodellrechnungen mit dem Programm NAMMU

Anlagenband

 $\vec{c}$ .  $\vec{c}$ 

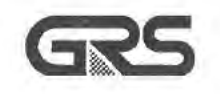

Gesellschaft für Anlagenund Reaktorsicherheit **(GRS} mbH** 

Langzeitsicherheitsanalysen für das Endlager Konrad

#### **Referenzfall**

Grundwassermodellrechnungen mit dem Programm **NAMMU** 

Anlagenband

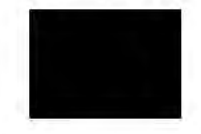

April 1993 Auftrags-Nr.: 65 300

#### **Anmerkung:**

Dieser Bericht ist von der GRS im Auftrag des TÜV Hannover im Rahmen der Begutachtung Konrad erstellt worden. Der Auftraggeber behält sich alle Rechte vor. Insbesondere darf dieser Bericht nur mit seiner Zustimmung zitiert, ganz oder teilweise vervielfältigt werden bzw. Dritten zugänglich gemacht werden.

Der Bericht gibt die Auffassung und Meinung des Auftragnehmers wieder und muß nicht mit der Meinung des Auftraggebers übereinstimmen.

#### **Verzeichnis der Tabellen**

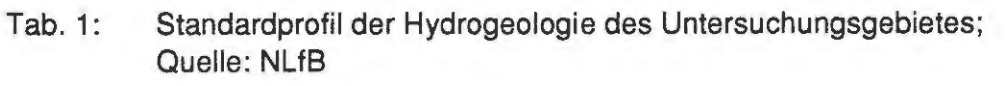

- Tab. 2: NAMMU-Eingabedatensatz des Referenzfalles
- Tab. 3: Bandbreiten und erster Rechenwert der Schichtdurchlässigkeitsbeiwerte; Quelle: NLfB
- Tab. 4: Bandbreiten und erster Rechenwert der Gebirgsporositäten; Quelle: NLfB
- Tab. 5: Farben und Zeichenerklärung der Modellgitterschnitte
- Tab. 6a: Durchfluß durch den Schnitt y=3500 m im Anstromgebiet des Endlagers
- Tab. 6b: Endlagerbilanzierung
- Tab. 7: Startpunkte, durchlaufende Einheiten, Laufwege, Laufzeiten und Endpunkte der Partikel in den Trajektorienberechnungen zum "Referenzfall"

### **Verzeichnis der Bilder**

 $\hat{\mathcal{L}}$ 

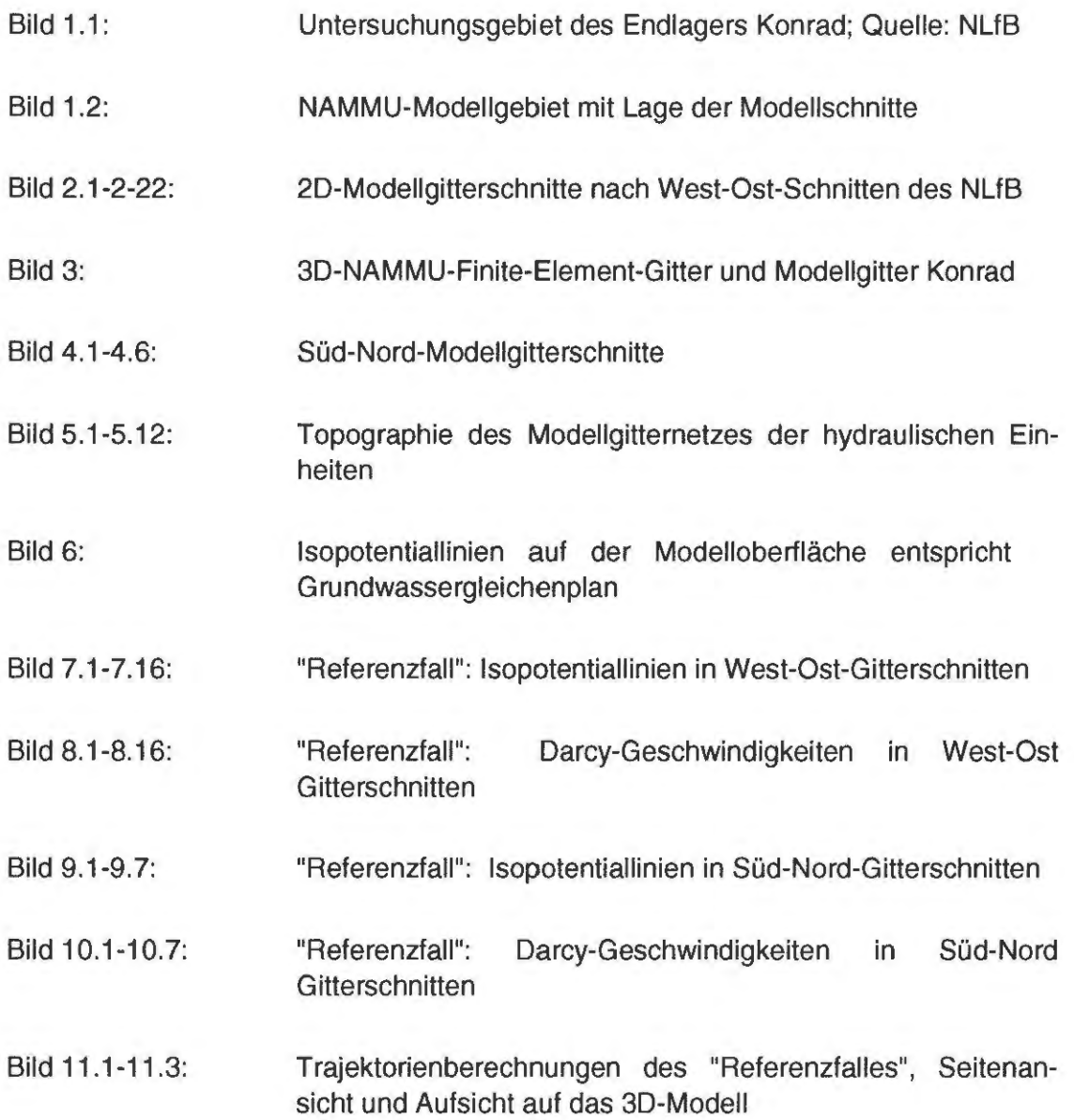

 $\ddot{\phantom{a}}$ 

# Tab. 1: Standardprofil Hydrogeologie; Quelle: NLfB

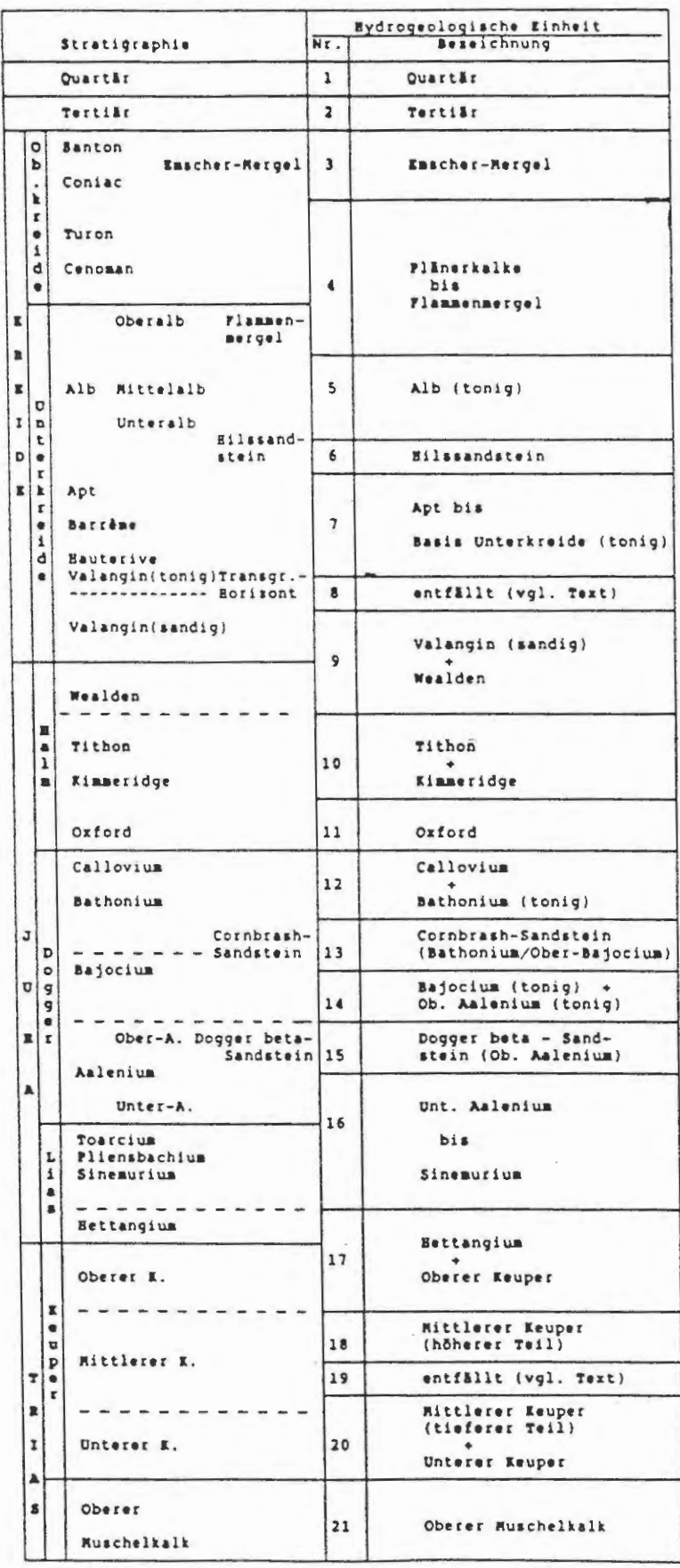

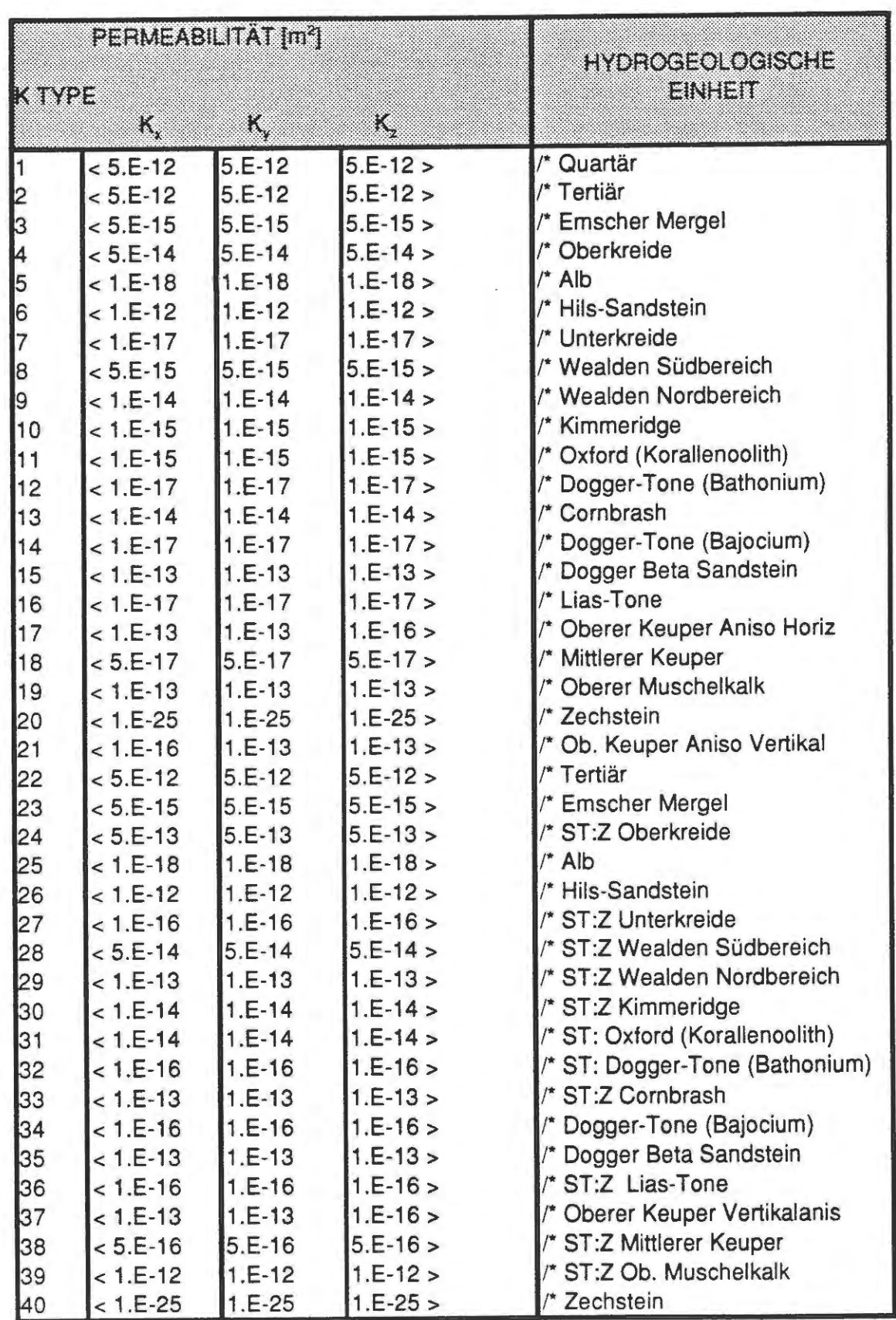

#### Tab. **2: NAMMU** - Eingabedatensatz des Referenzfalles

Tab. 2: NAMMU - Eingabedatensatz des Referenzfalles (Fortsetzung)

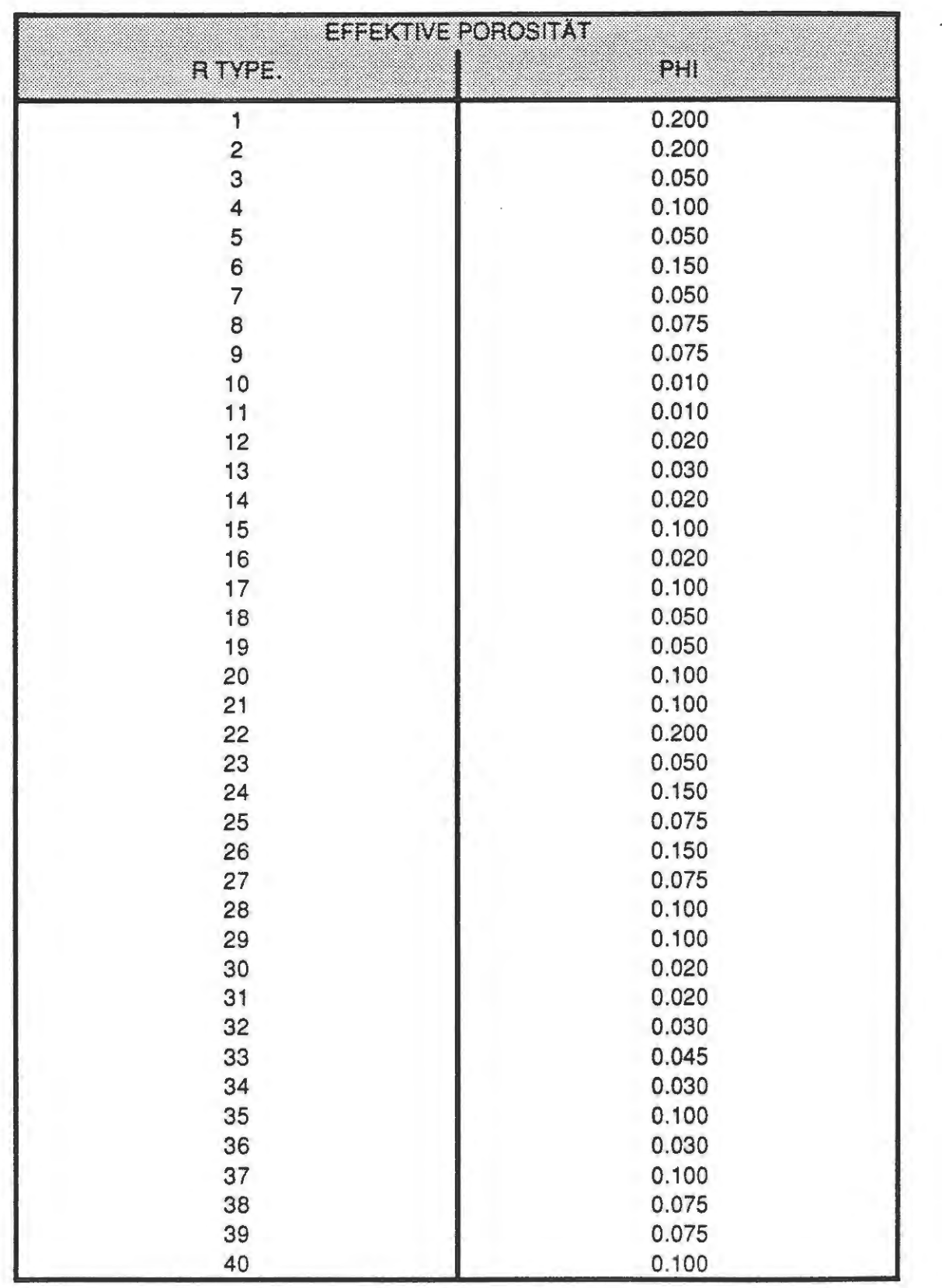

Tab. 3: Bandbreiten und erster Rechenwert der Schichtdurchlässigkeitsbeiwerte;

Quelle: NLfB

## Durchlässigkeitsbeiwerte kf (m/s) für Modellrechnungen zur Langzeitsicherheit (Modellgebiet Grube Konrad)

Erläuterung zur kf-Bandbreite und zum vorgeschlagenen Rechenwert: a) *=*  kt-Bandbreite aus vorliegenden Untersuchungen /11/, /15/, /16/ und /17/

- b) *=*  kf-Bandbreite der Gebirgsdurchlässigkeit (eingeschätzte Werte)
- c) *=*  Hechenwert für intaktes Gebirge (Vorschlag für 1. Rechenwert)
- d) *=*  Rechenwert bei stärkerer tektonischer Beanspruchung (Vorschlag für 1. Rechenwert)

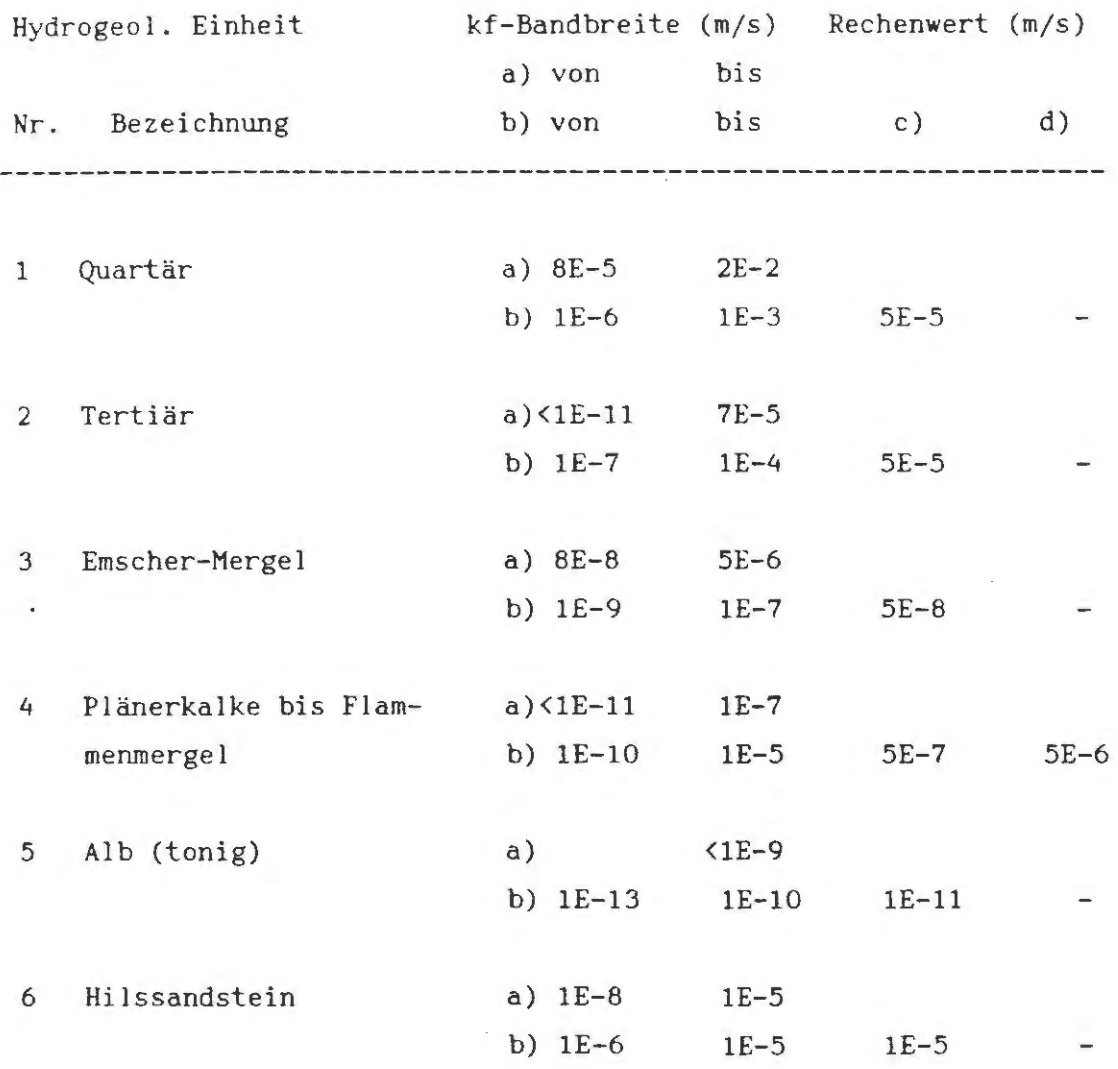

Tab. 3: Bandbreiten und erster Rechenwert der Schichtdurchlässigkeitsbeiwerte;

Quelle: NLfB ( 1. Fortsetzung )

À.

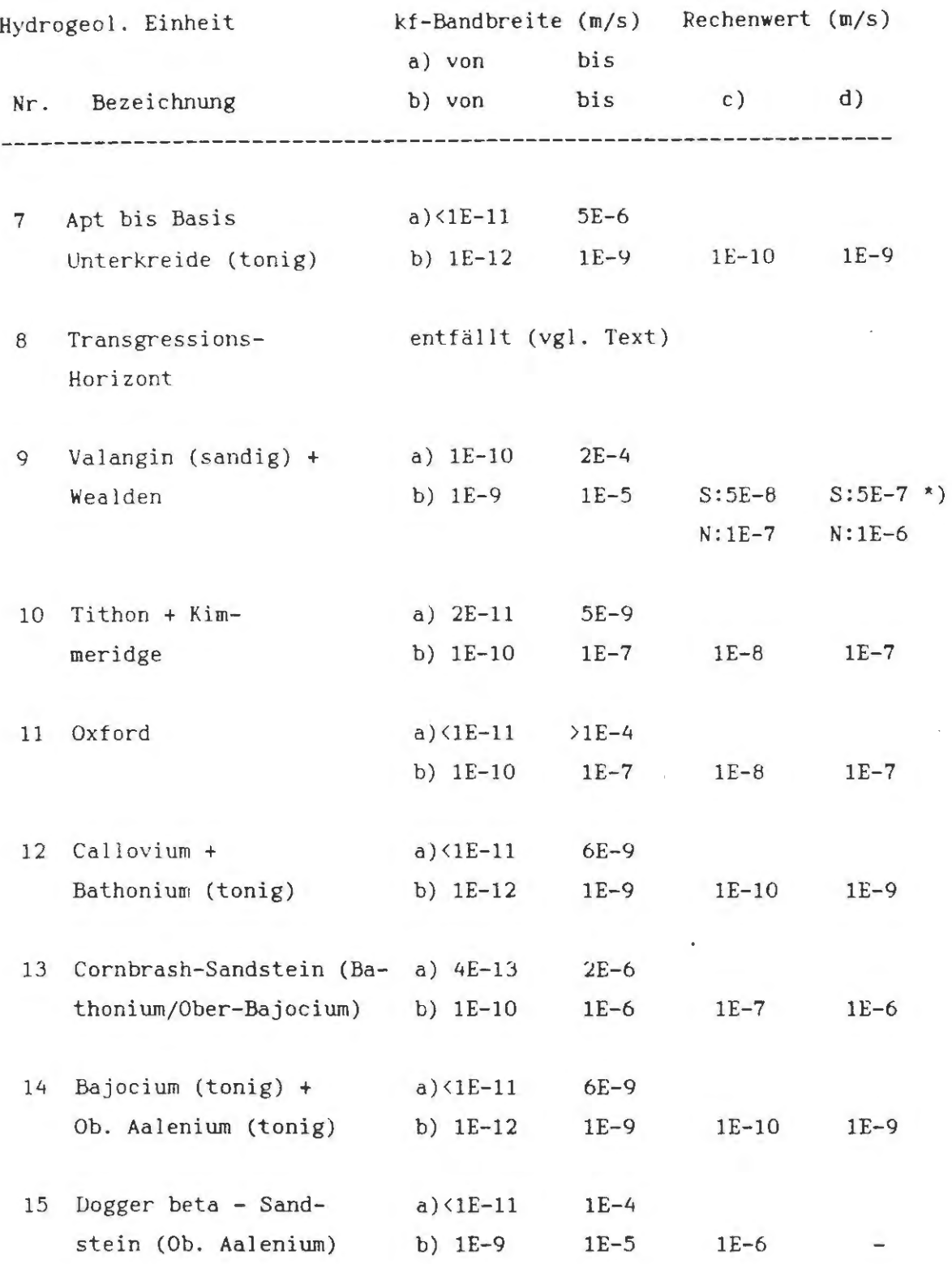

Tab. 3: Bandbreiten und erster Rechenwert der Schichtdurchlässigkeitsbeiwerte;

Quelle: NLfB ( 2. Fortsetzung )

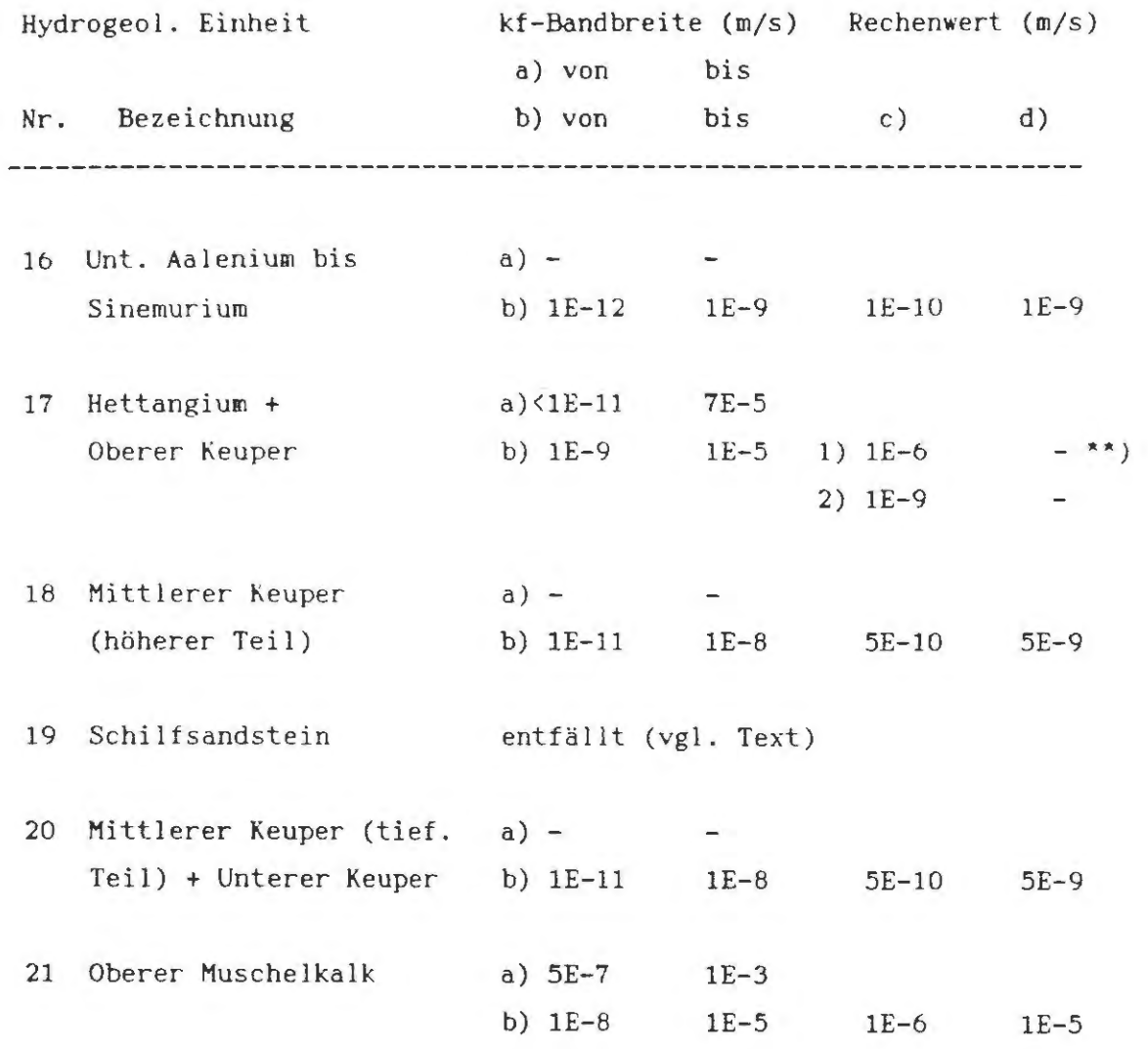

") *s* = kt-Wert für S-Gebiet N = kf-Wert für N-Gebiet

\*\*) 1) =  $kf-Wert$  in Streichrichtung 2) = kt-wert senkrecht zum Streichen Tab. 4: Bandbreiten und erster Rechenwert der Gebirgsporositäten; Quelle: NLfB

## Effektive Gebirgsporosität  $P^*$  (%) für Modellrechnungen zur Langzeitsicherheit

#### (Modellgebiet Grube Konrad)

Erläuterung zu Bandbreiten und zum vorgeschlagenen Rechenwert:

- a) = Eftektive Gebirgsporosität P\* (eff. Kluftvolumen + eff. Matrixporosität); eingeschätzter Wert (Untersuchungsergebnisse des Antragstellers liegen dazu nicht vor)
- b) = Rechenwert P\* für intaktes Gebirge (Vorschlag für 1. Rechenwert)
- c) = Rechenwert P\* bei stärkerer tektonischer Beanspruchung (Vorschlag für 1. Rechenwert)

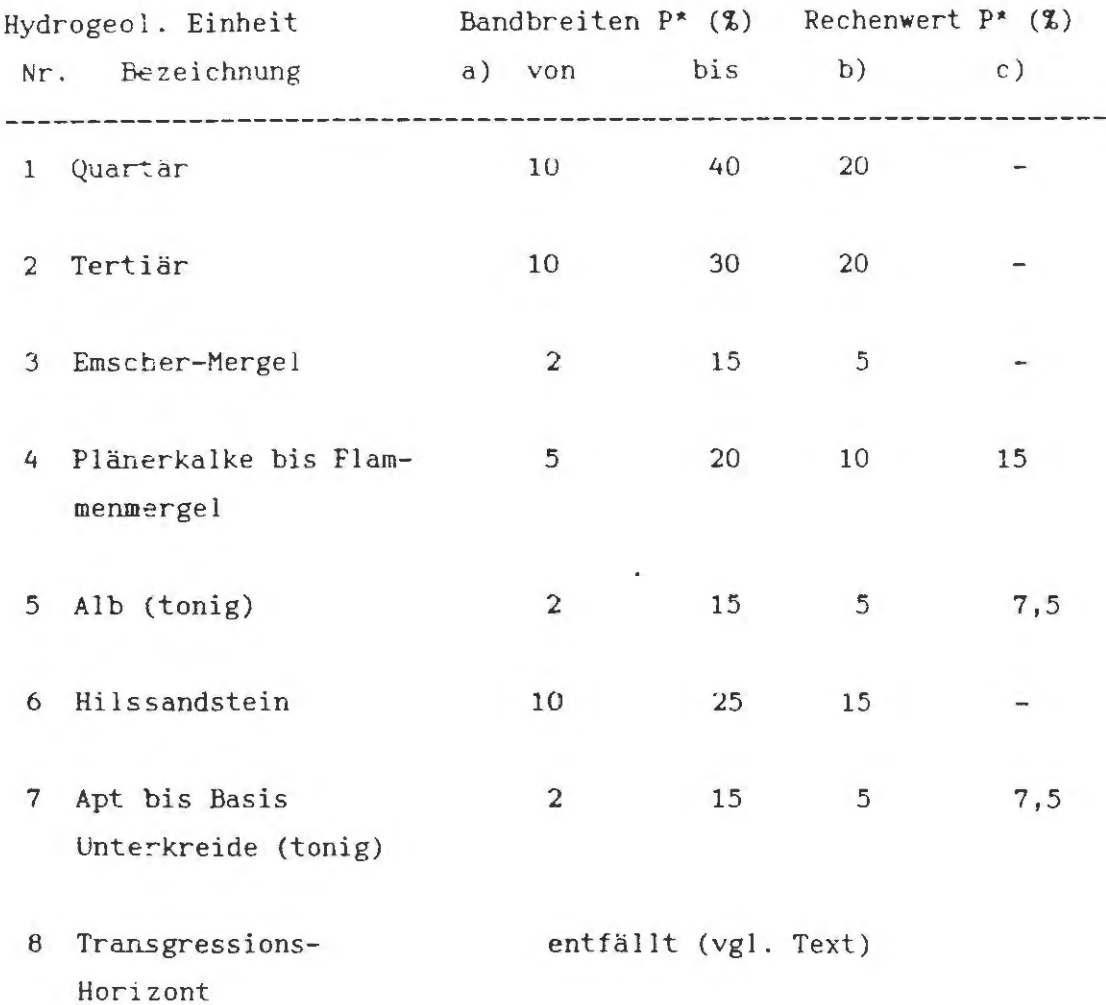

Tab. 4: Bandbreiten und erster Rechenwert der Gebirgsporositäten; Quelle: NLfB

( 1. Fortsetzung )

J.

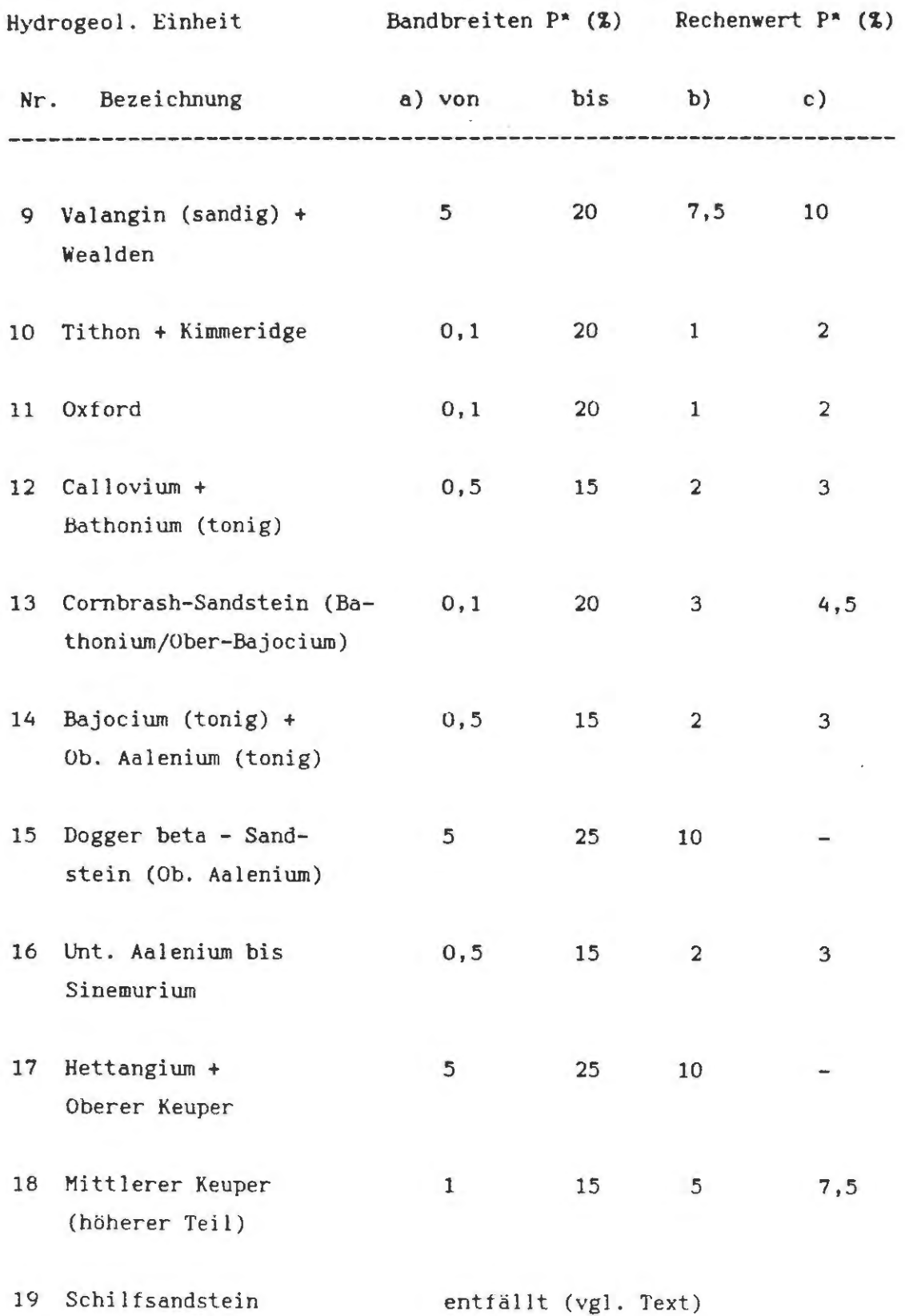

Tab. 4: Bandbreiten und erster Rechenwert der Gebirgsporositäten; Quelle: NLfB

( 2. Fortsetzung )

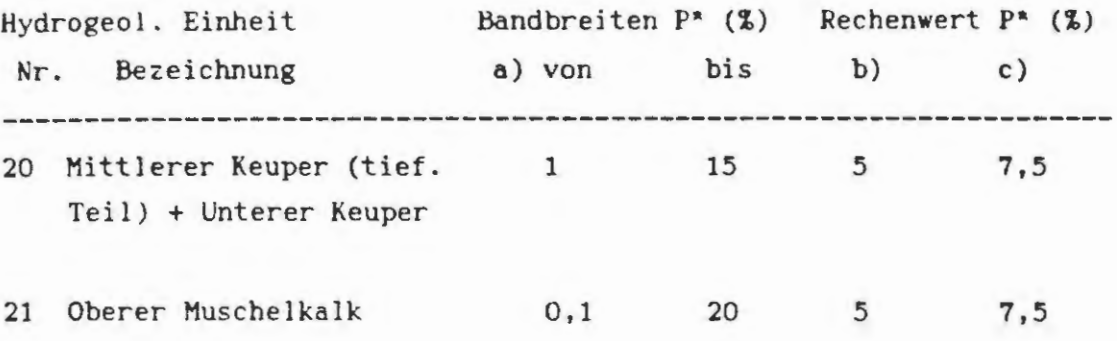

 $\bar{\beta}$  $\sim$   $\sim$  Tab. 5: Farben und Zeichenerklärung der Modellgitterschnitte

#### Hydrogeologische Modellarbeitsschnitte fuer das Endlager Konrad (NLFB- Daten)

Materialbelegung :

Hydrogeologische Modelleinheit Farbbelegung

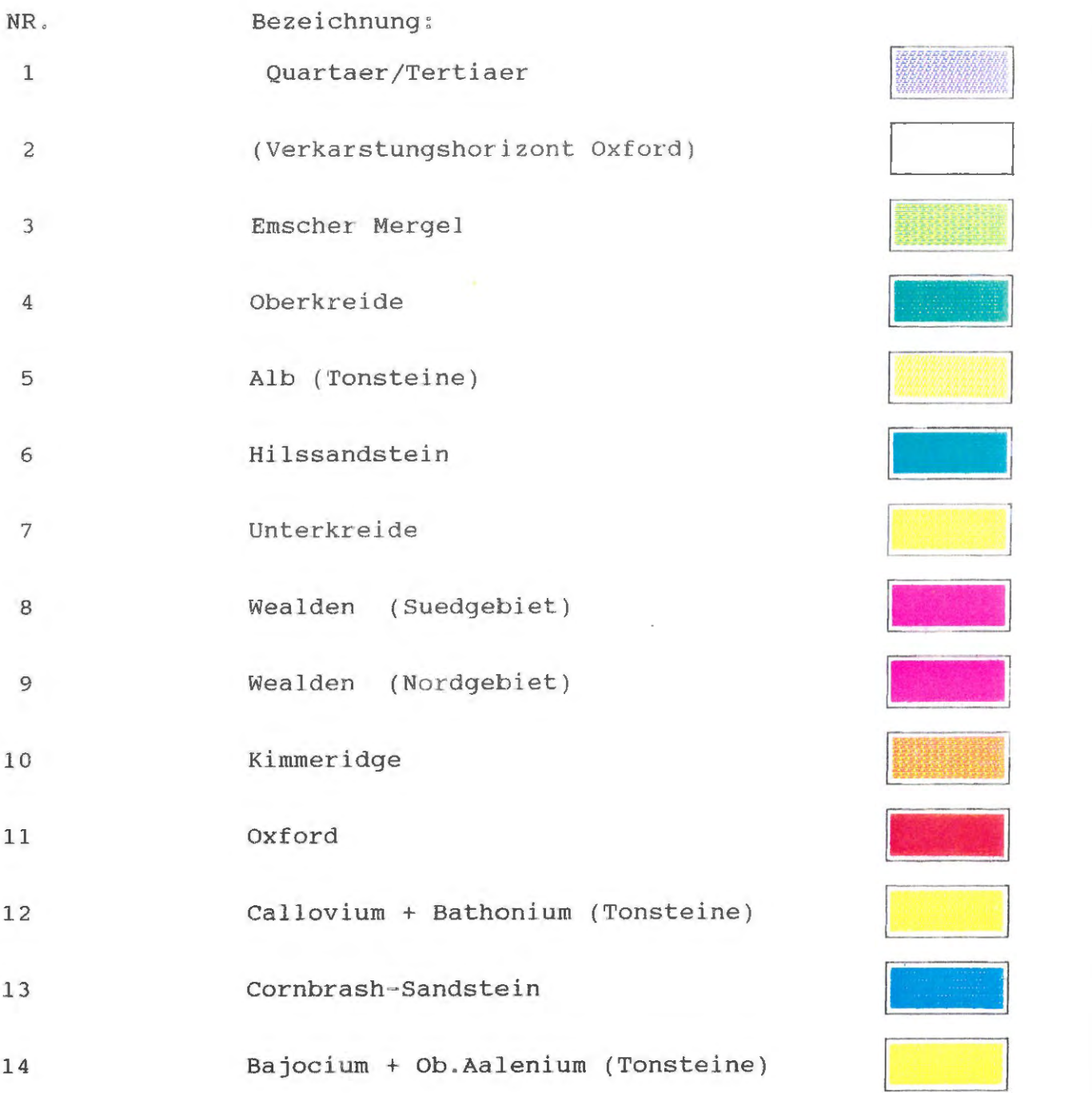

Tab. 5: Farben und Zeichenerklärung der Modellgitterschnitte ( Fortsetzung )

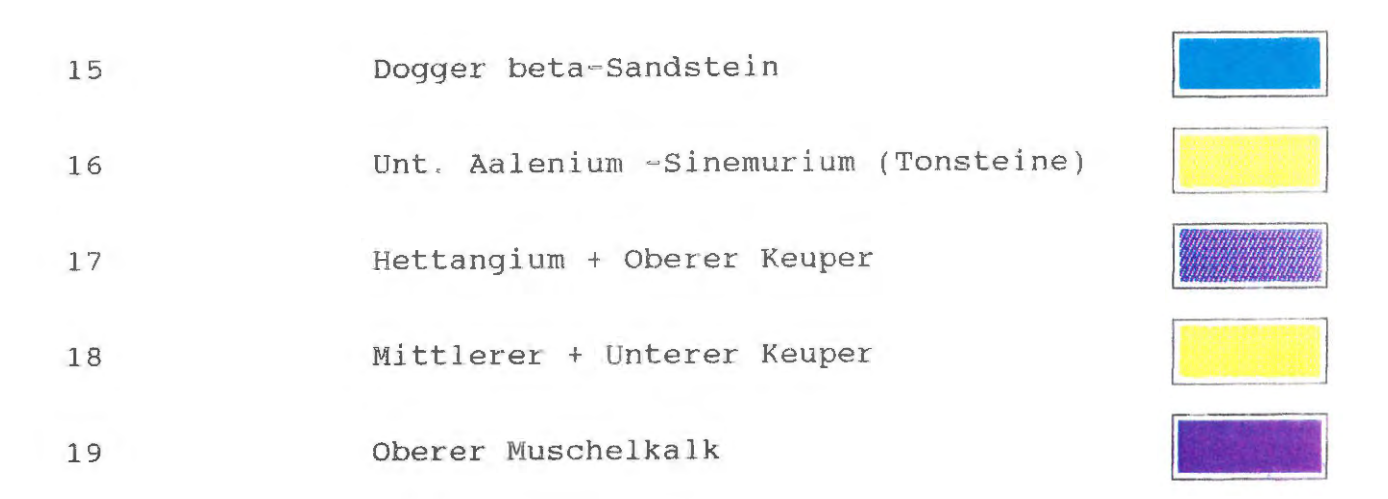

Zu den jeweiligen Materialbelegungen einer hydrogeologischen

Einheit sind fuer die Stoerzonen zusaetzliche Belegungen in drei Stufen moeglich, wobei von maessig zerruettet ueber stark zerruettet zu sehr stark zerruettet, die den Farben uebergelegte Rasterung intensiver wird .

- <sup>1</sup> .stufe maessig zerrruettet
- 2. Stufe stark zerruettet
- <sup>3</sup> . Stufe sehr stark zerruettet

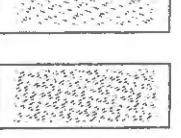

**READERS** 

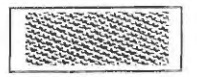

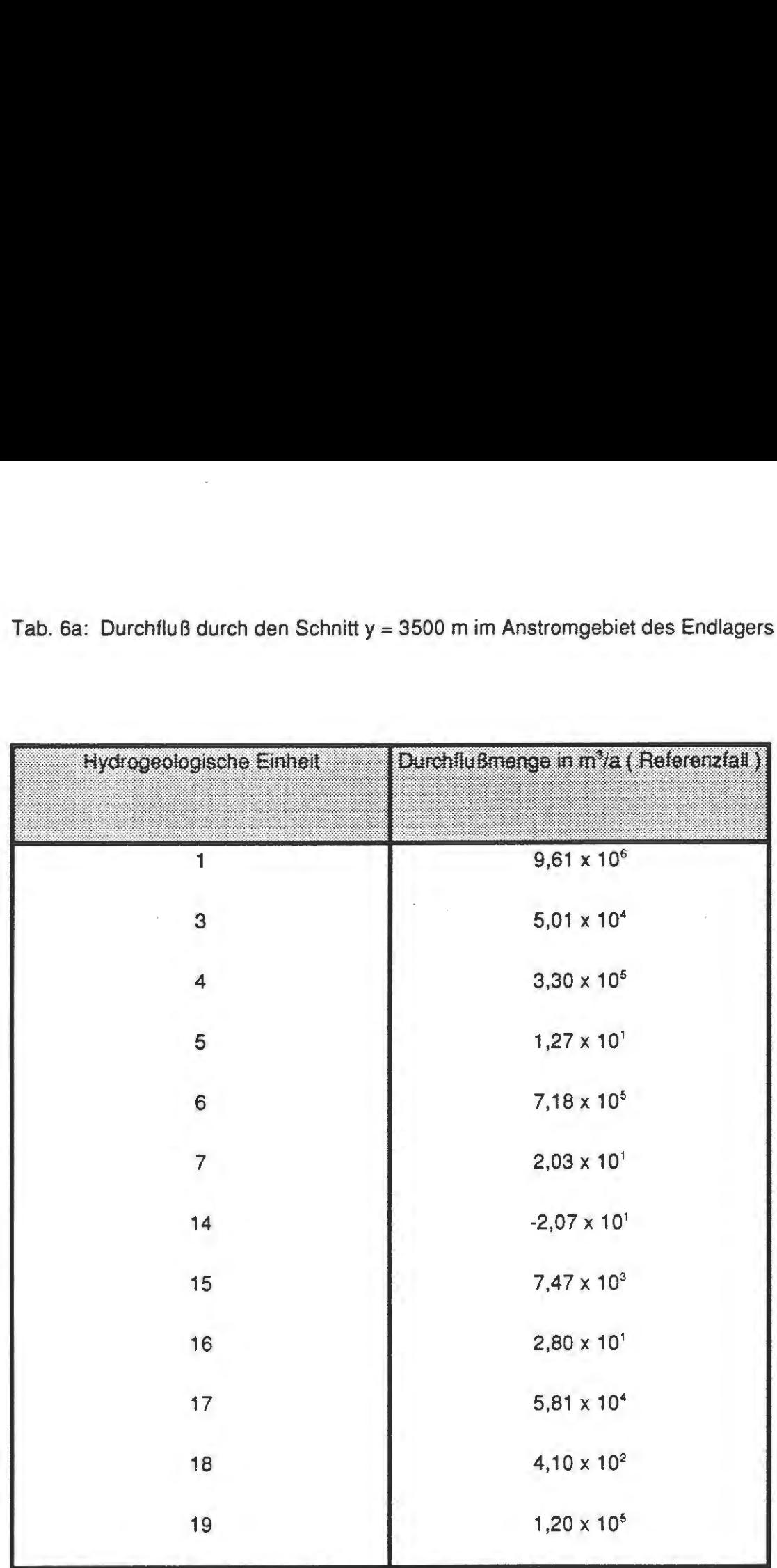

Tab. Sa: Durchfluß durch den Schnitt y = 3500 mim Anstromgebiet des Endlagers

## Tab. 6b: Endlagerbilanzierung

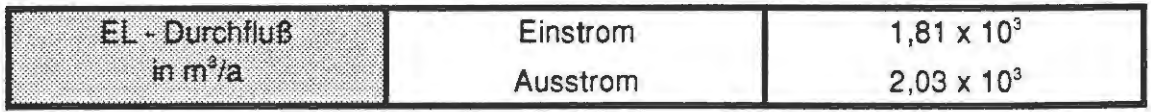

Tab. 7: Startpunkte, durchlaufene Einheiten, Laufwege, Laufzeiten und Endpunkte der Partikel in den Trajektorienberechnungen zum P11 - P15 = nordöstl. Endlager (Y9L4B4-Y10B3L4).

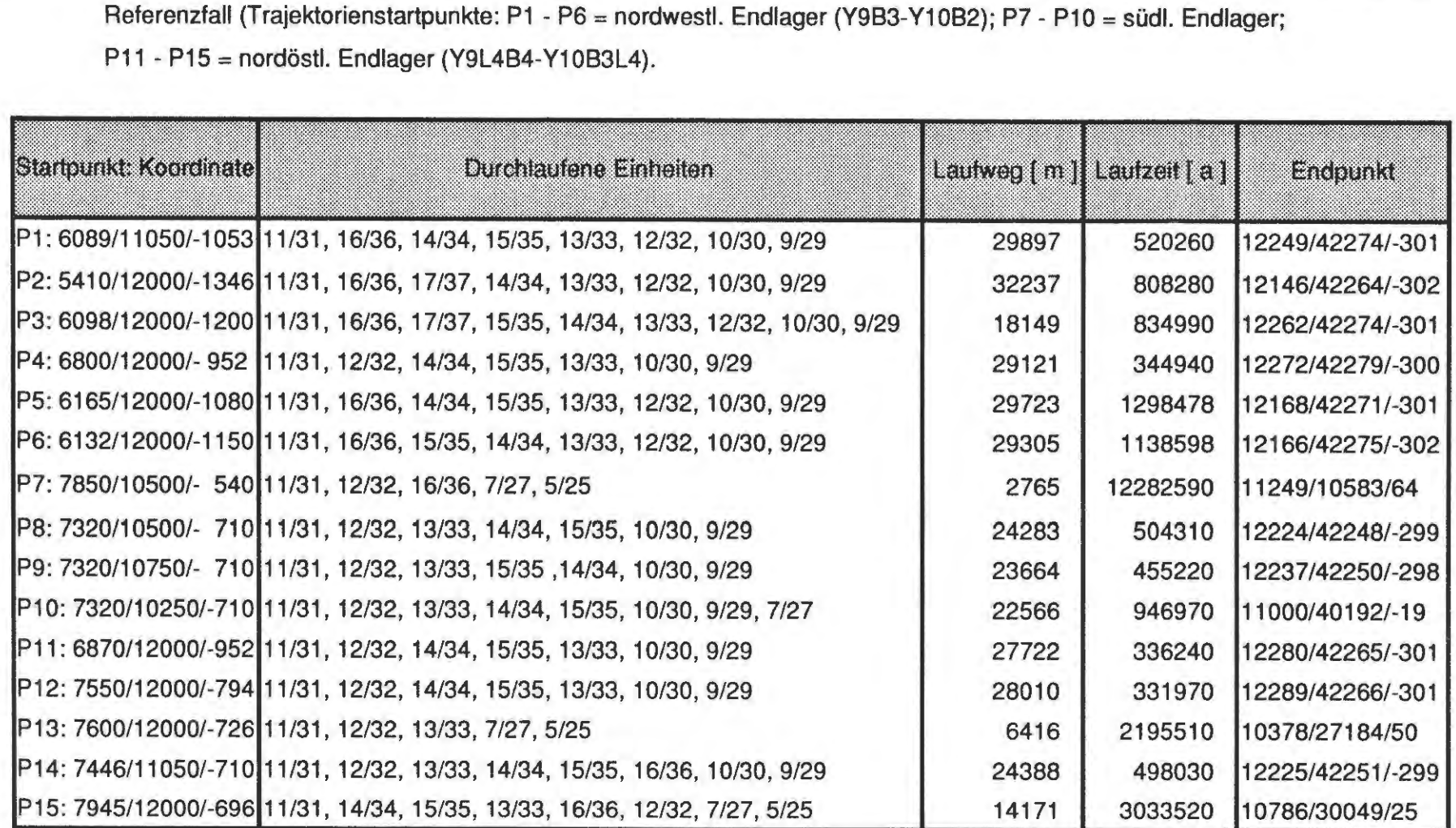

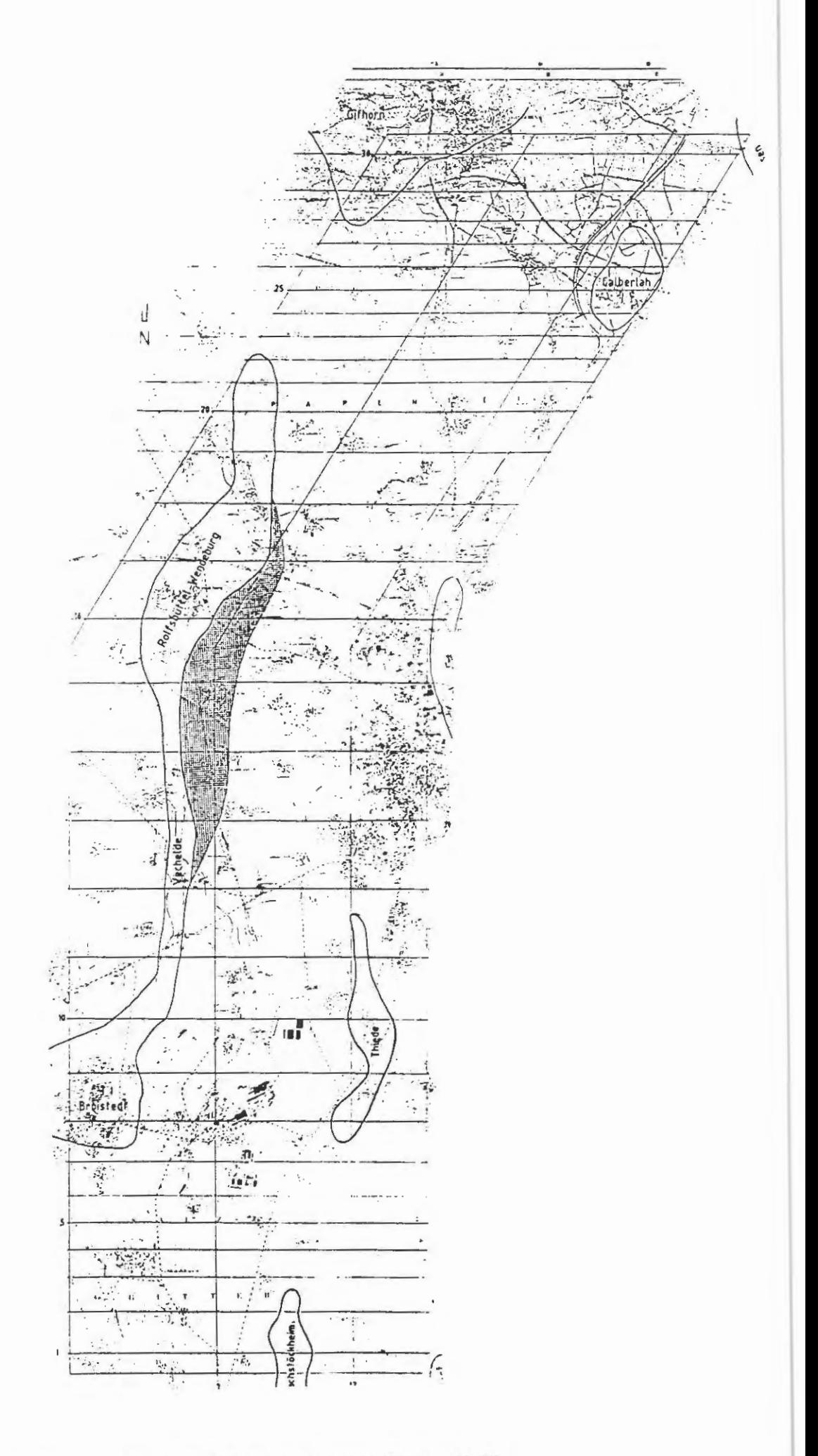

Bild 1.1: Untersuchungsgebiet des Endlagers Konrad; Quelle: NLfB

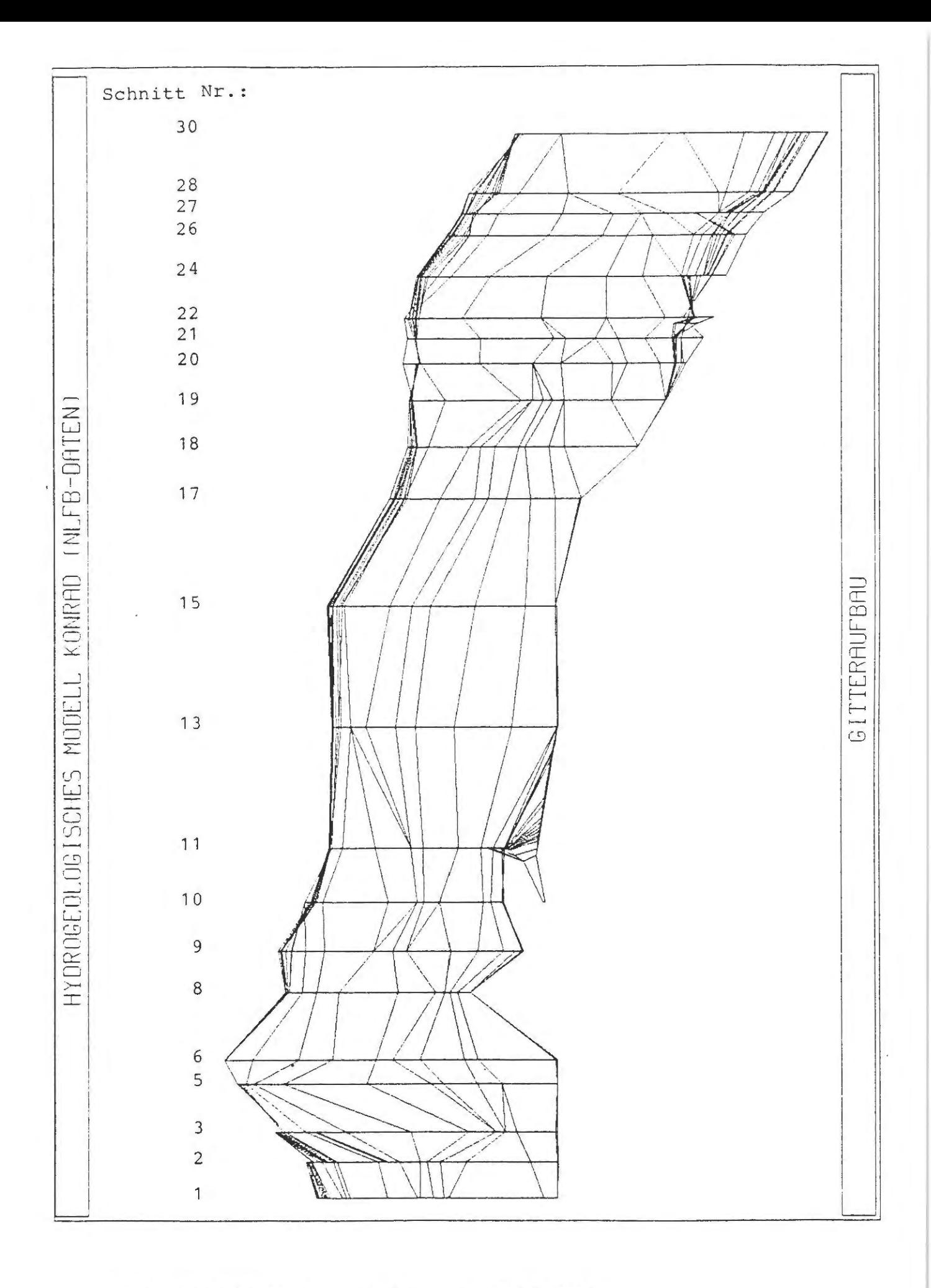

Bild 1.2: NAMMU - Modellgebiet mit Lage der Modellschnitte

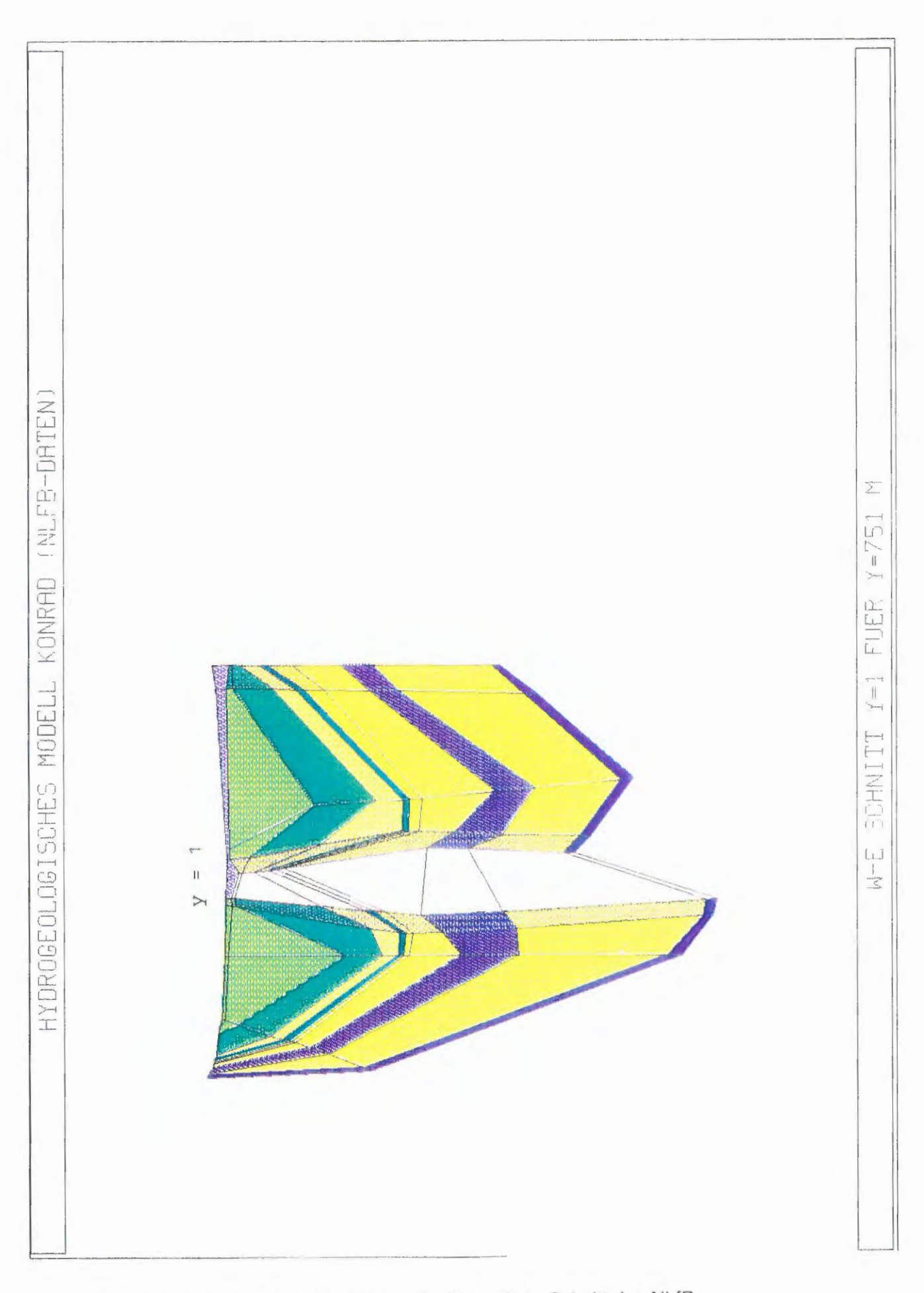

Bild 2.1: 2D - Modellgitterschnitt nach West - Ost - Schnitt des NLfB

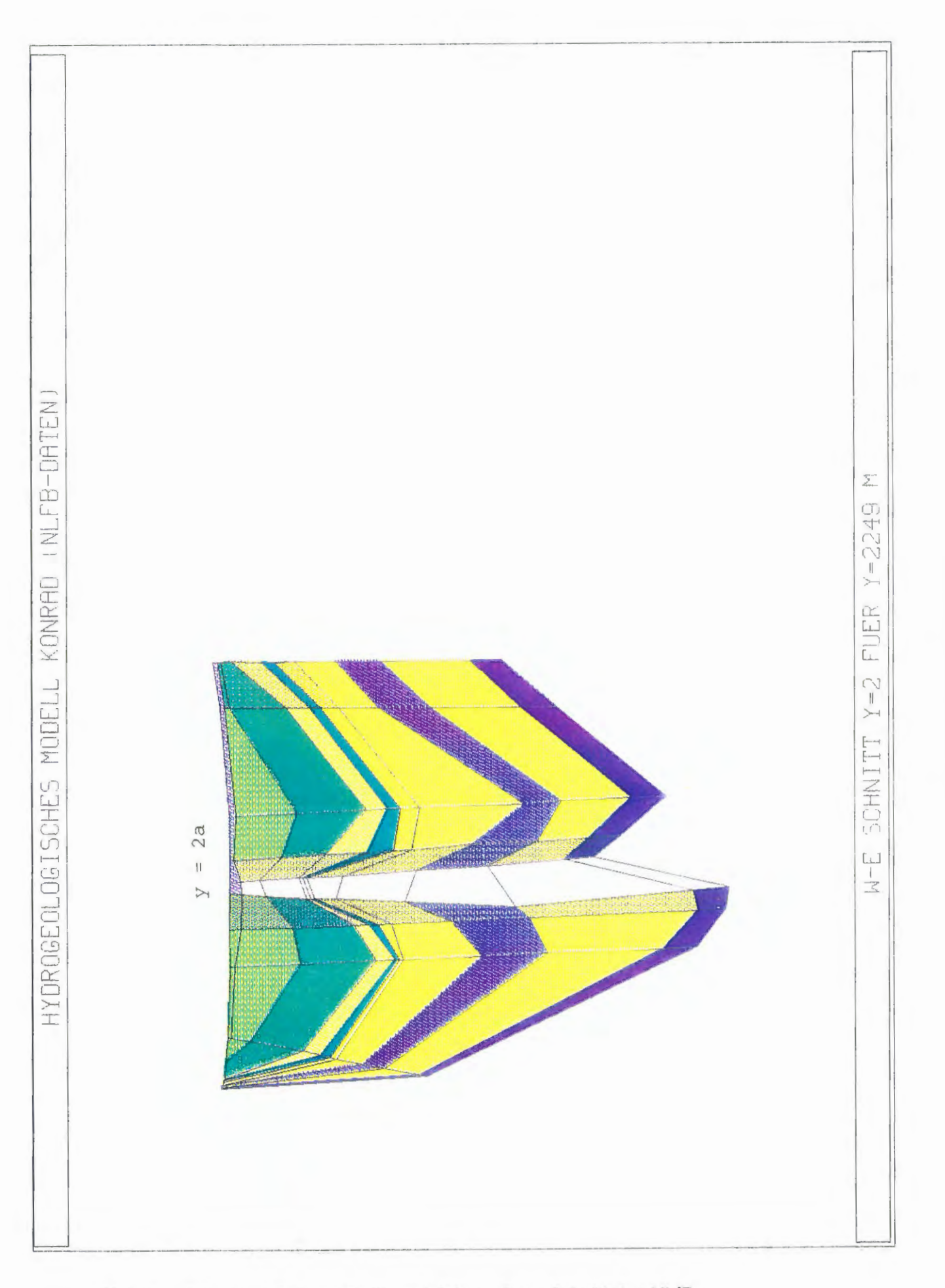

Bild 2.2: 2D - Modellgitterschnitt nach West - Ost - Schnitt des NLfB

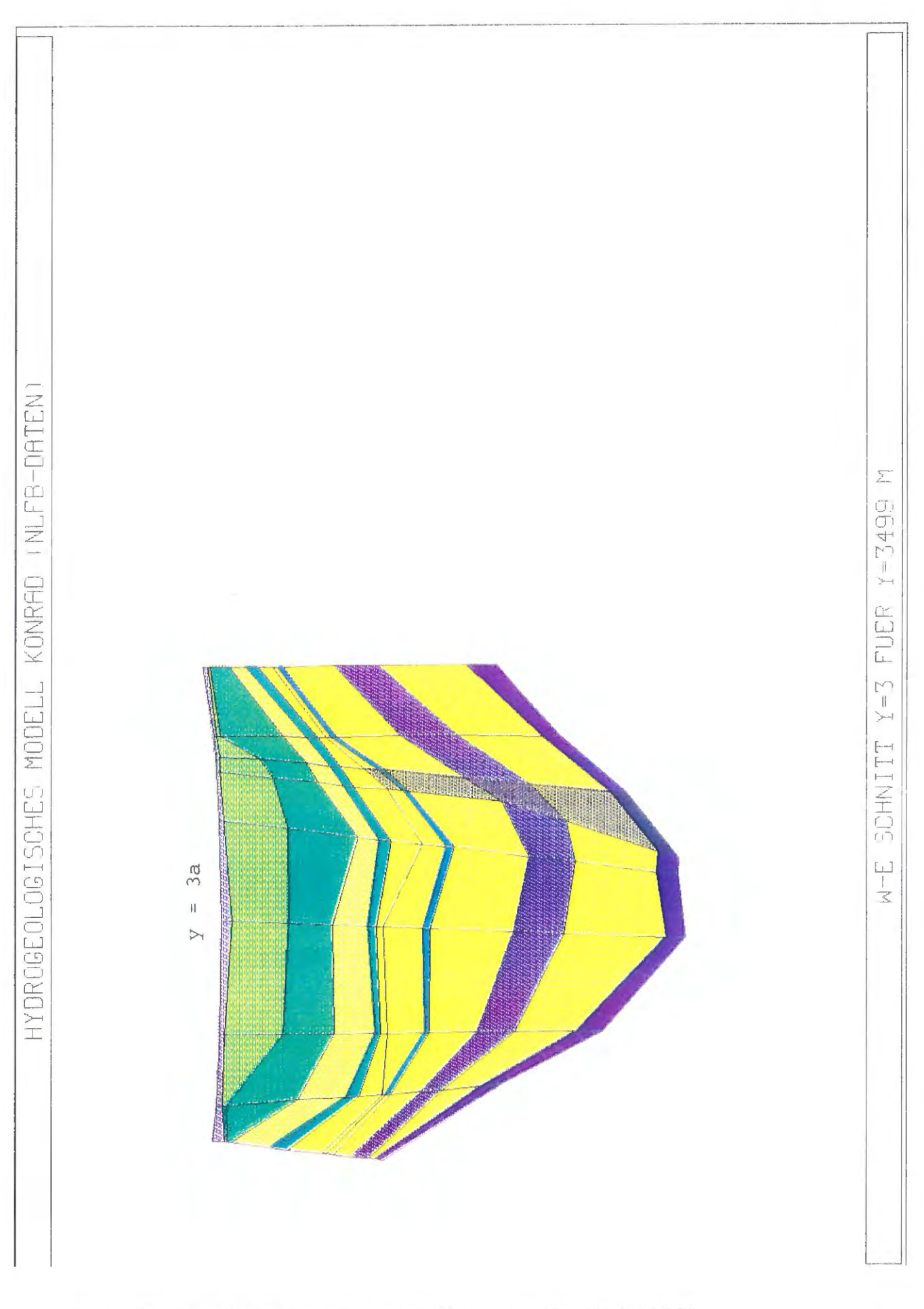

Bild 2.3: 2D - Modellgitterschnitt nach West - Ost - Schnitt des NLfB

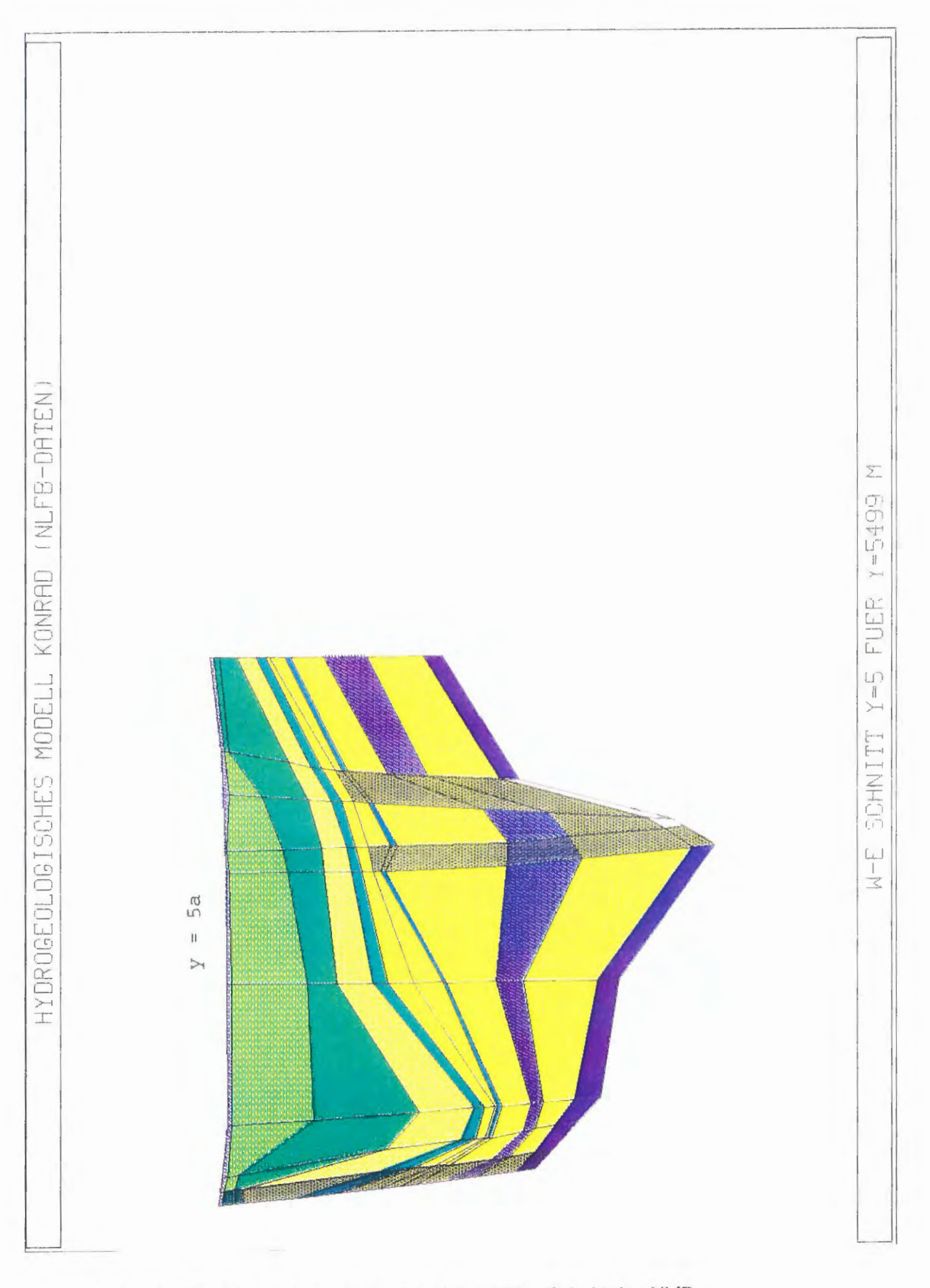

Bild 2.4: 2D - Modellgitterschnitt nach West - Ost - Schnitt des NLfB

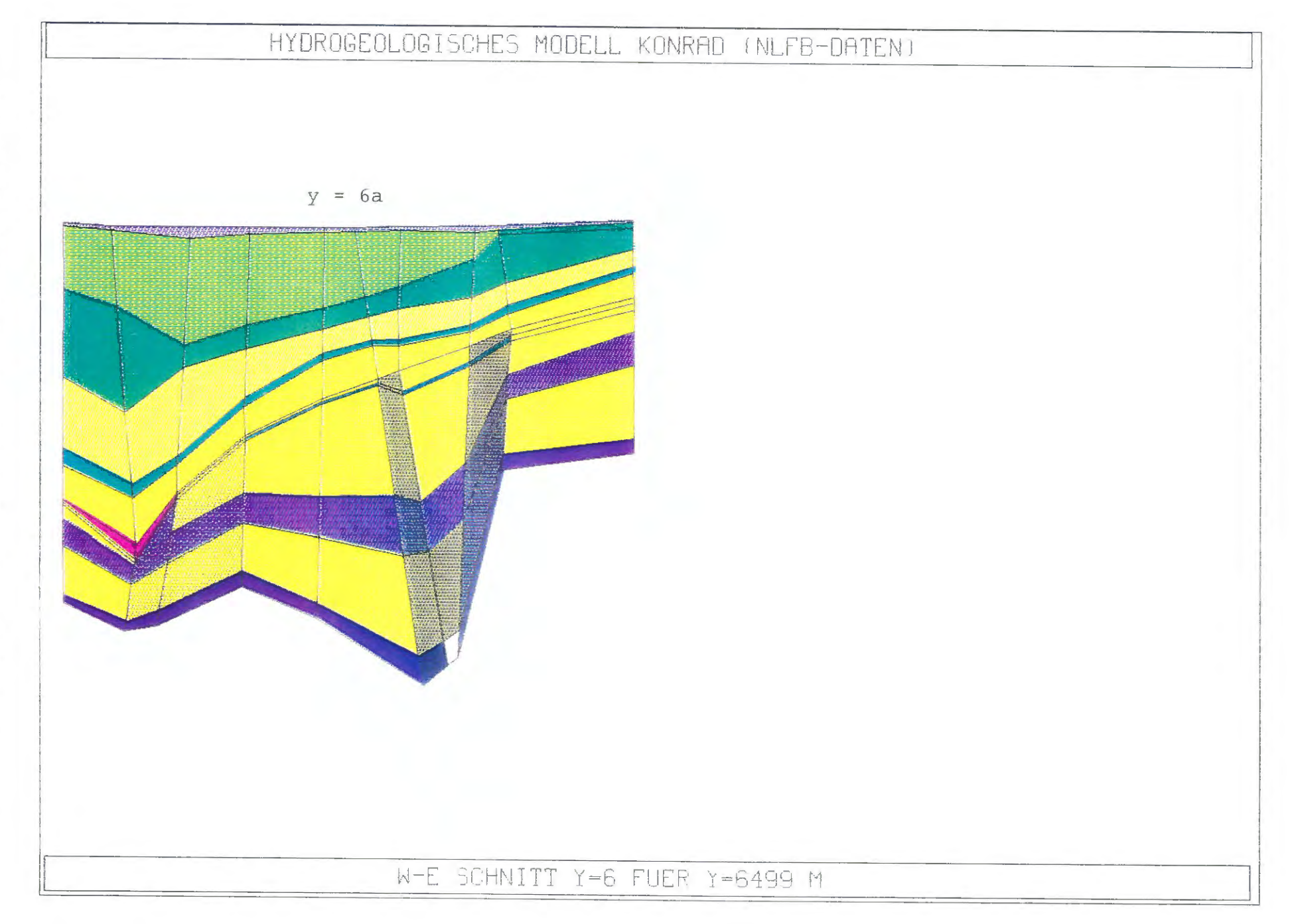

Bild 2.5: 2D - Modellgitterschnitt nach West - Ost - Schnitt des NLfB

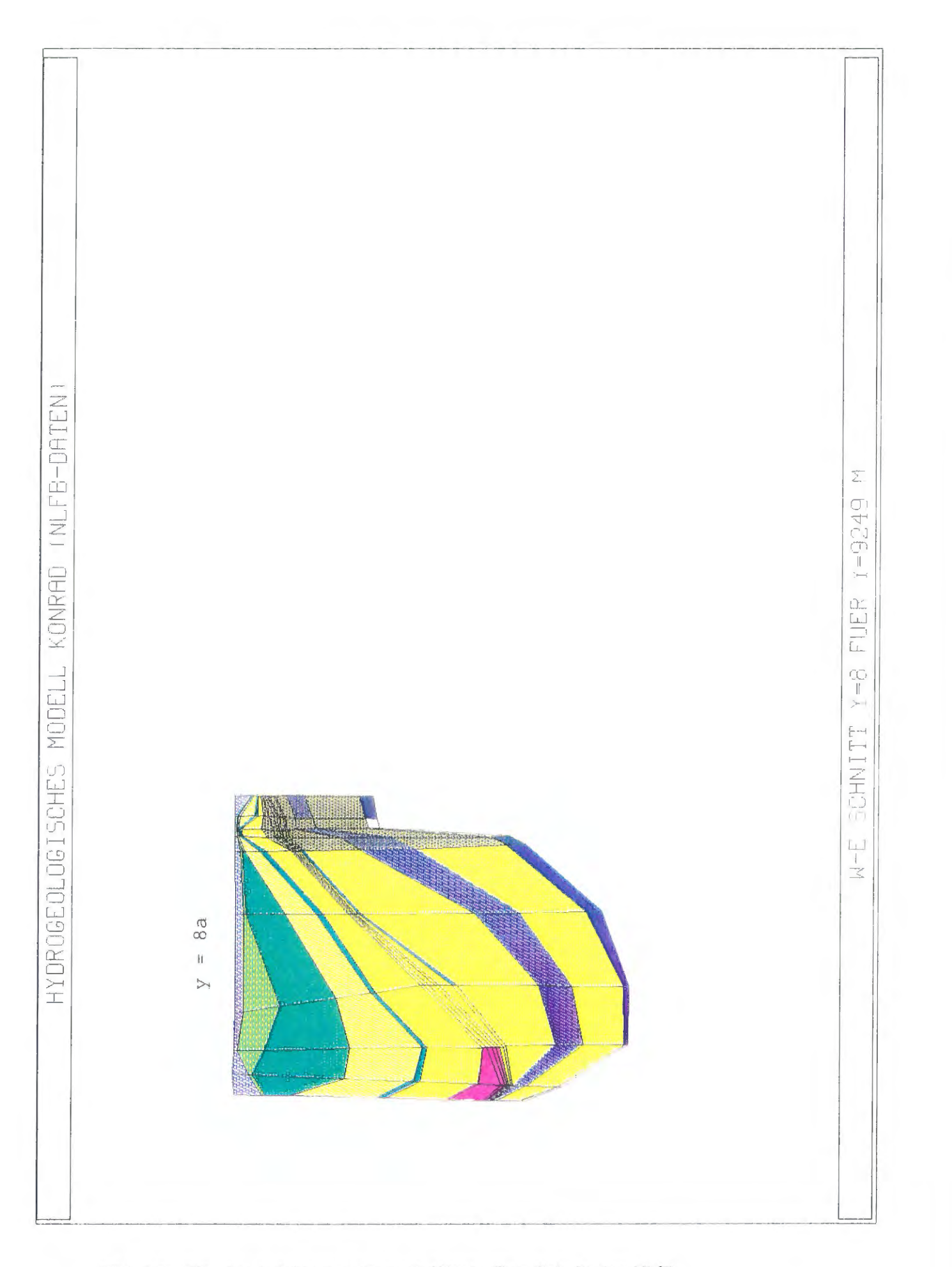

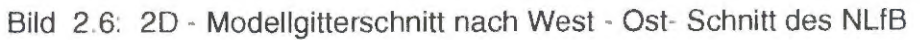

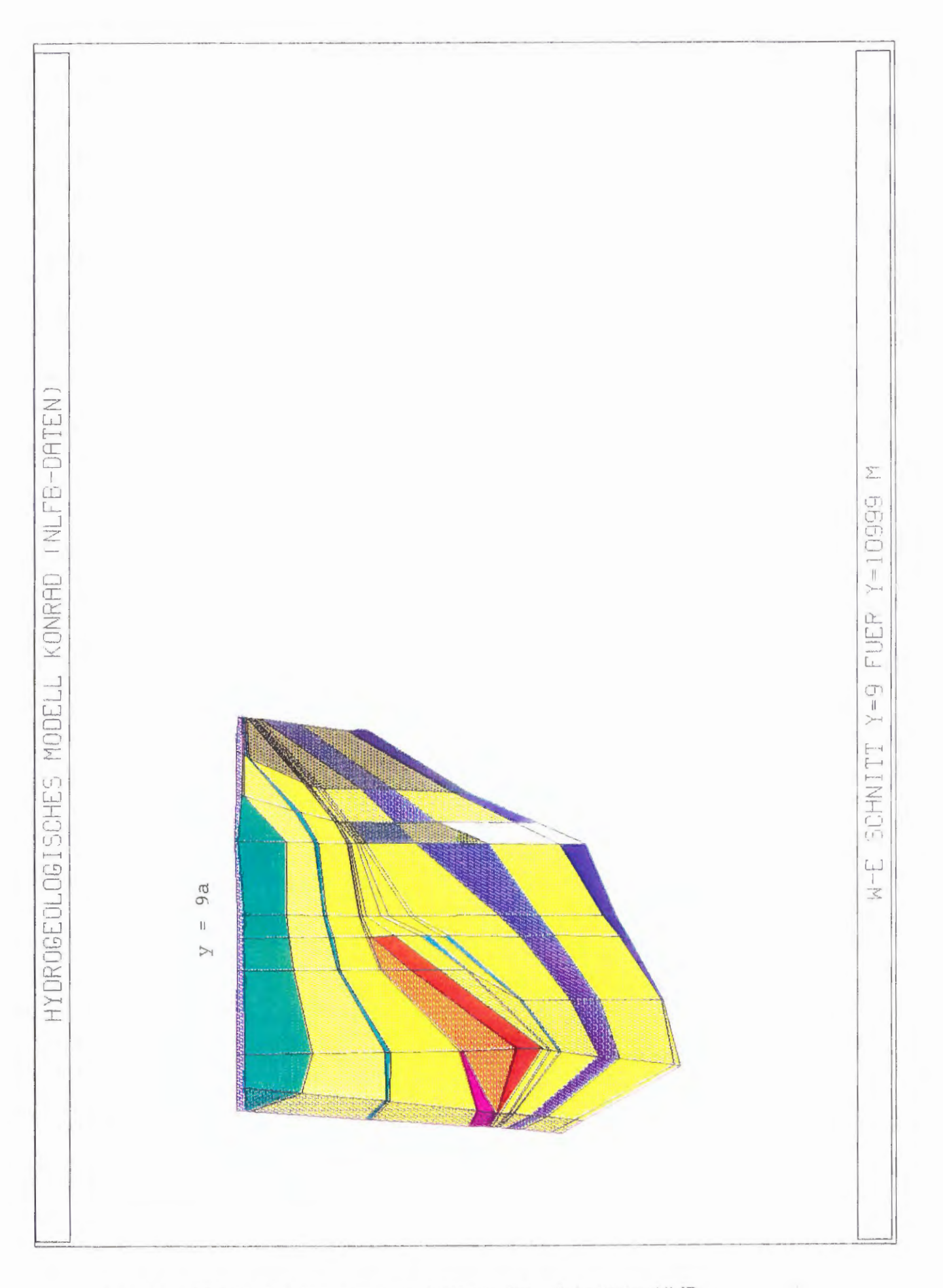

Bild 2.7: 2D - Modellgitterschnitt nach West - Ost - Schnitt des NLfB

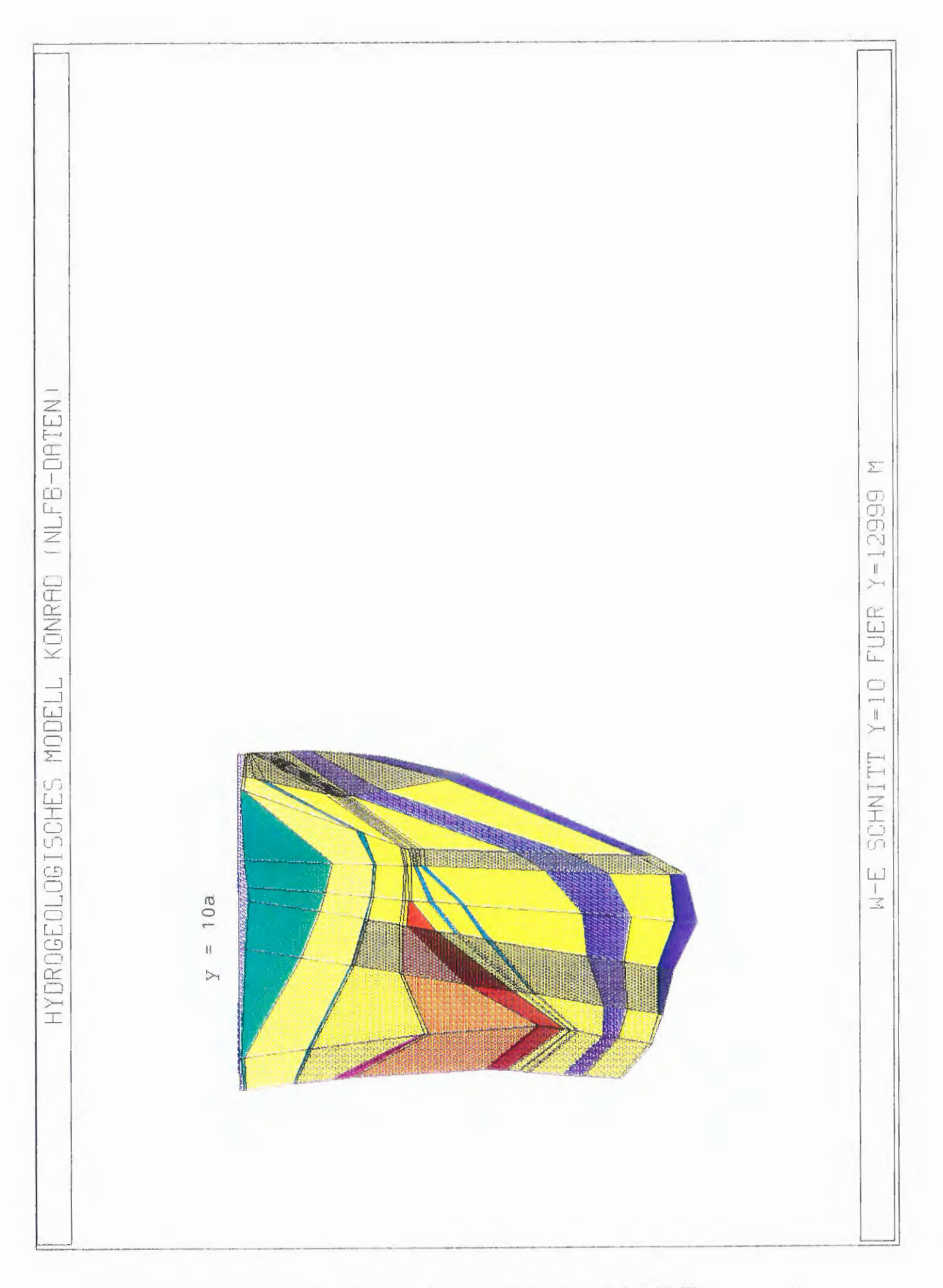

Bild 2.8: 2D - Modellgitterschnitt nach West - Ost - Schnitt des NLfB

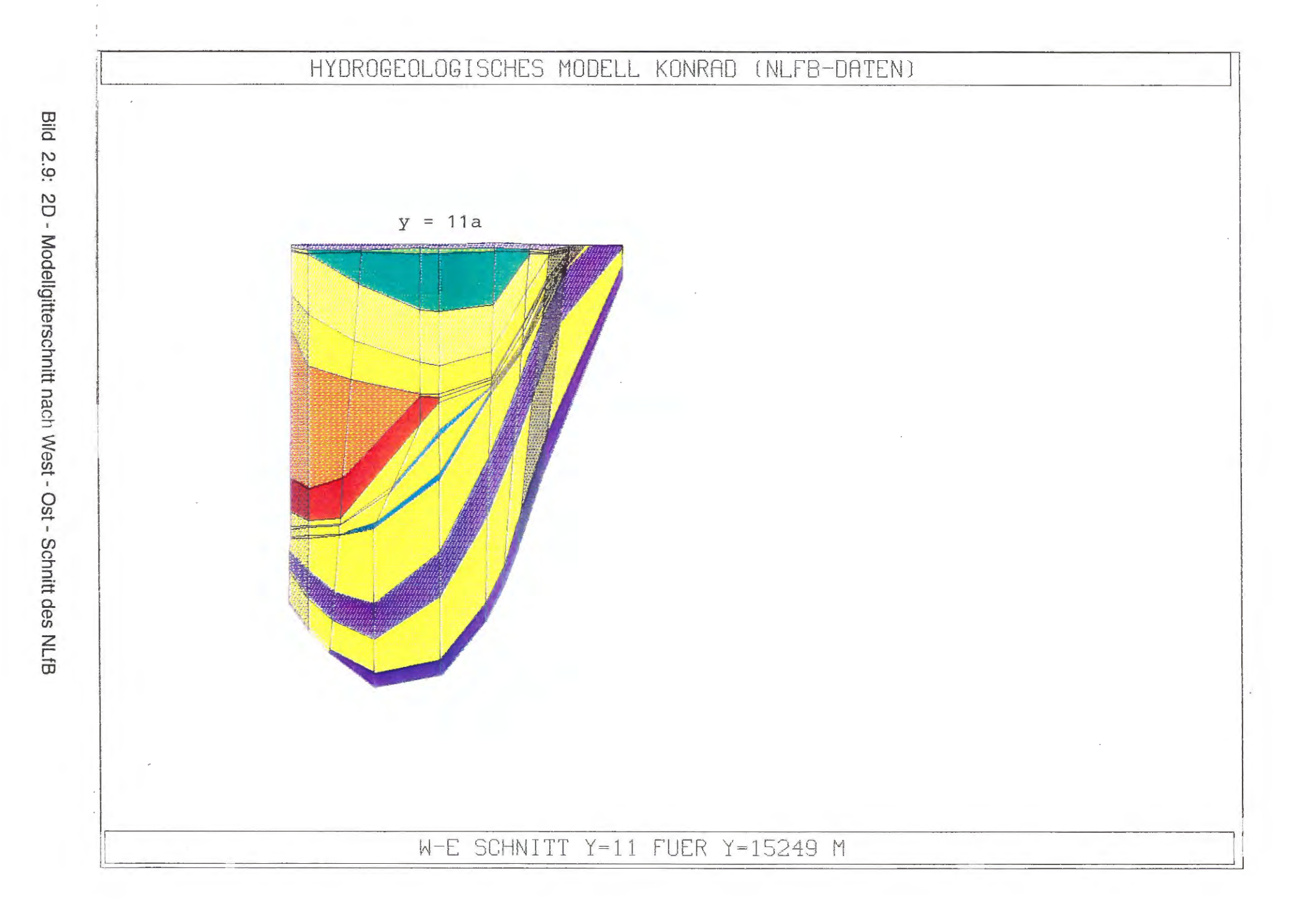

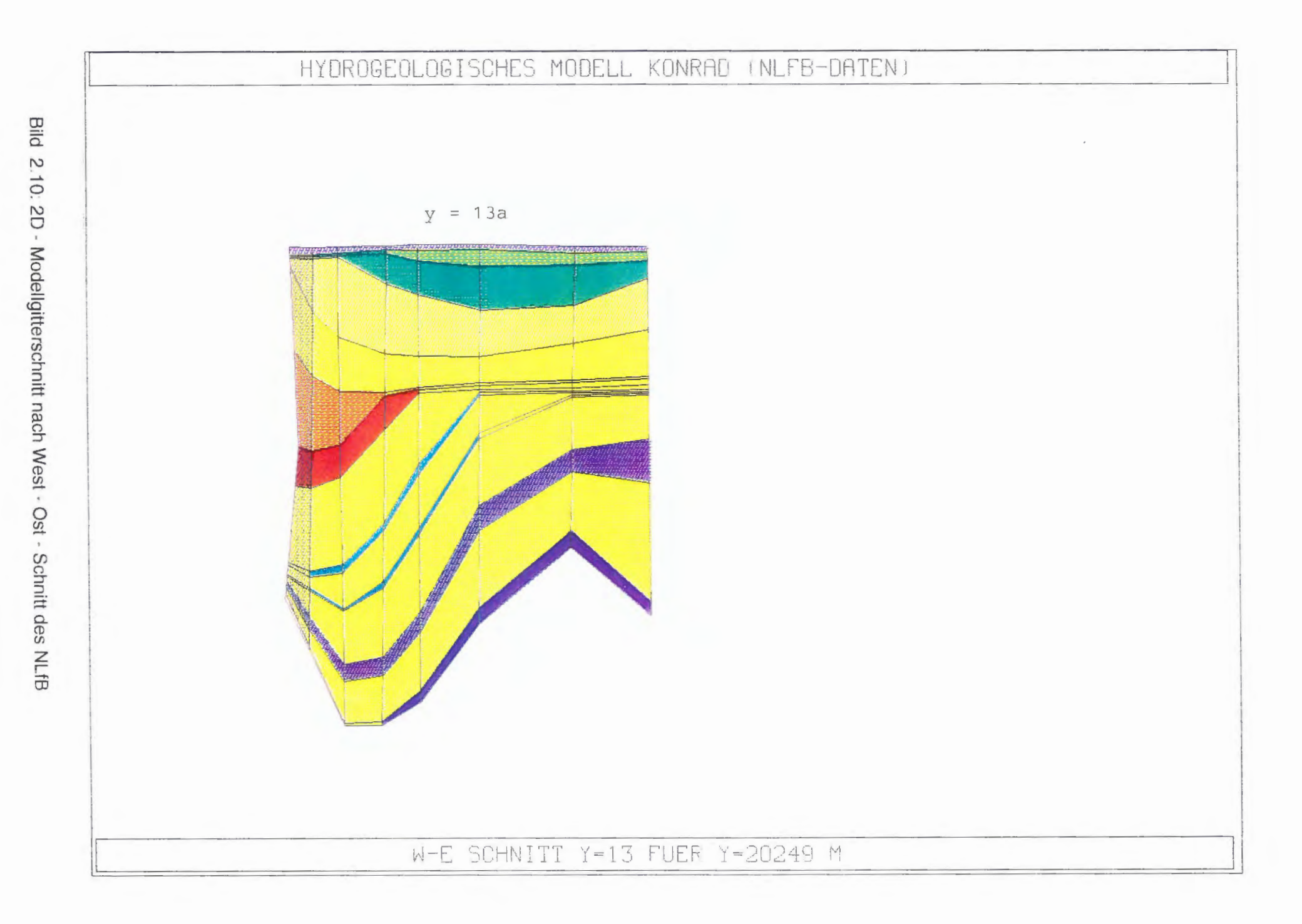

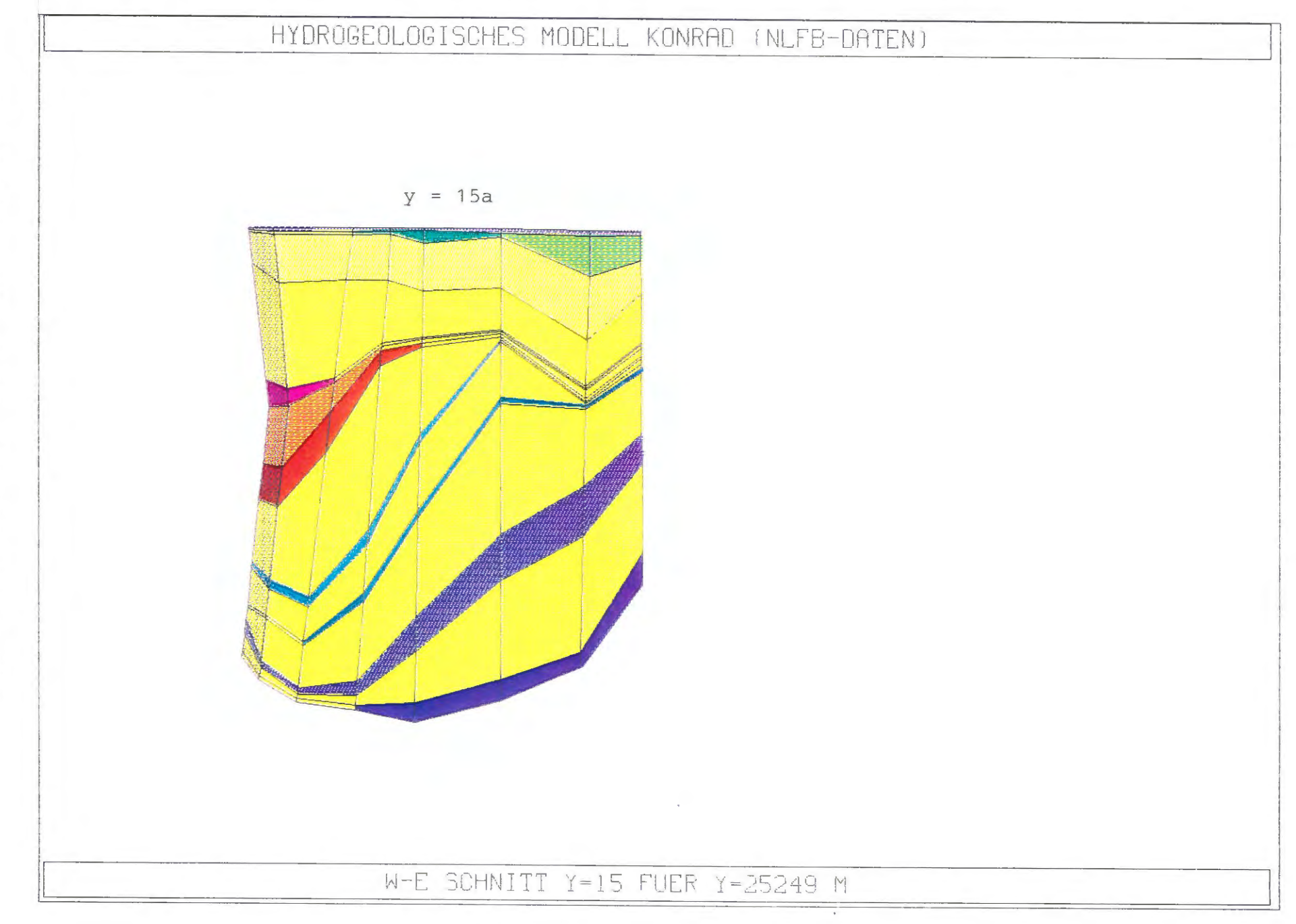

Bild 2.11: 2D - Modellgitterschnitt nach West - Ost - Schnitt des NLfB

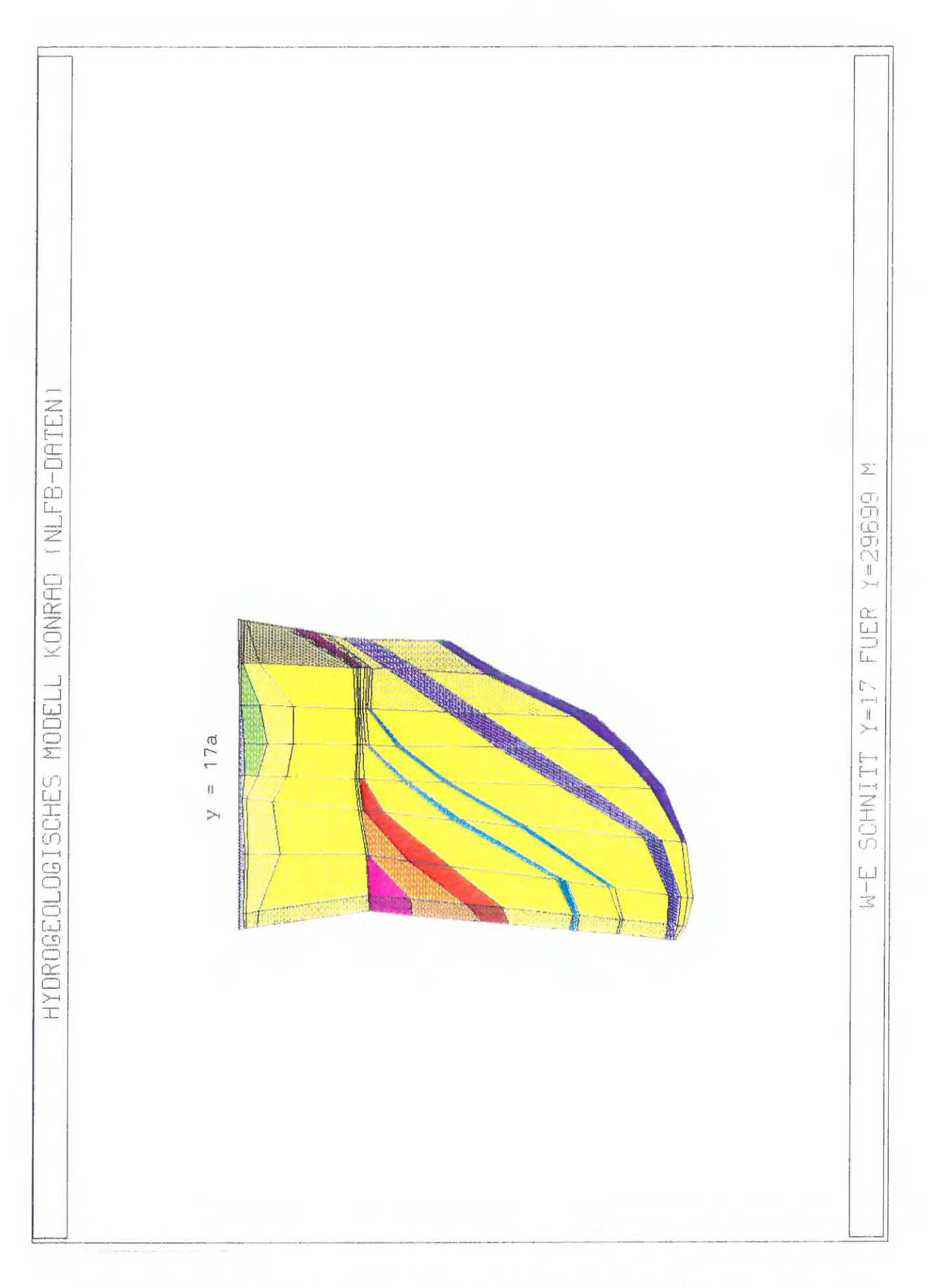

Bild 2.12: 2D - Modellgitterschnitt nach West - Ost - Schnitt des NLfB

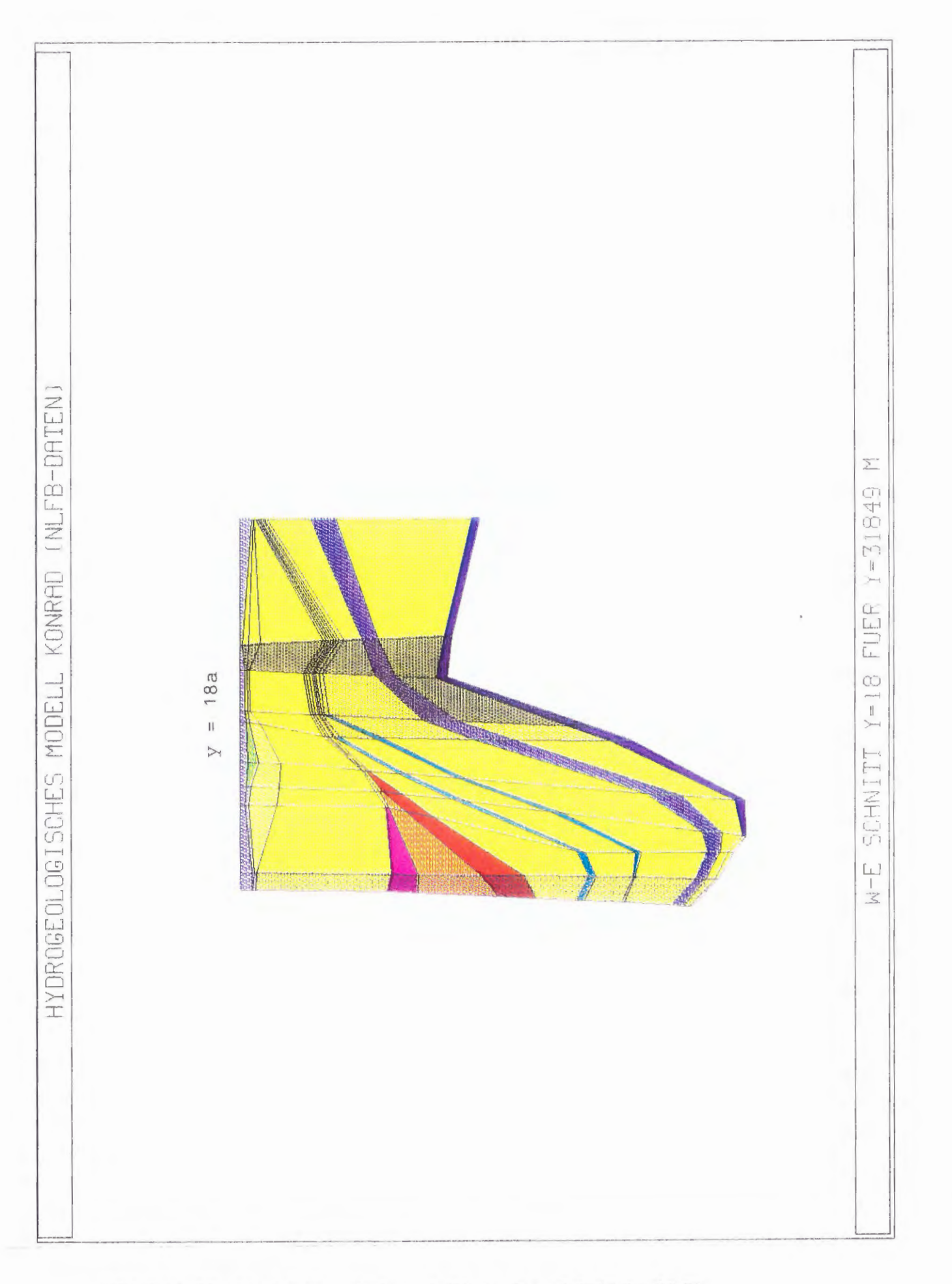

Bild 2.13: 2D - Modellgitterschnitt nach West - Ost - Schnitt des NLfB

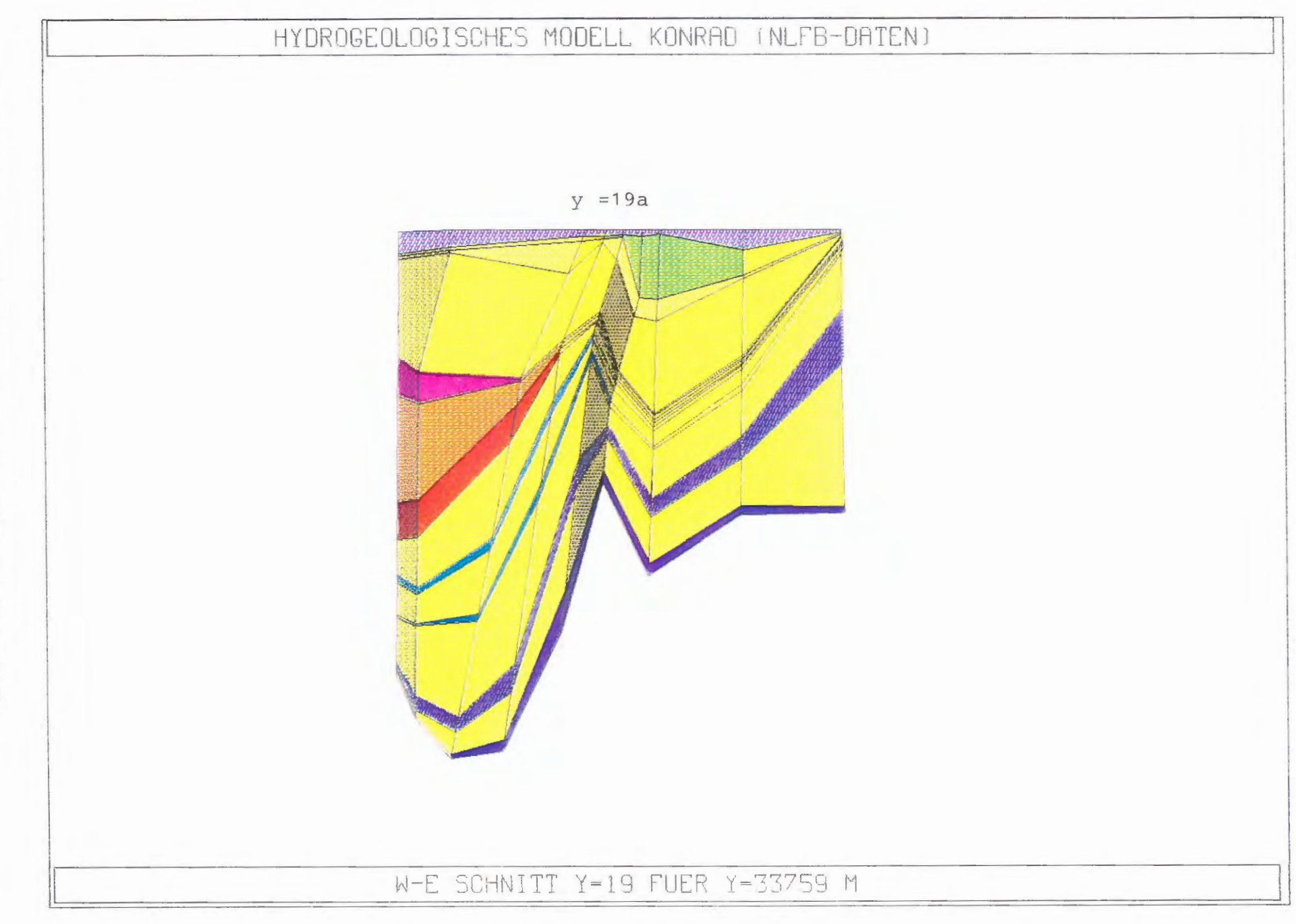

Bild 2.14: 2D - Modellgitterschnitt nach West - Ost - Schnitt des NLfB

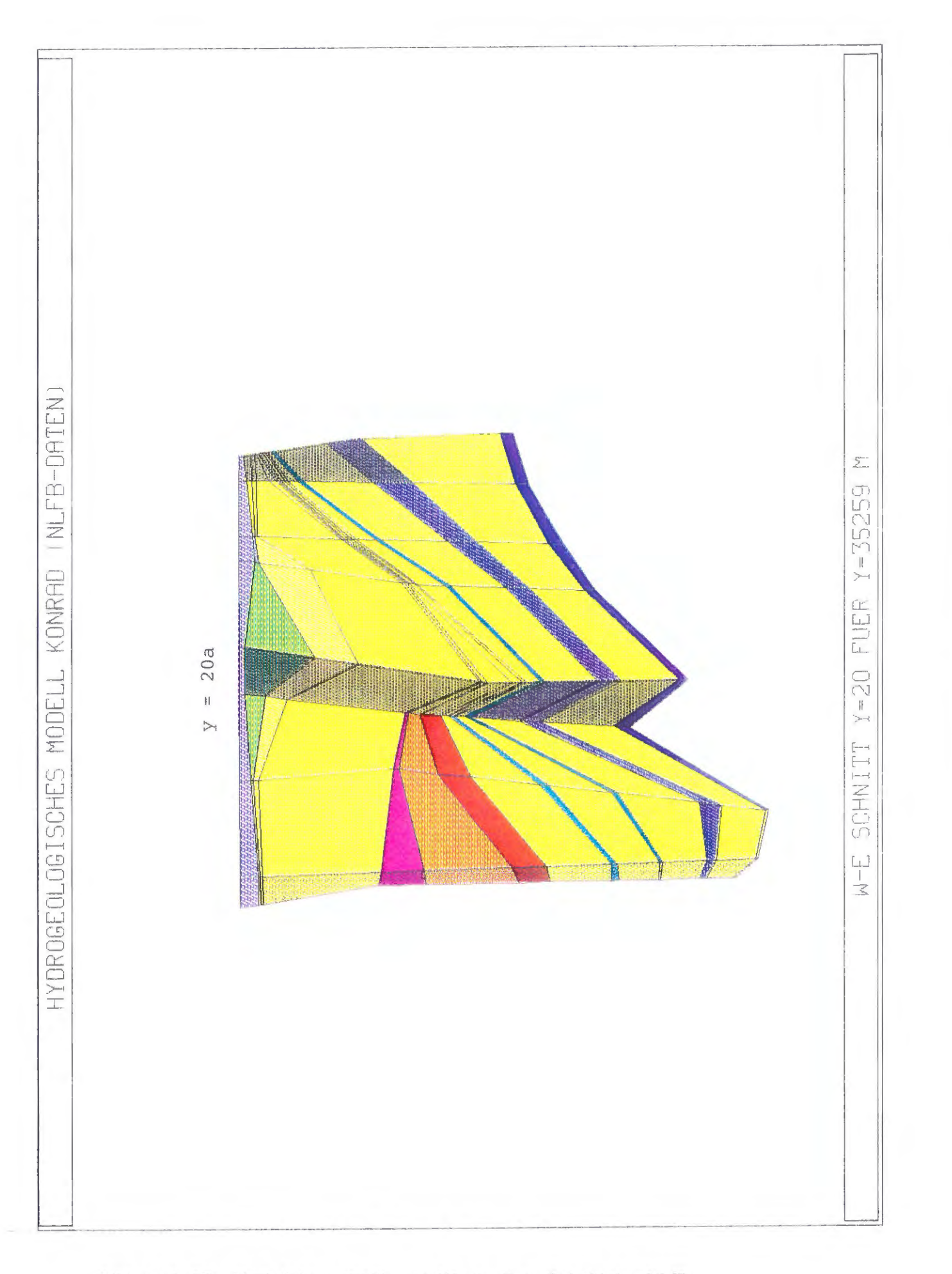

Bild 2.15: 2D - Modellgitterschnitt nach West - Ost - Schnitt des NLfB

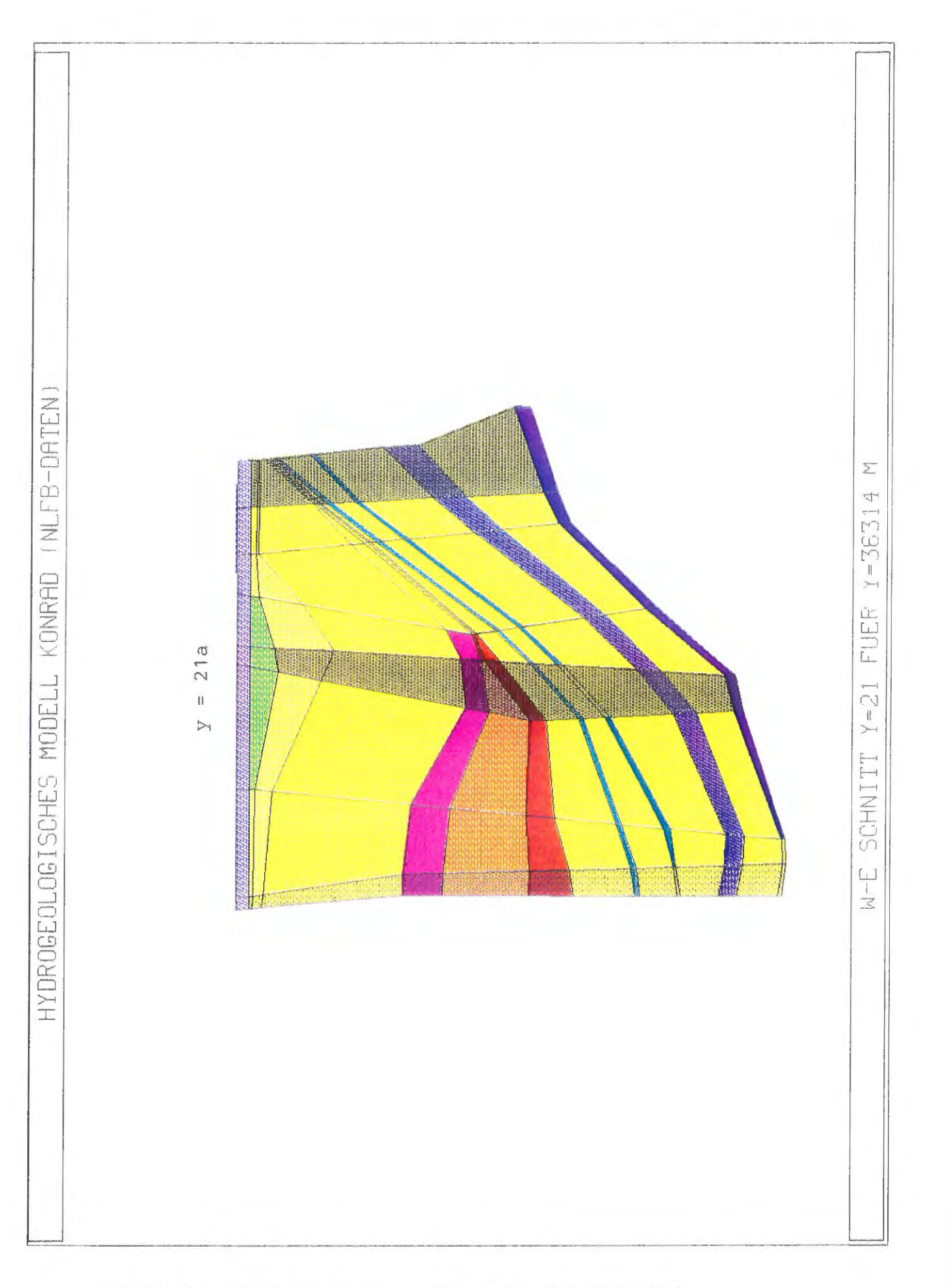

Bild 2.16: 2D - Modellgitterschnitt nach West - Ost - Schnitt des NLfB

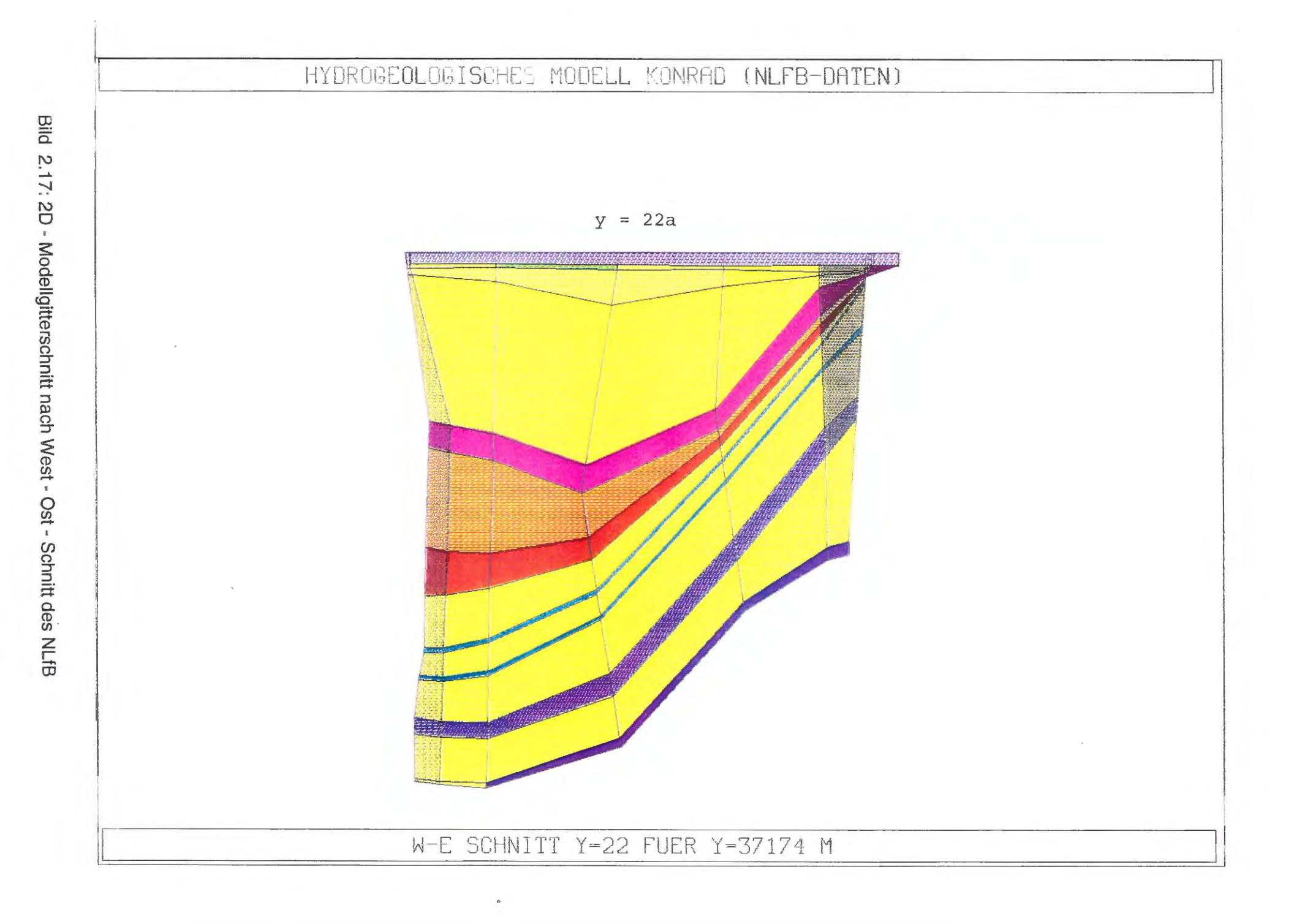
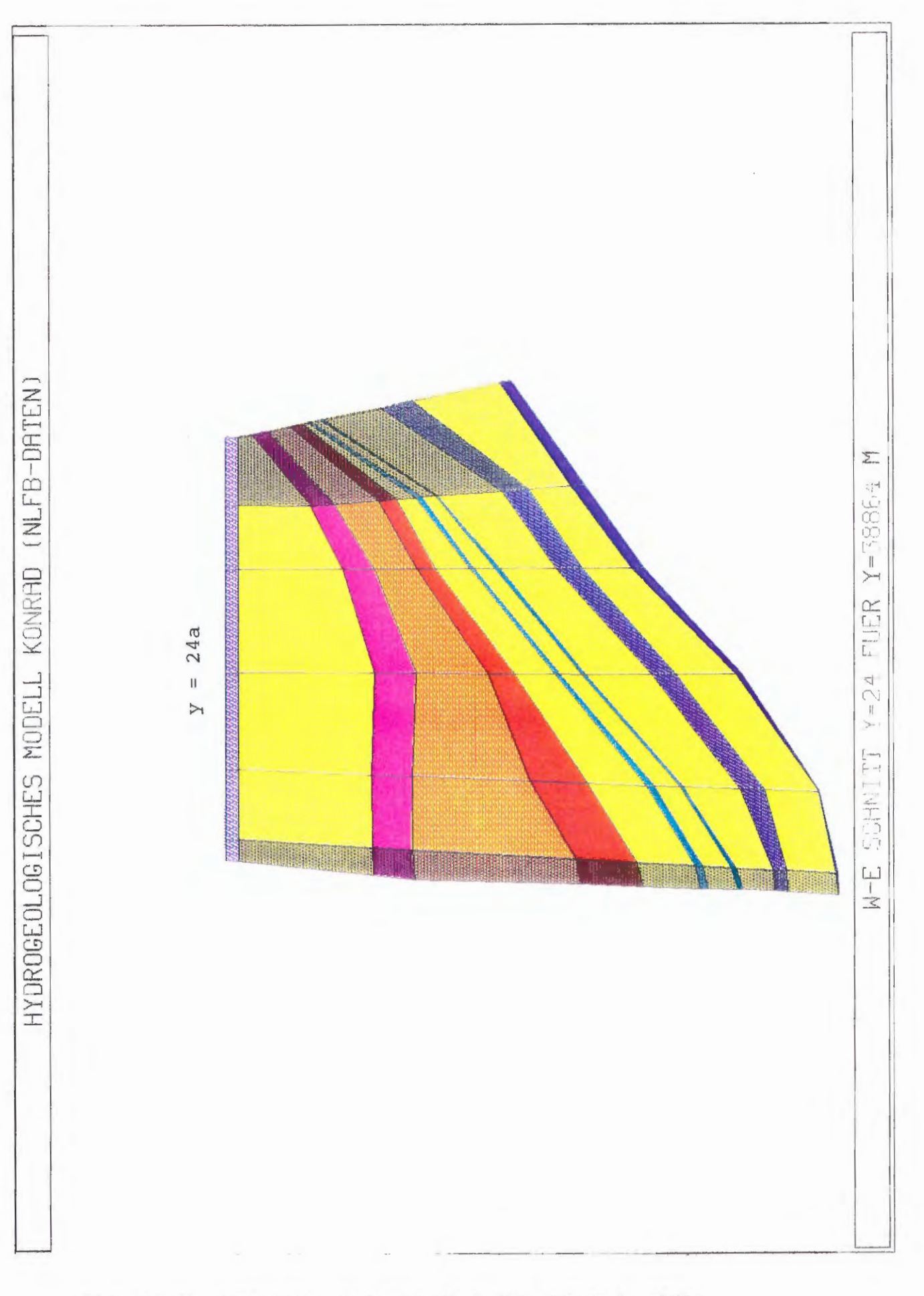

Bild 2.18: 2D - Modellgitterschnitt nach West - Ost - Schnitt des NLfB

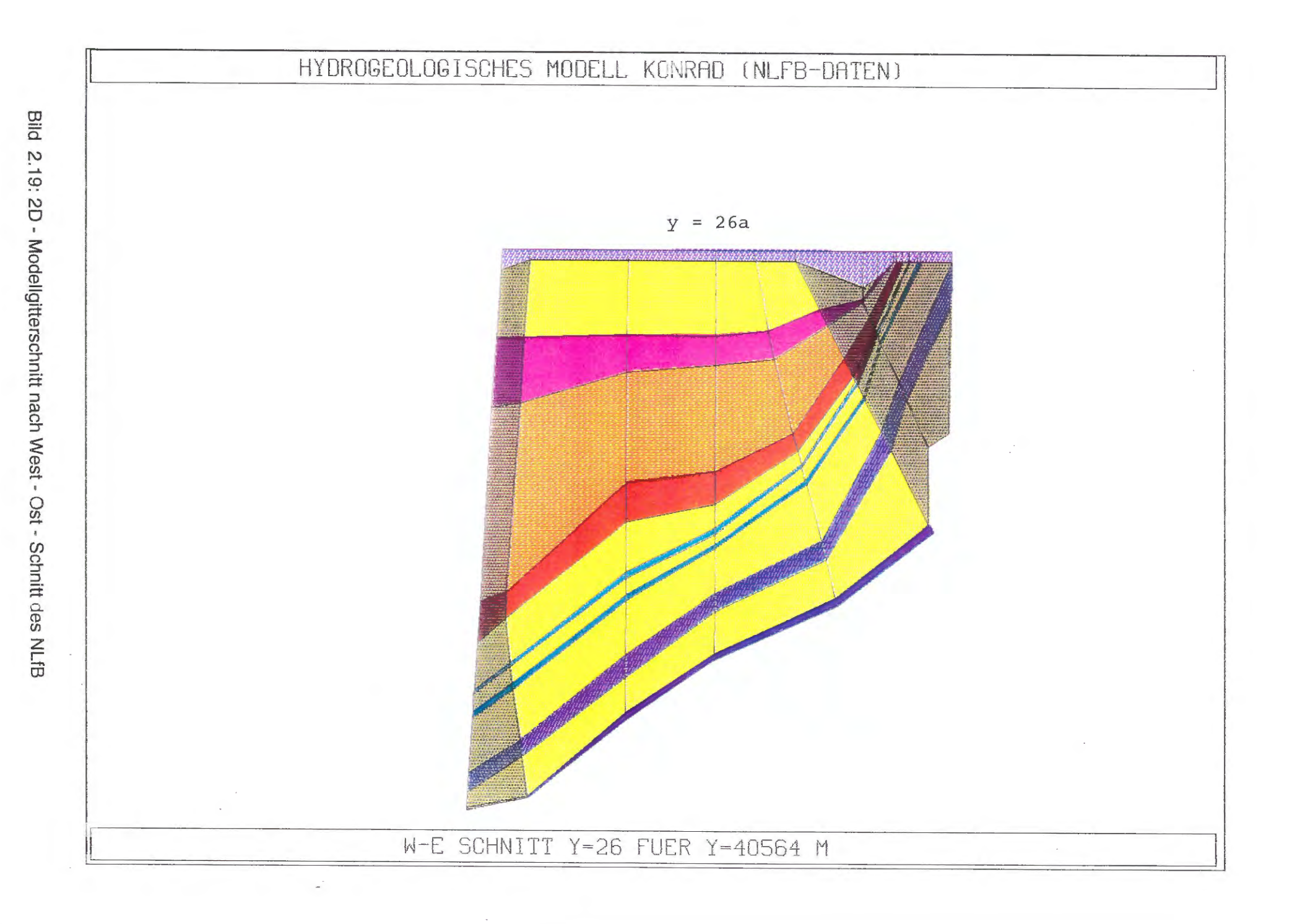

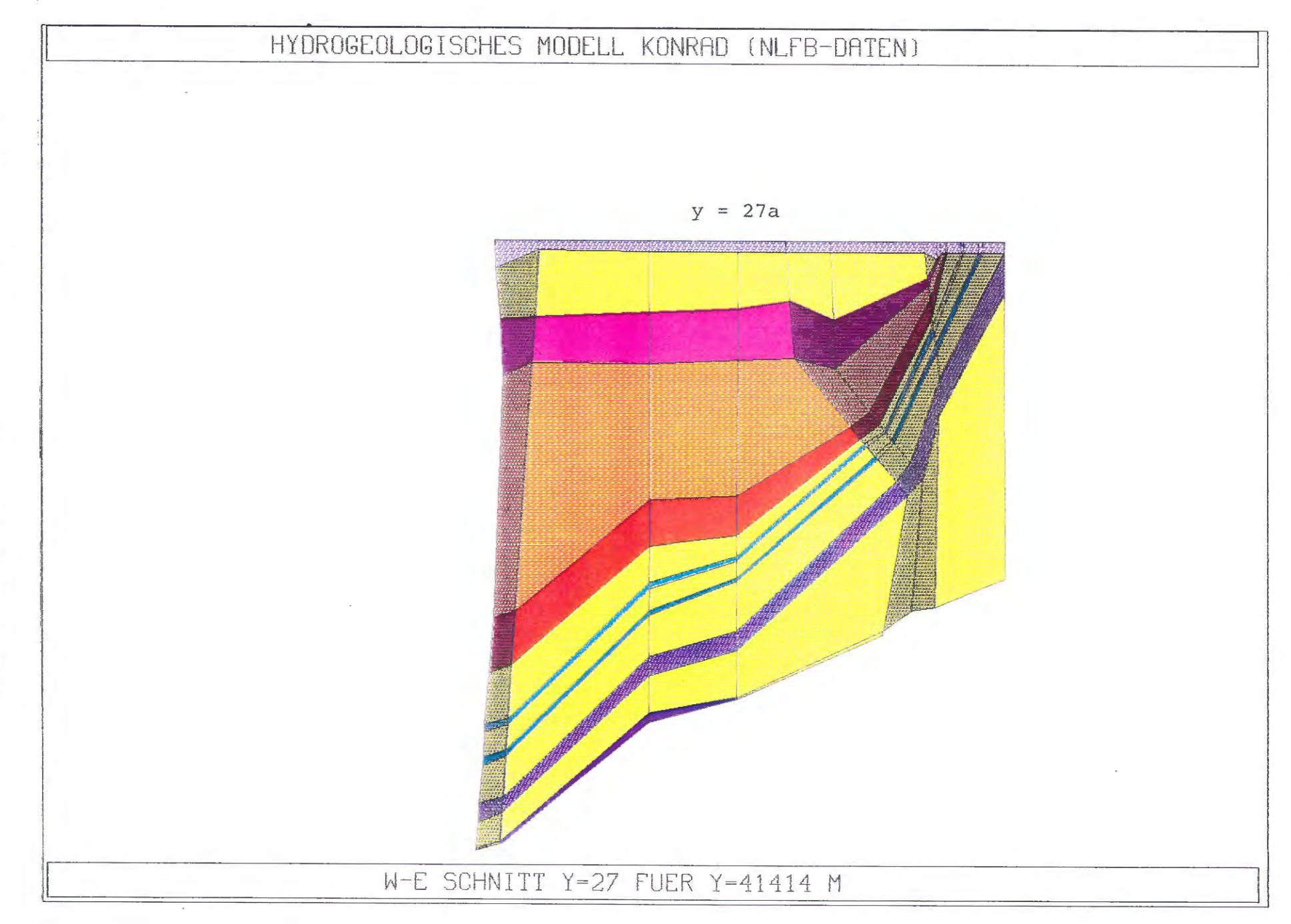

Bild 2.20: 2D - Modellgitterschnitt nach West - Ost - Schnitt des NLfB

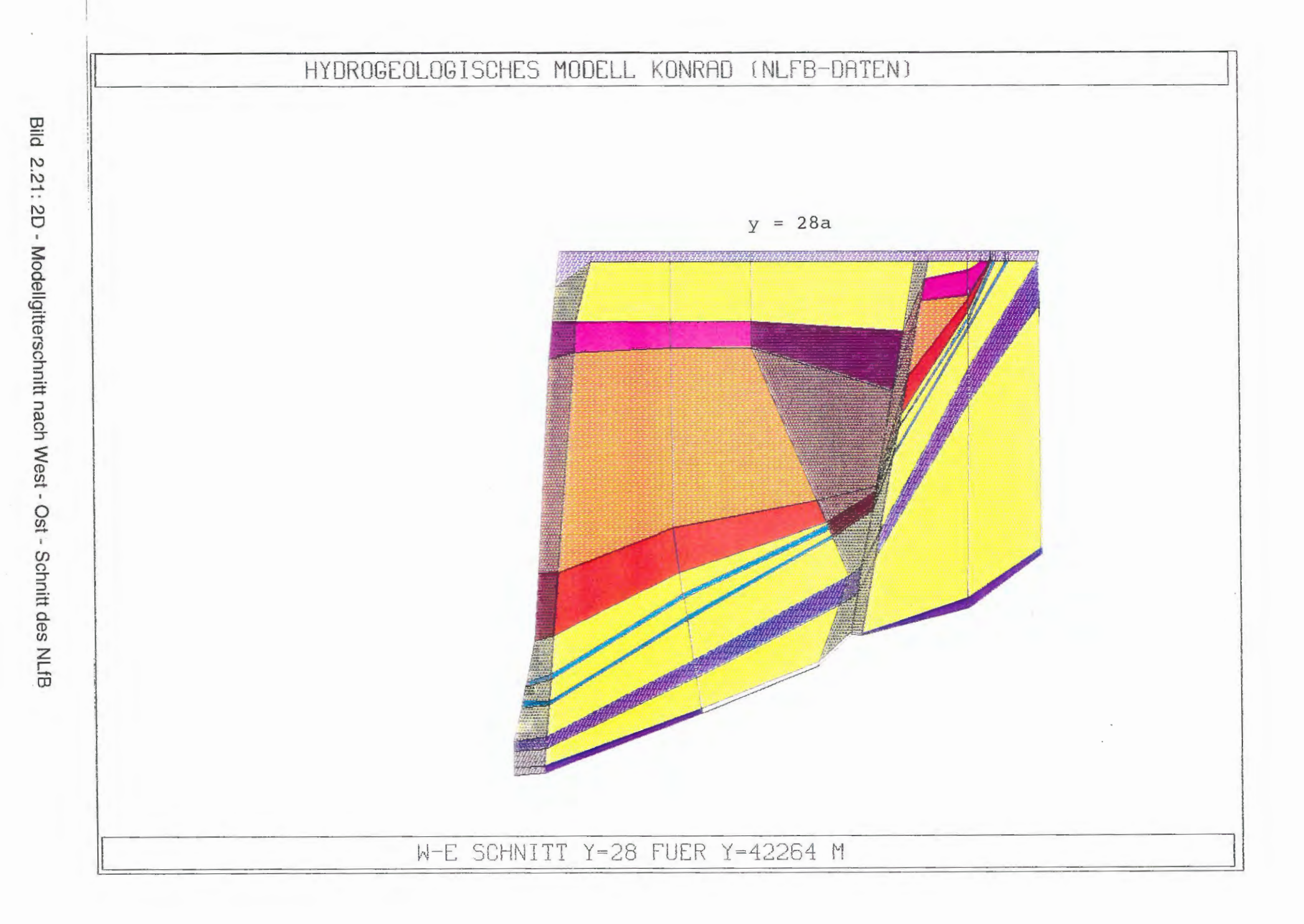

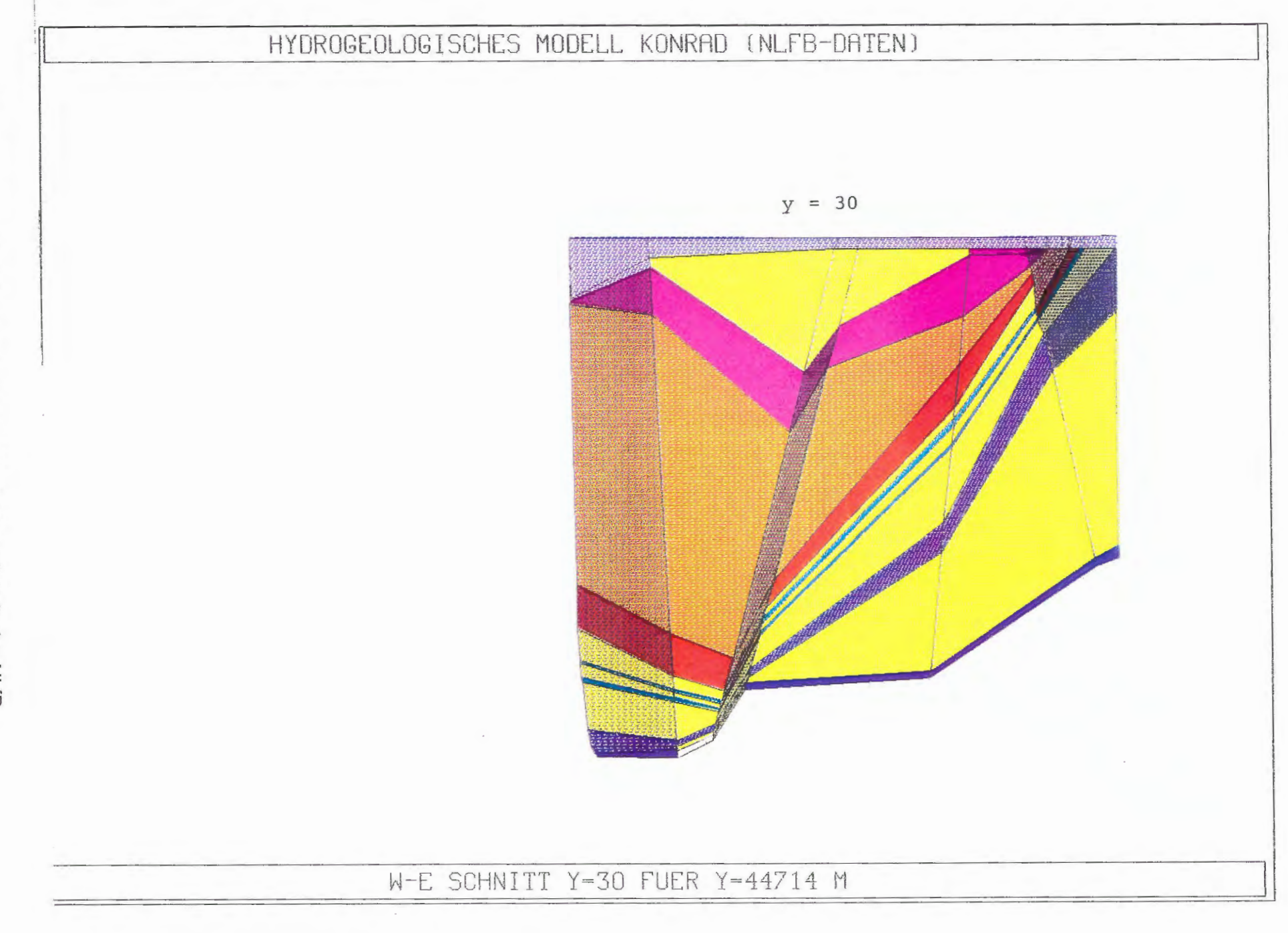

Bild<sub>3</sub>: 3D - NAMMU - Modellgitter Konrad

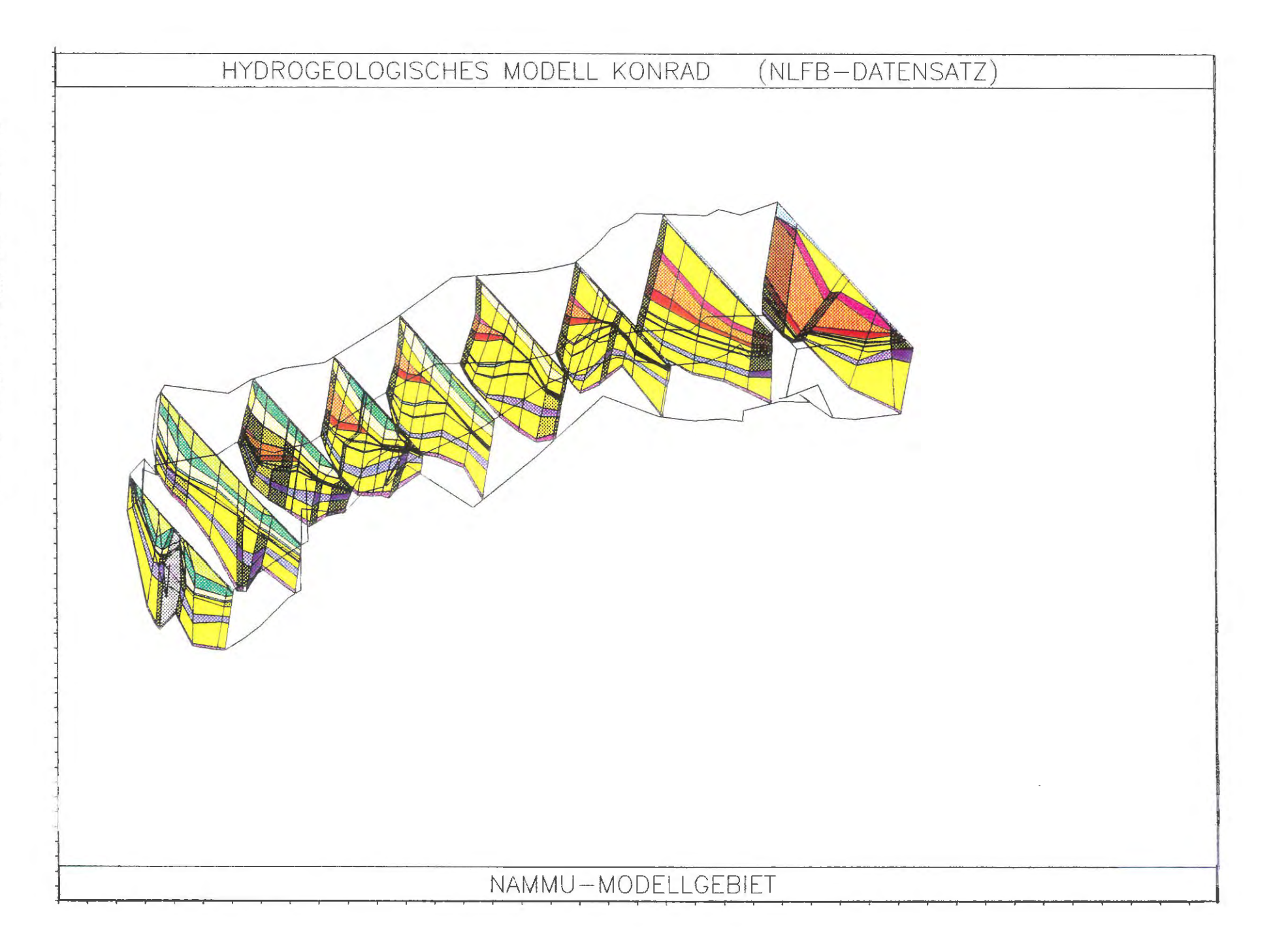

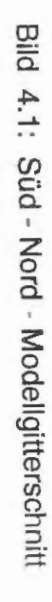

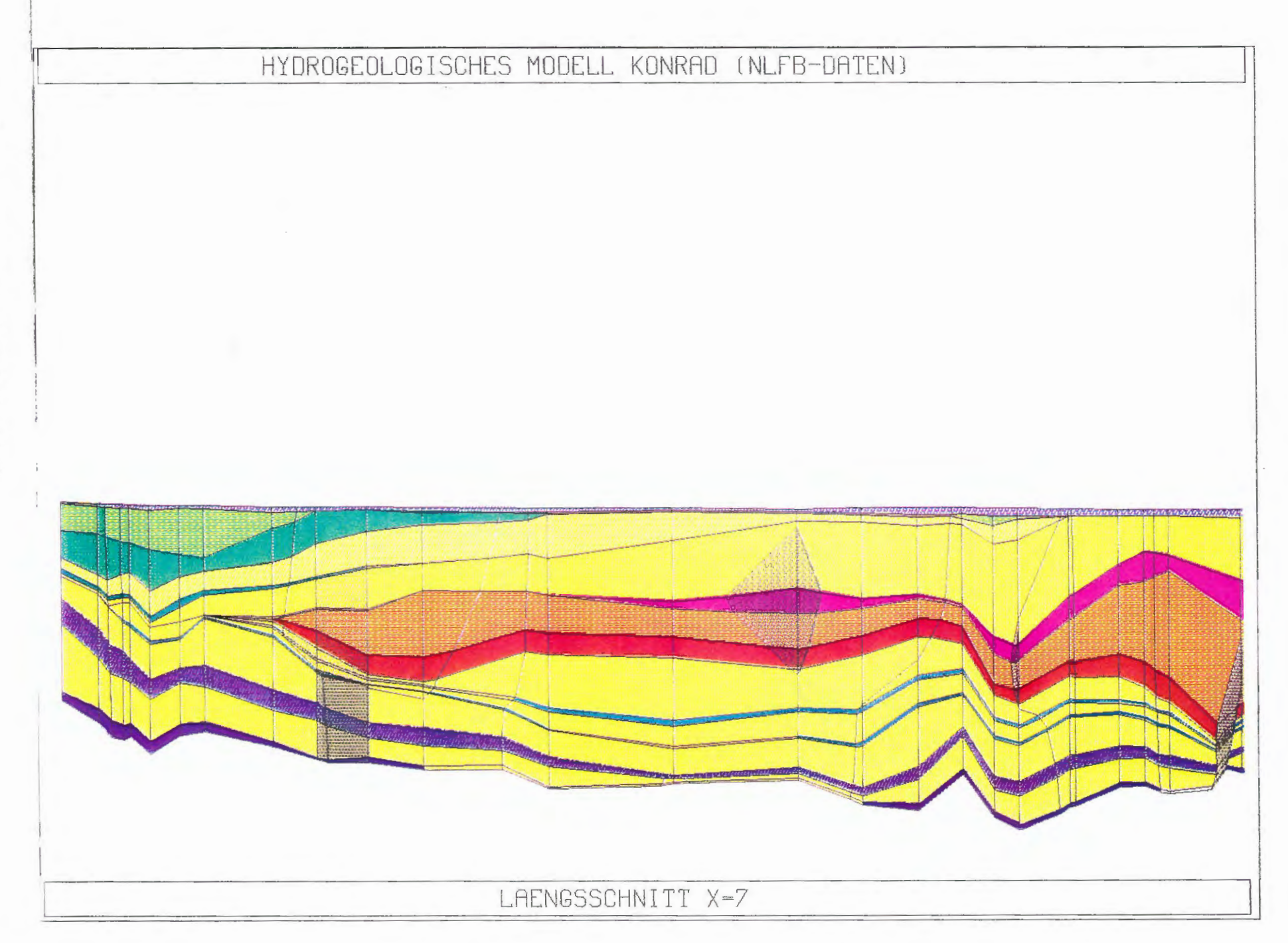

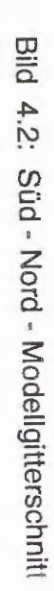

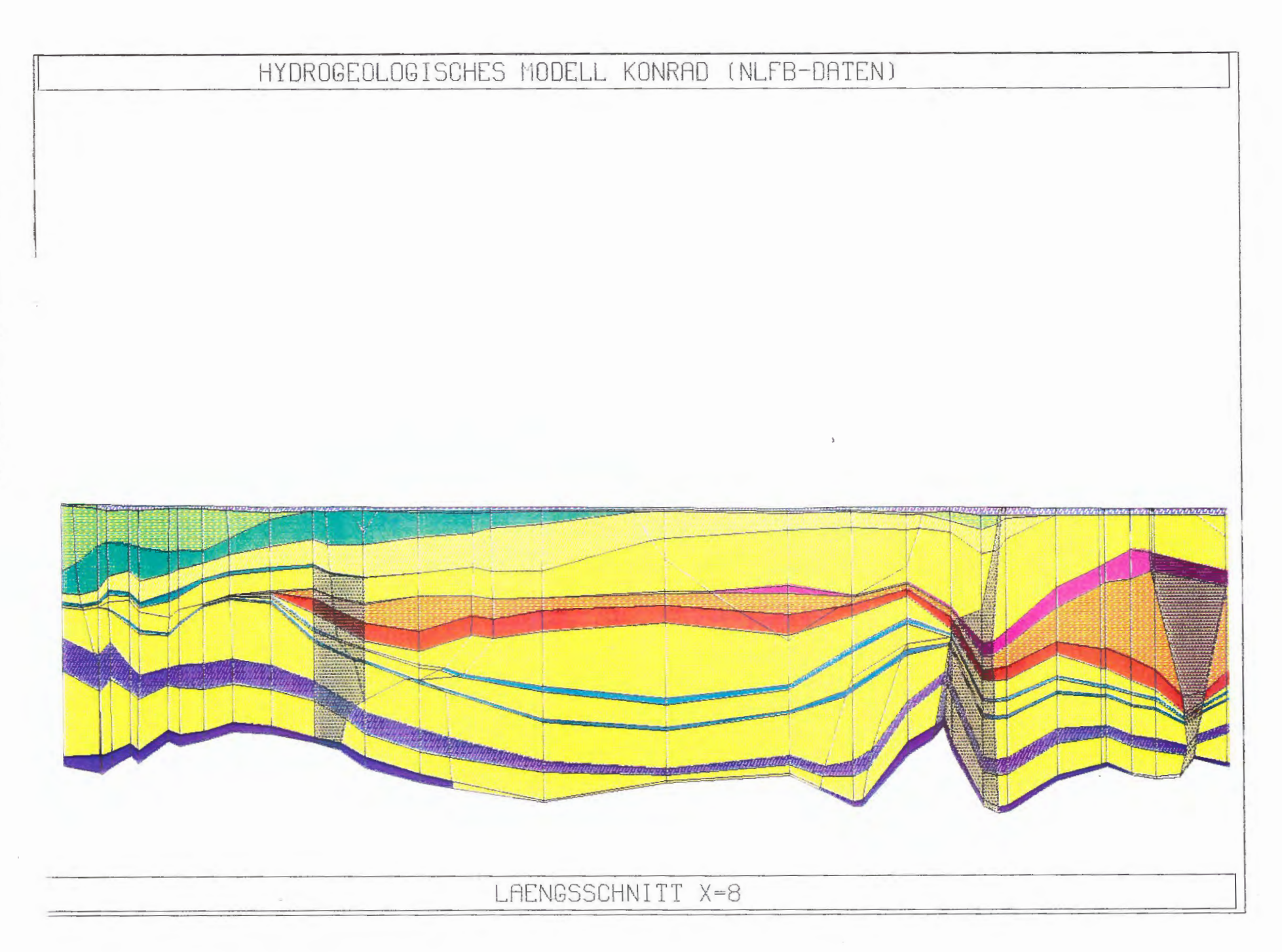

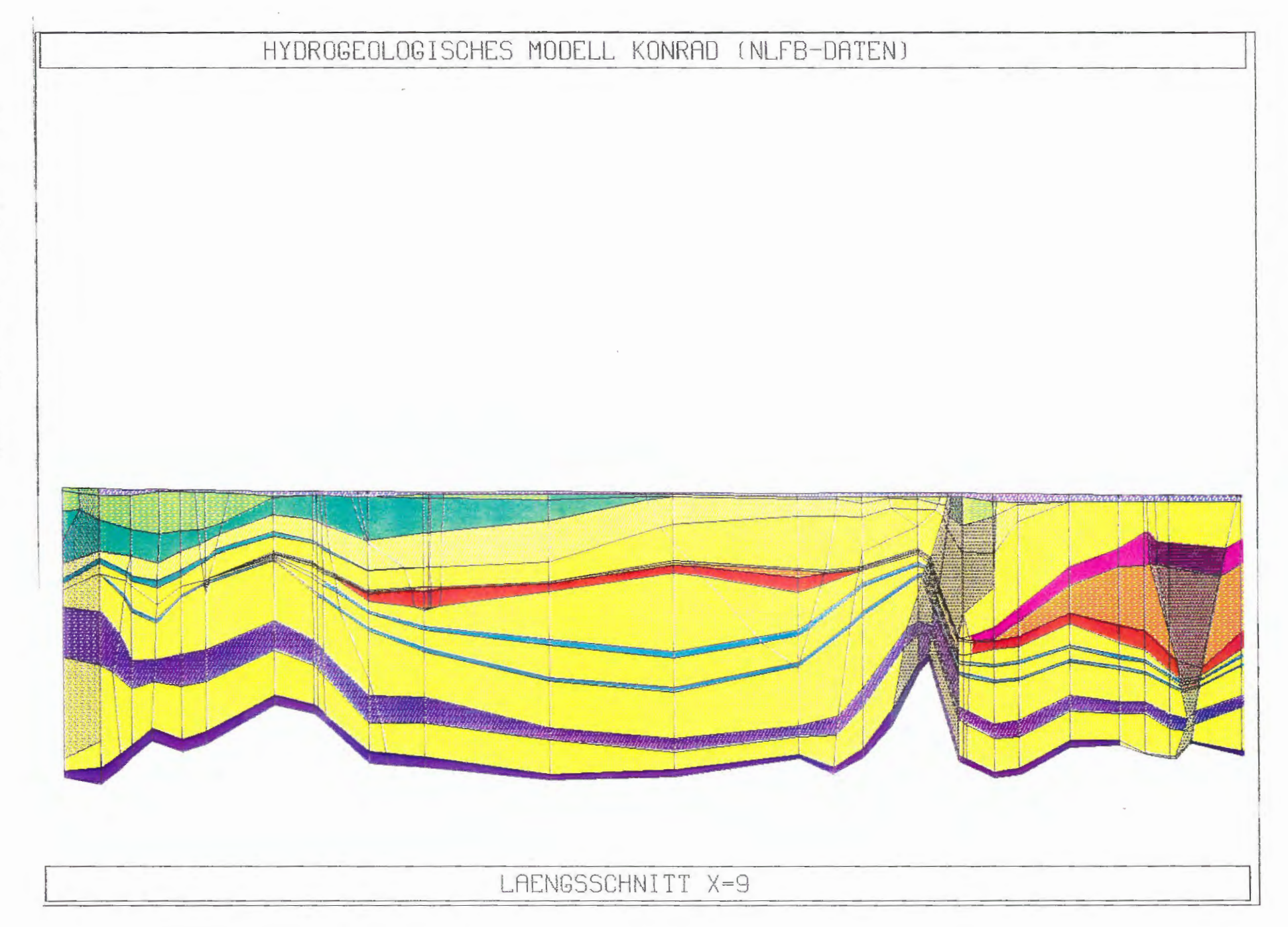

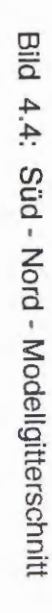

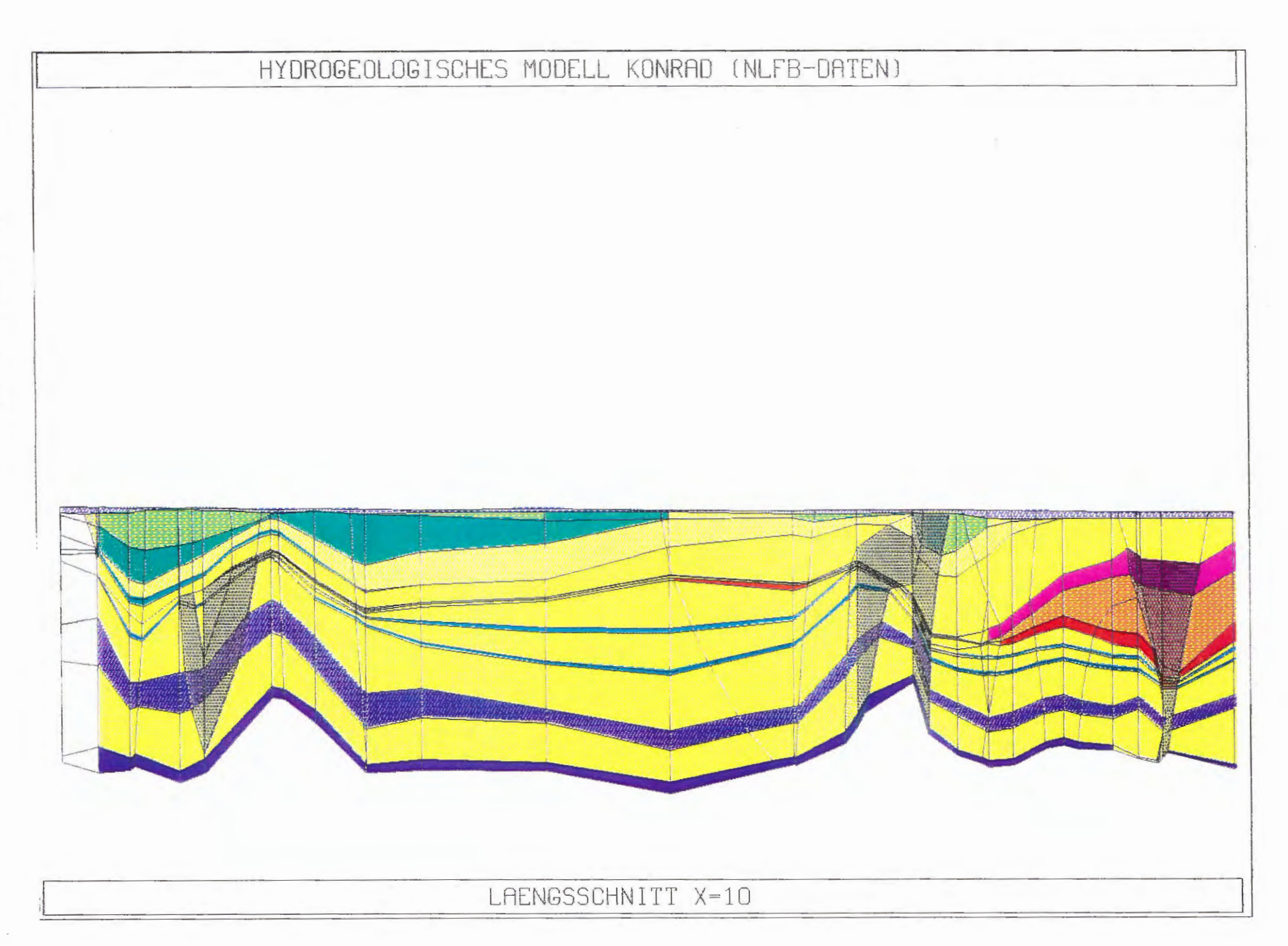

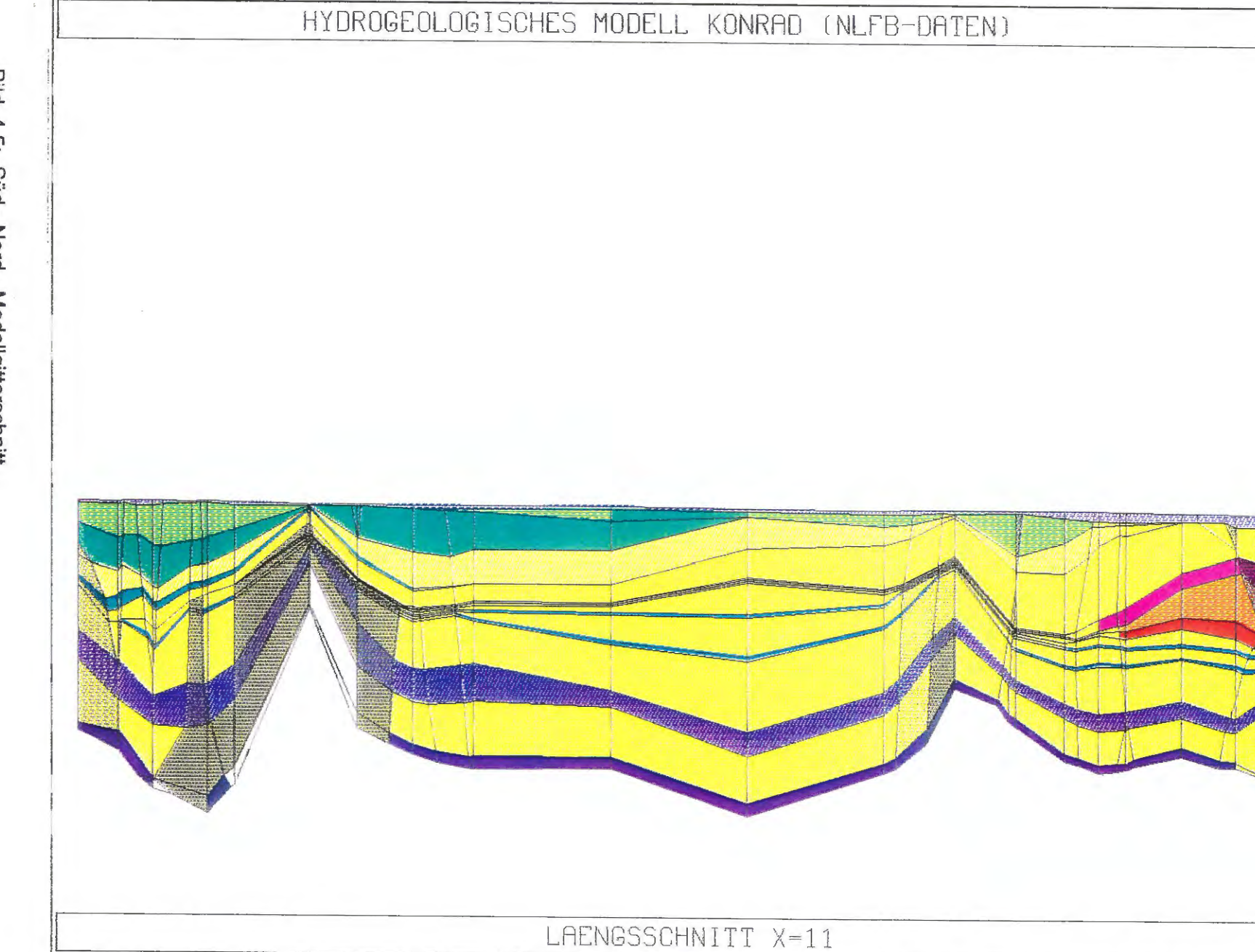

**Bild 4.5:** Süd - Nord - Modellgitterschnitt

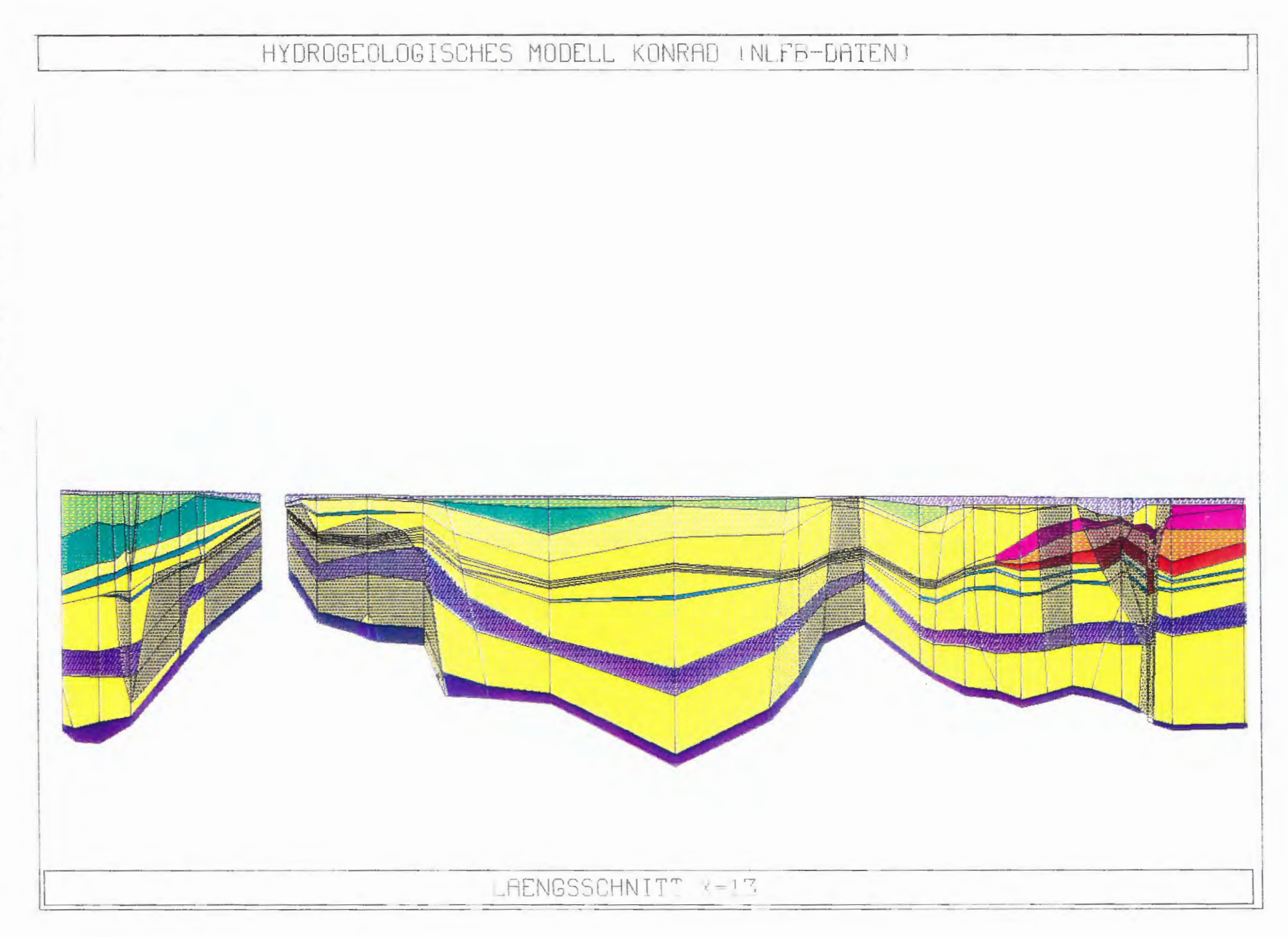

Bild 4.6: Süd - Nord - Modellgitterschnitt

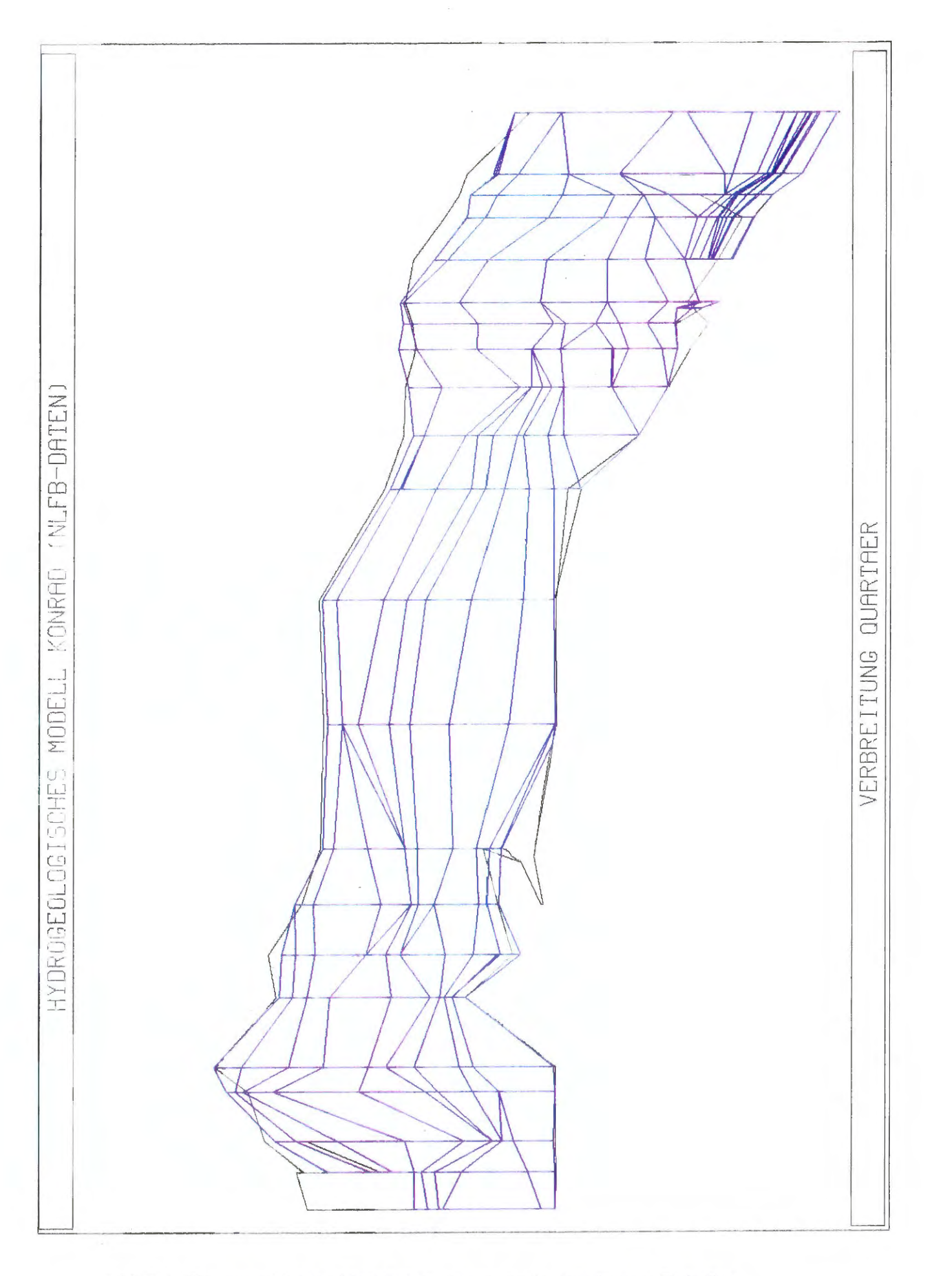

Bild 5.1: Topographie des Modellgitternetzes der hydraulischen Einheiten

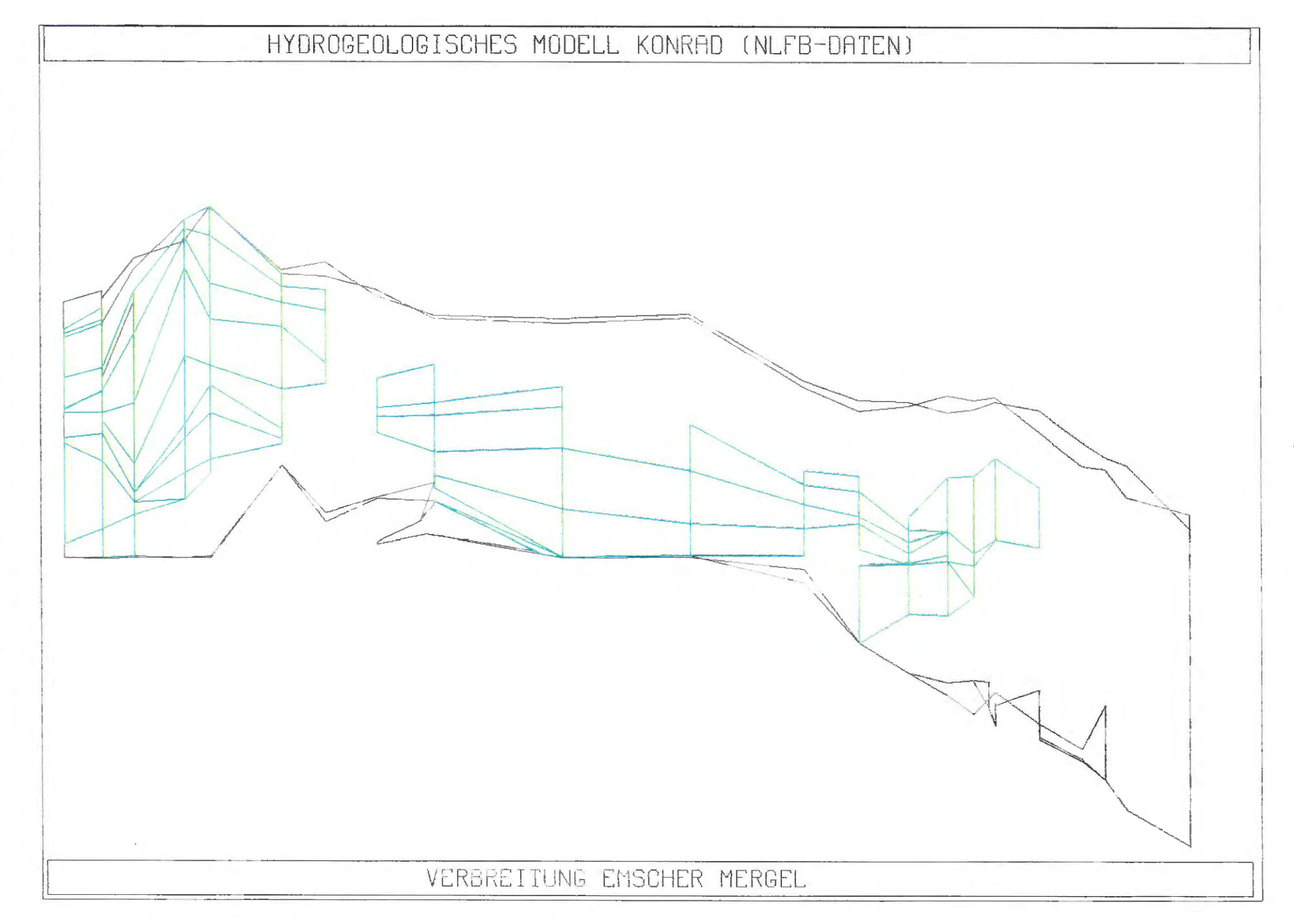

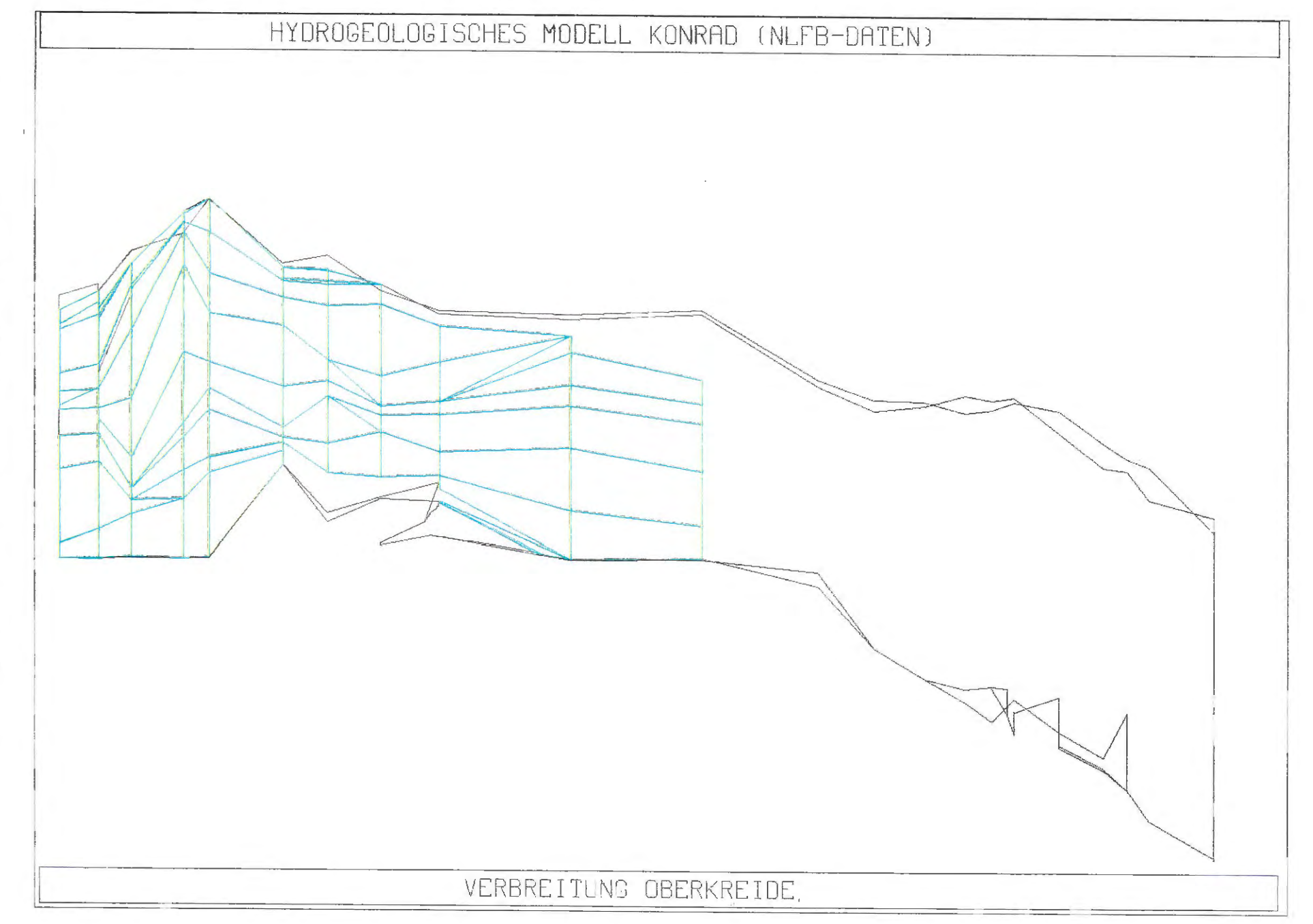

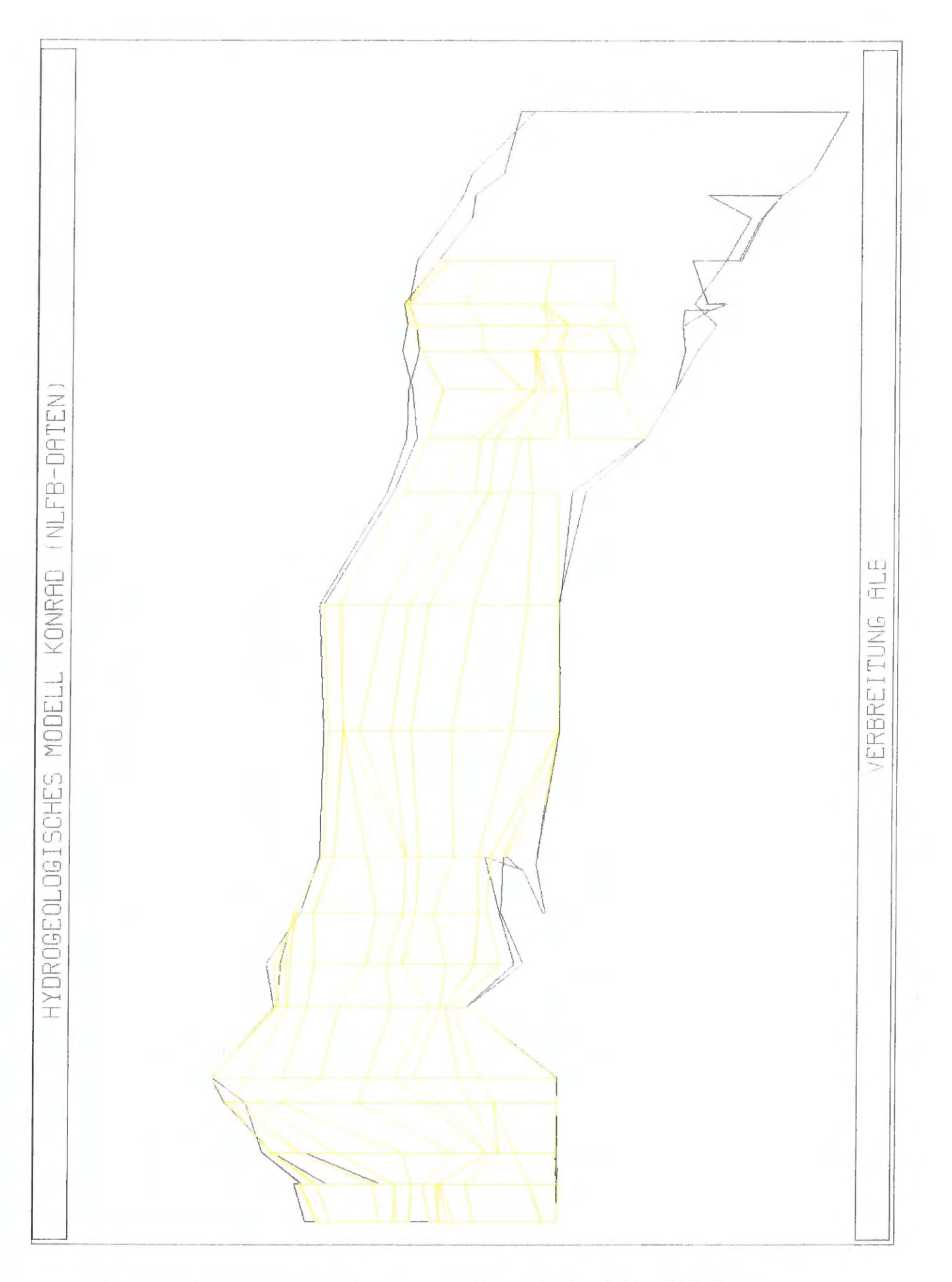

Bild 5.4: Topographie des Modellgitternetzes der hydraulischen Einheiten

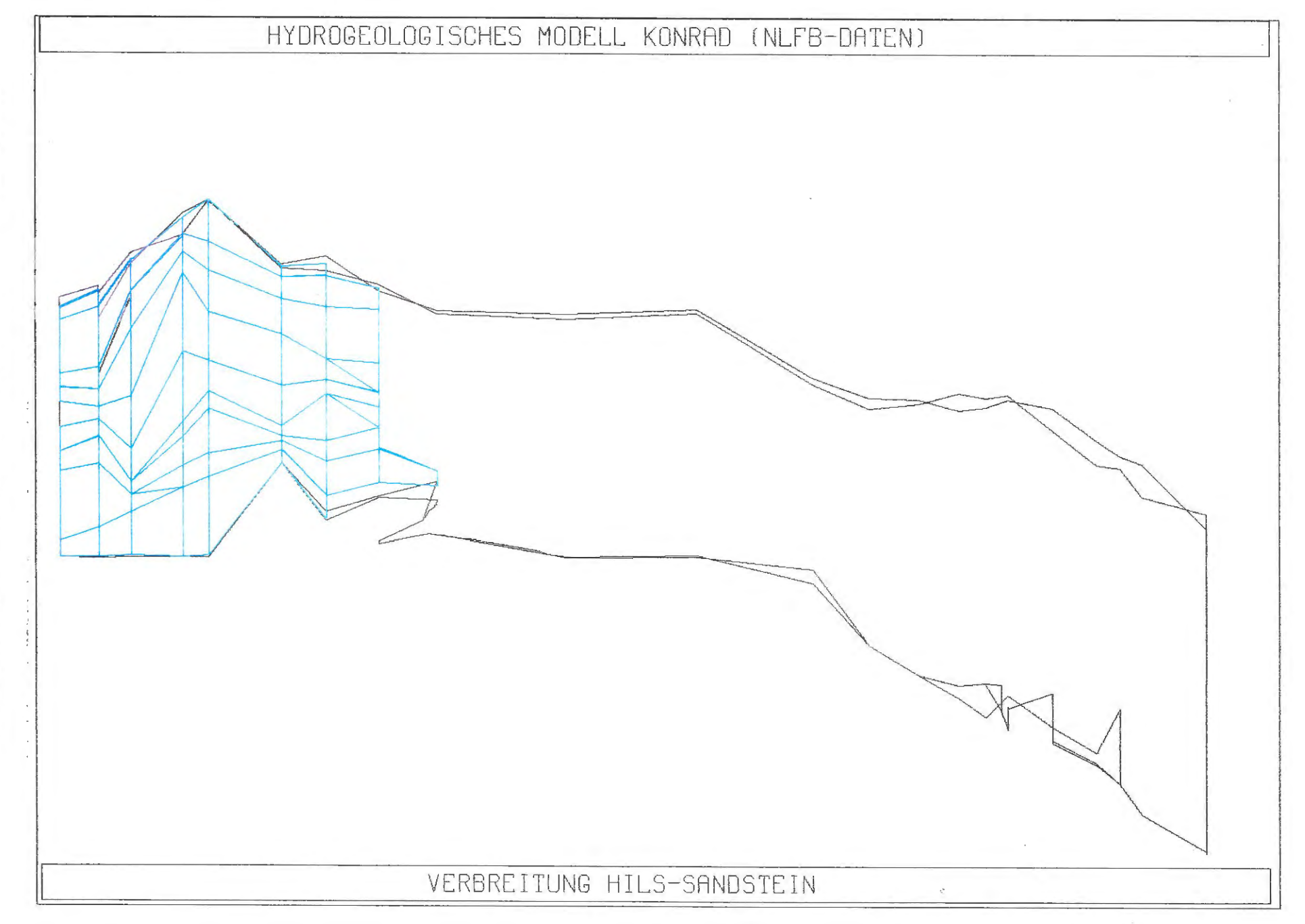

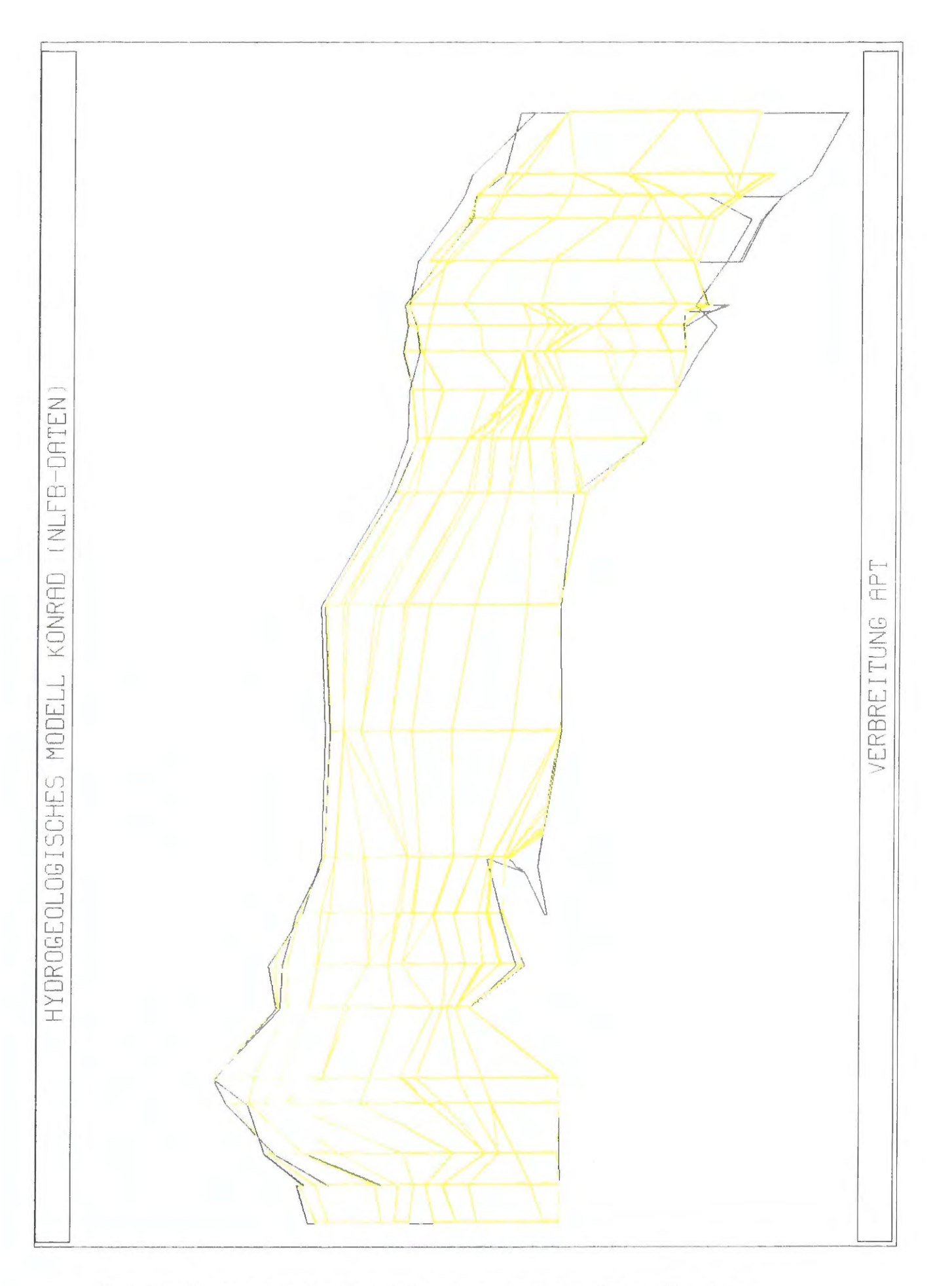

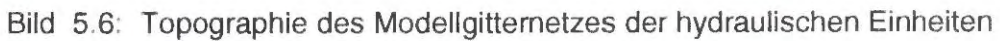

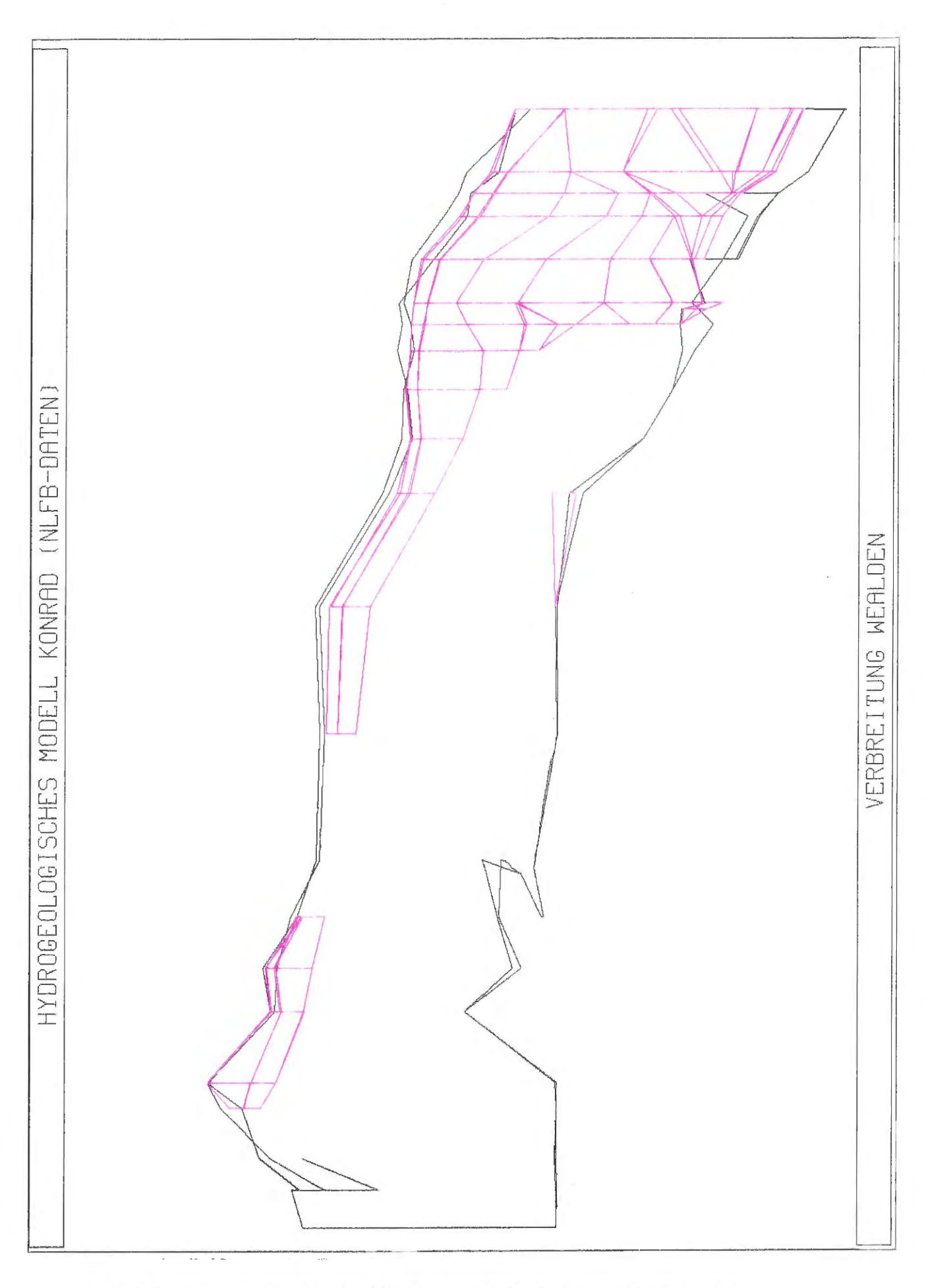

Bild 5.7: Topographie des Modellgitternetzes der hydraulischen Einheiten

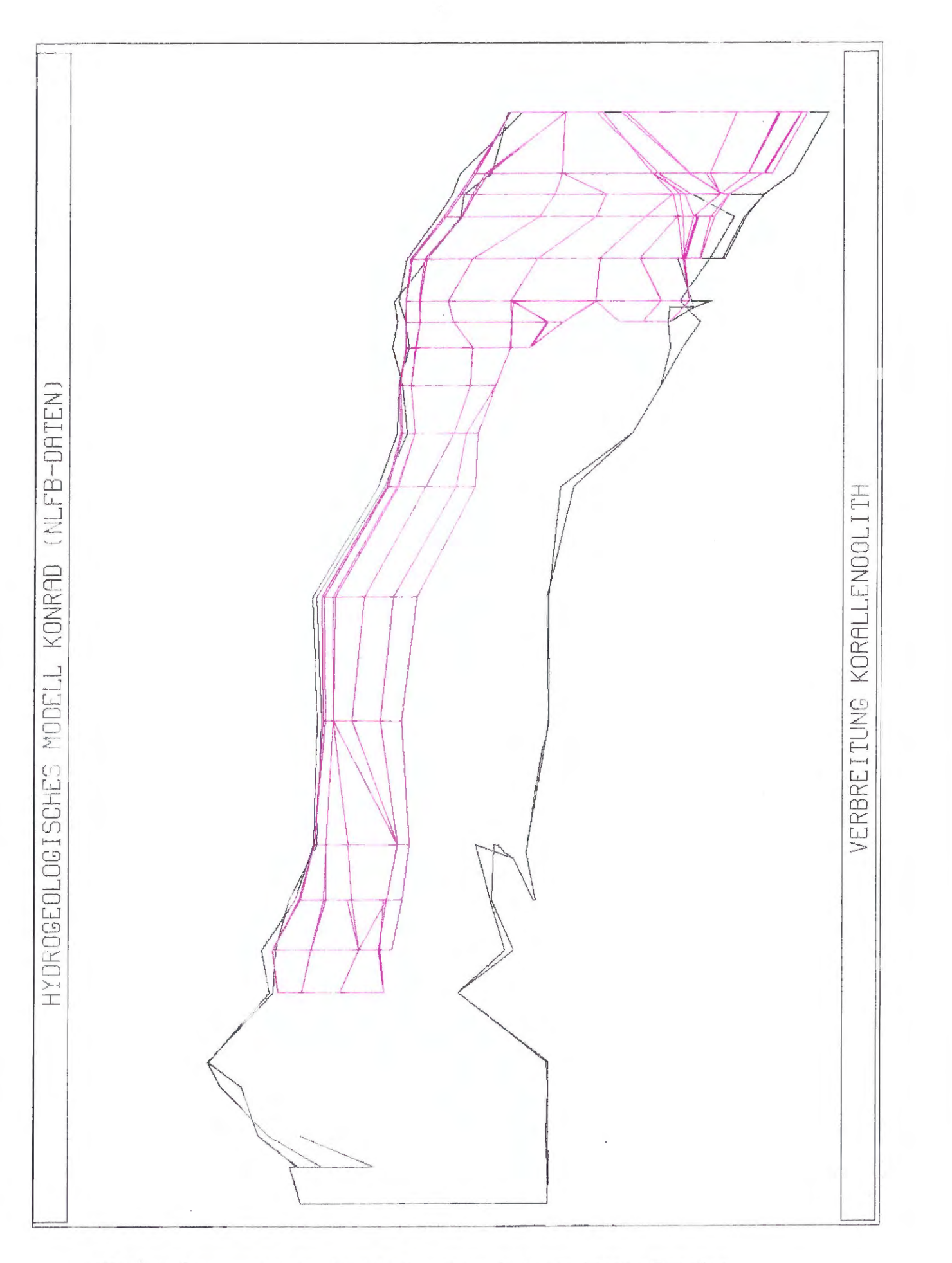

Bild 5.8: Topographie des Modellgitternetzes der hydraulischen Einheiten

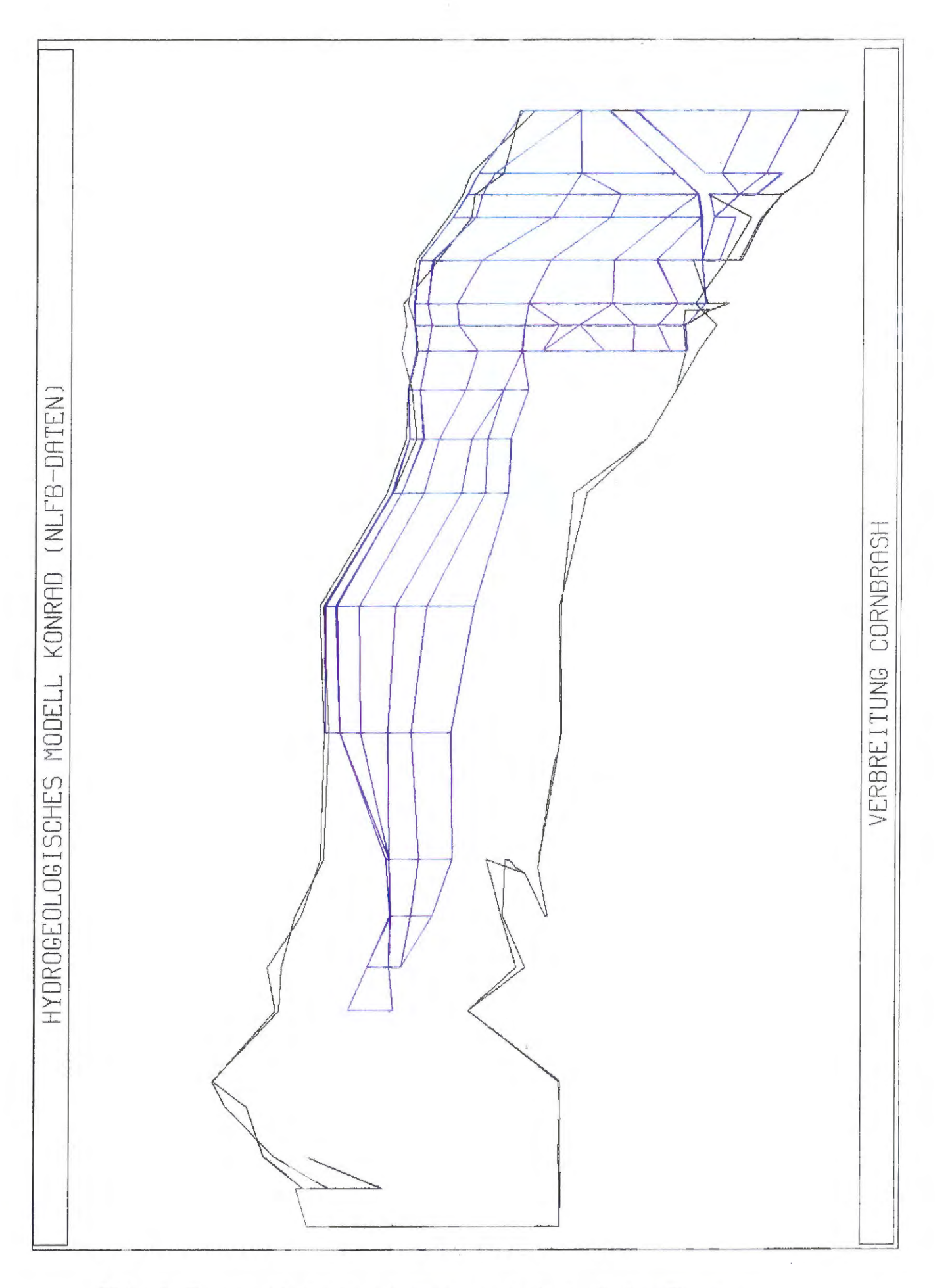

Bild 5.9: Topographie des Modellgitternetzes der hydraulischen Einheiten

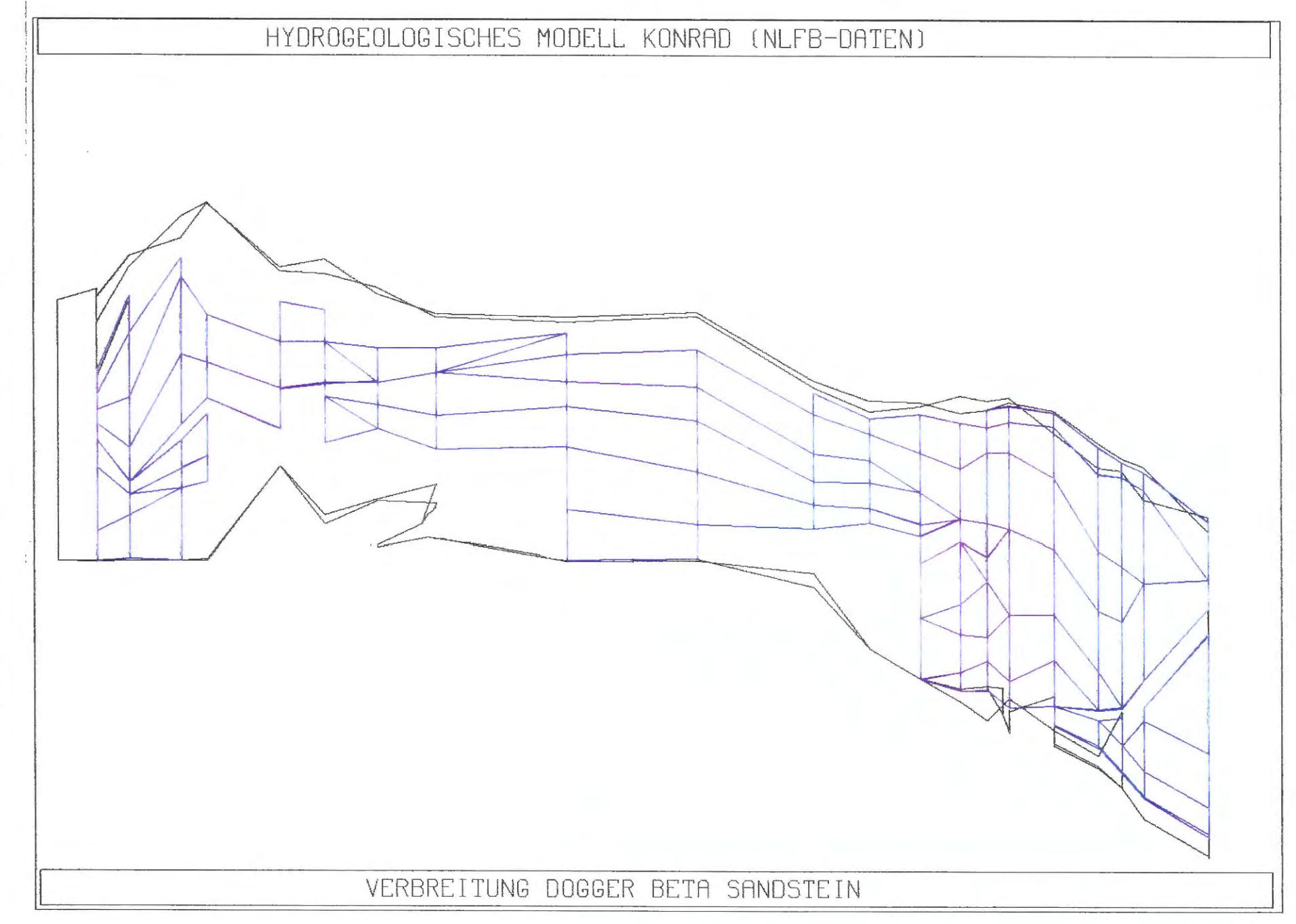

Bild 5.10: Topographie des Modellgitternetzes der hydraulischen Einheiten

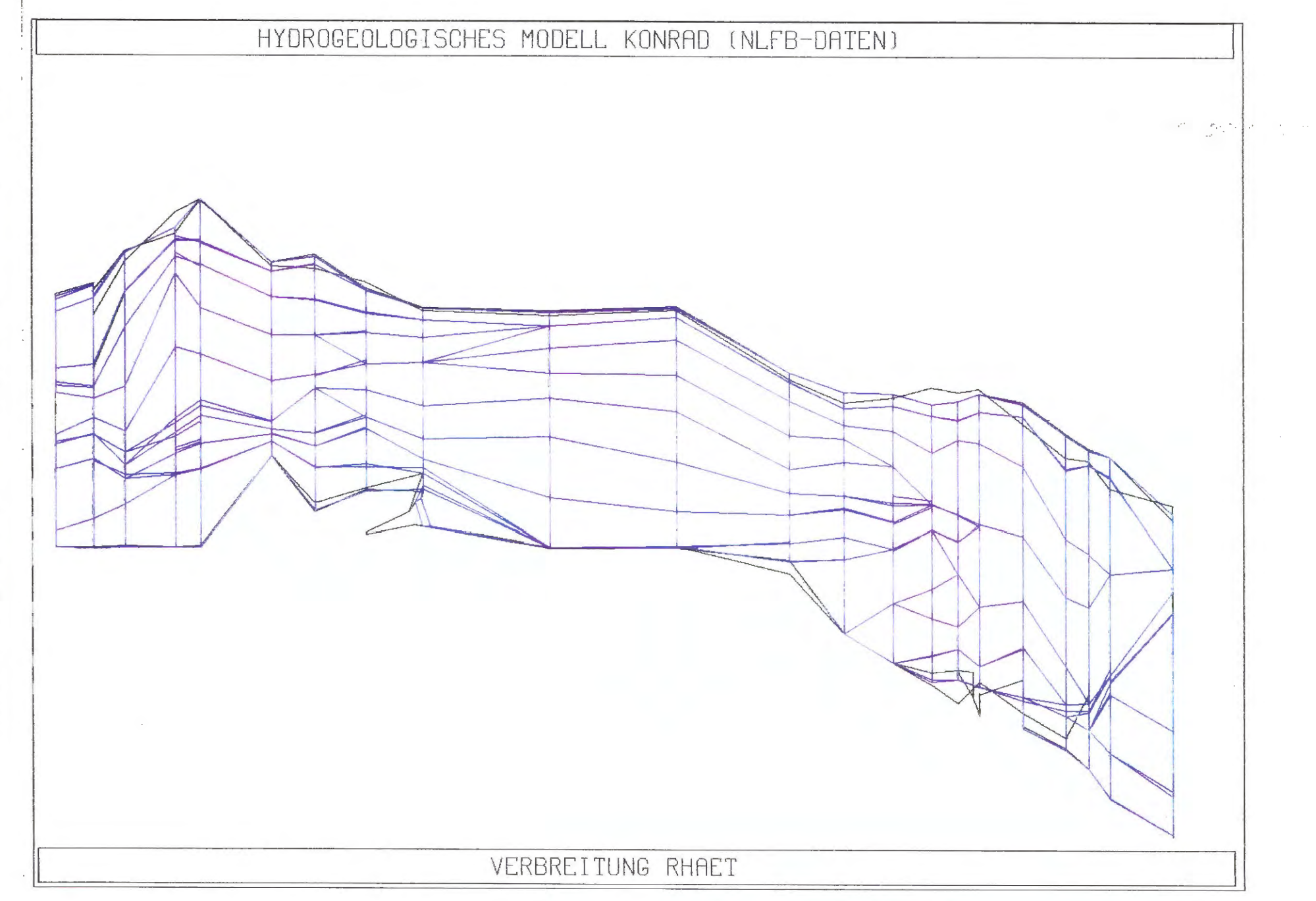

Bild 5.11: Topographie des Modellgitternetzes der hydraulischen Einheiten

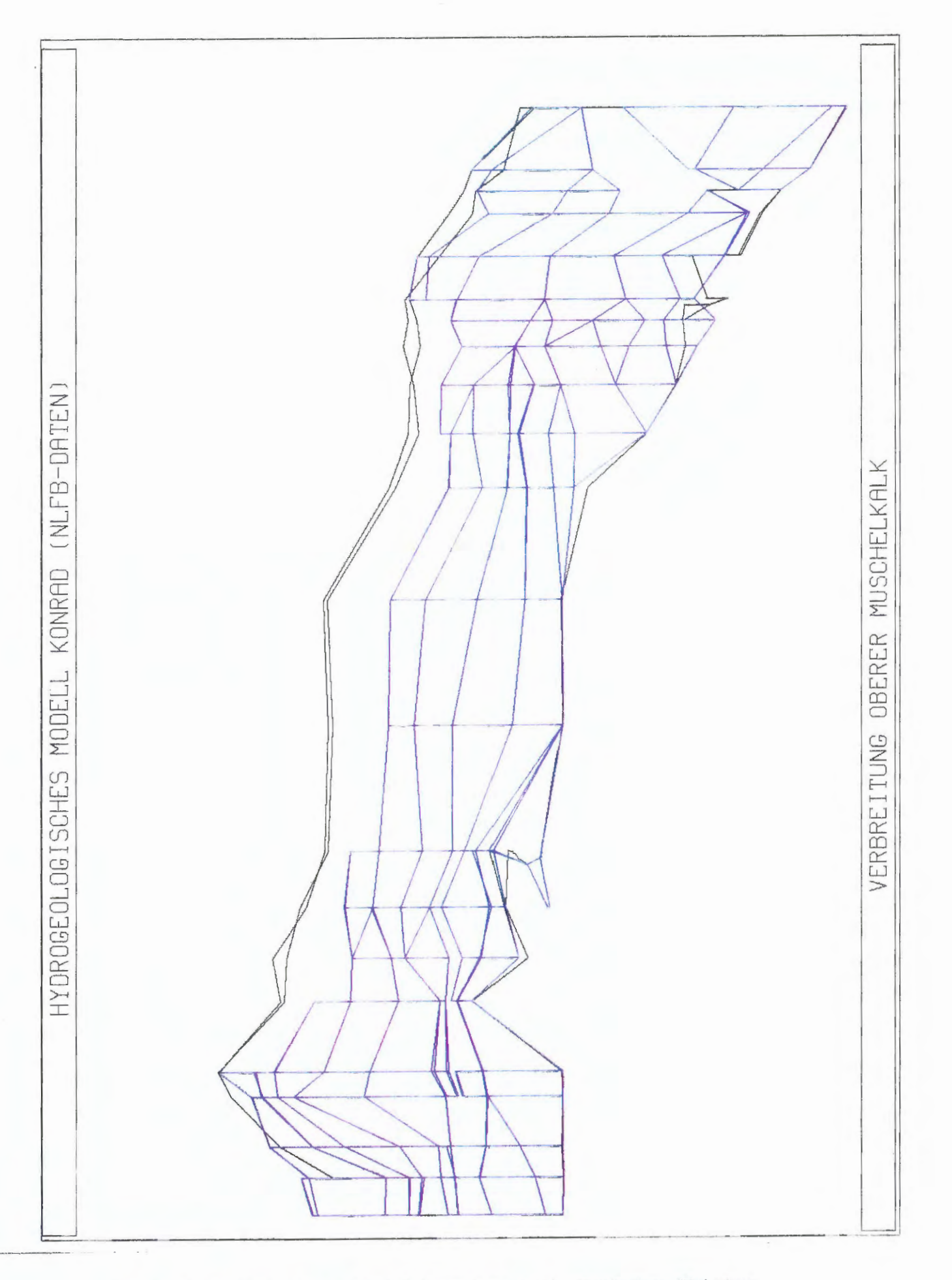

Bild 5.12: Topographie des Modellgitternetzes der hydraulischen Einheiten

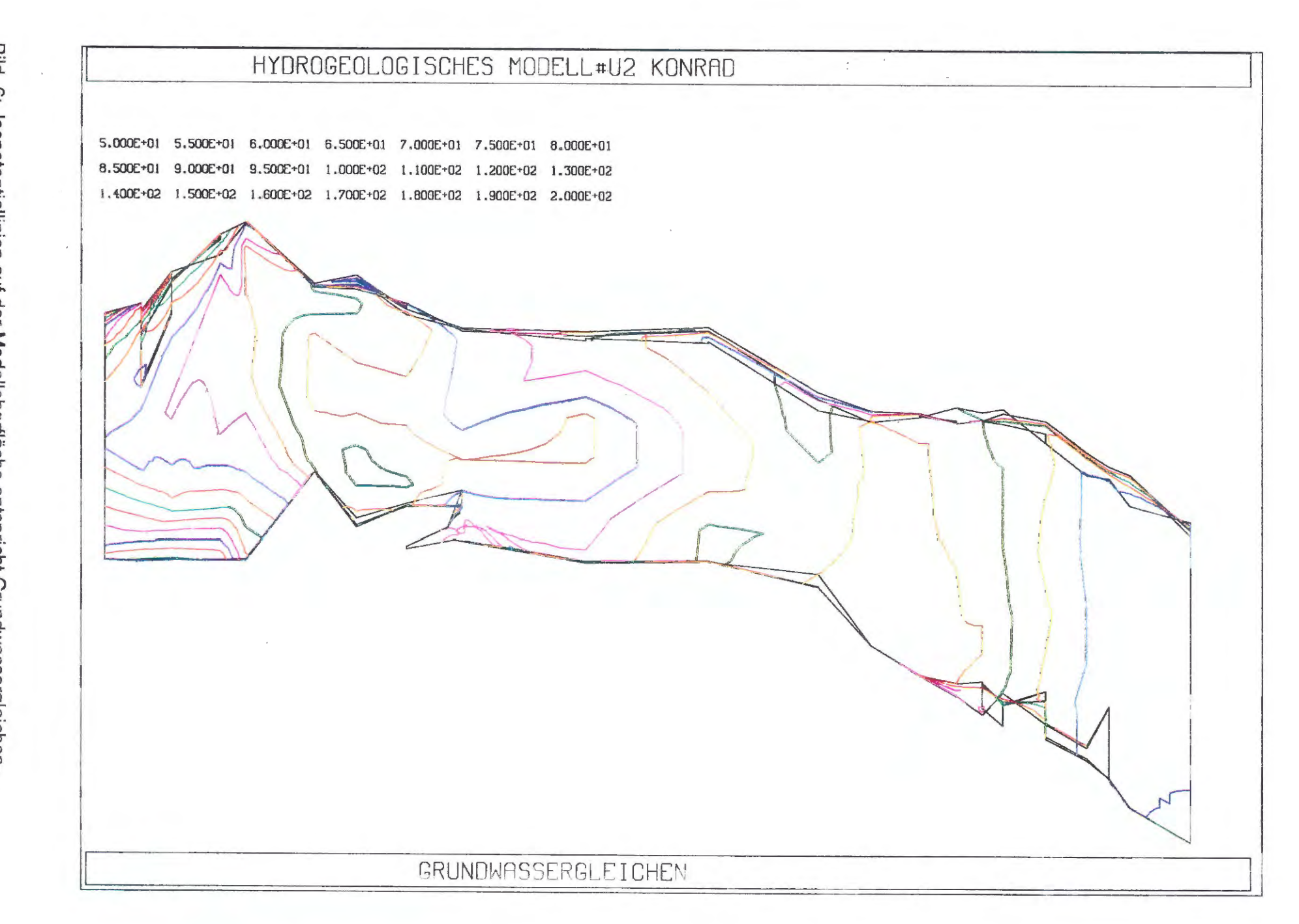

uan

Bild <u>ှ</u> Isopotentiallinien auf der Modelloberfläche entspricht Grundwassergleichen-

5.000E+01 5.500E+01 6.000E+01 6.500E+01 7.000E+01 7.500E+01 8.000E+01 8.500E+01 9.000E+01 9.500E+01 1.000E+02 1.100E+02 1.200E+02 1.300E+02 1.400E+02 1.500E+02 1.600E+02 1.700E+02 1.800E+02 1.900E+02 2.000E+02

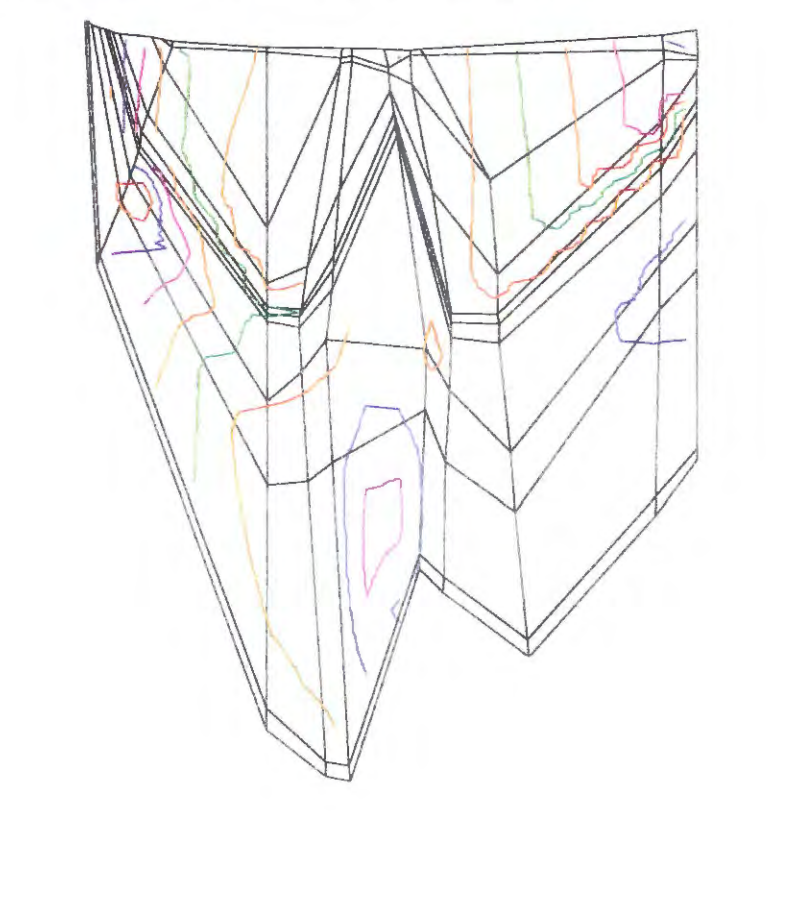

POTENTIALVERTEILUNG FUER Y=750 M

5.000E+01 5.500E+01 6.000E+01 6.500E+01 7.000E+01 7.500E+01 8.000E+01 8.500E+01 9.000E+01 9.500E+01 1.000E+02 1.100E+02 1.200E+02 1.300E+02 1.400E+02 1.500E+02 1.600E+02 1.700E+02 1.800E+02 1.900E+02 2.000E+02

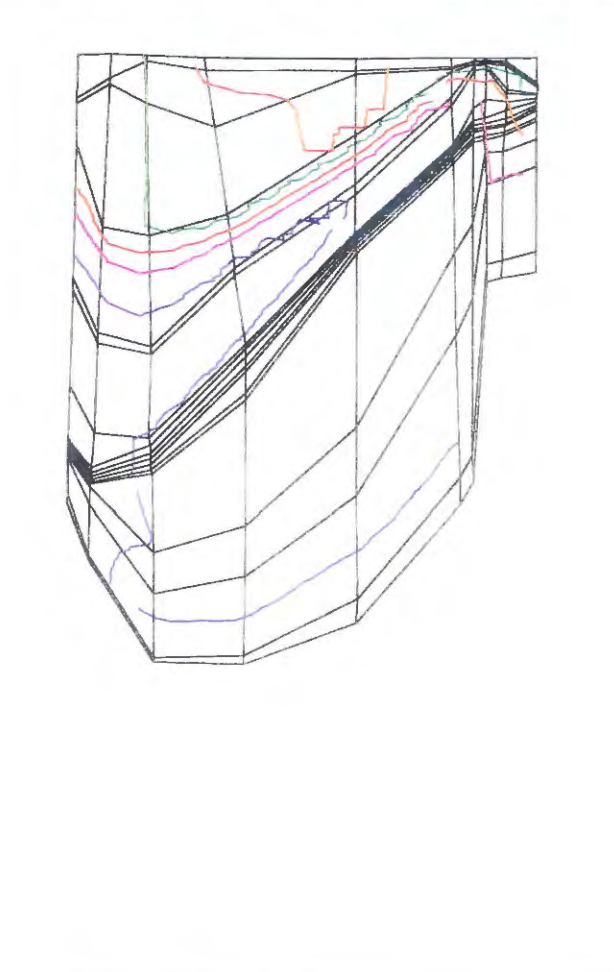

POTENTIALVERTEILUNG FUER Y-9250 M

5.000E+01 5.500E+01 6.000E+01 6.500E+01 7.000E+01 7.500E+01 8.000E+01 8.500E+01 9.000E+01 9.500E+01 1.000E+02 1.100E+02 1.200E+02 1.300E+02 1.400E+02 1.500E+02 1.600E+02 1.700E+02 1.800E+02 1.900E+02 2.000E+02

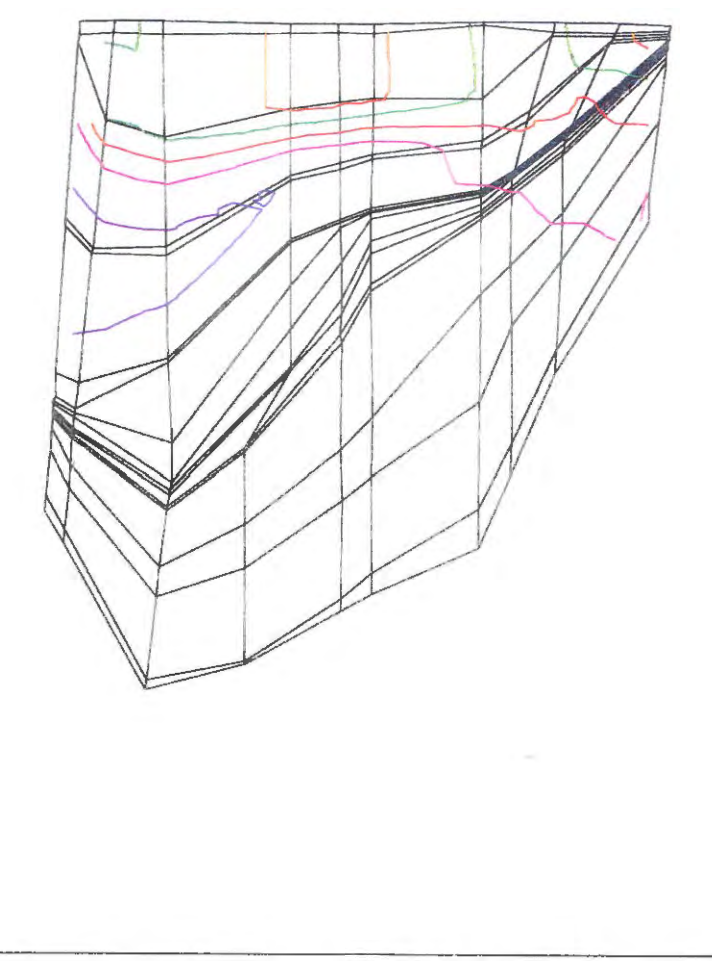

POTENTIALVERTEILUNG FUER Y-11000 M

5.000E+01 5.500E+01 6.000E+01 6.500E+01 7.000E+01 7.500E+01 8.000E+01 8.500E+01 9.000E+01 9.500E+01 1.000E+02 1.100E+02 1.200E+02 1.300E+02 1.400E+02 1.500E+02 1.600E+02 1.700E+02 1.800E+02 1.900E+02 2.000E+02

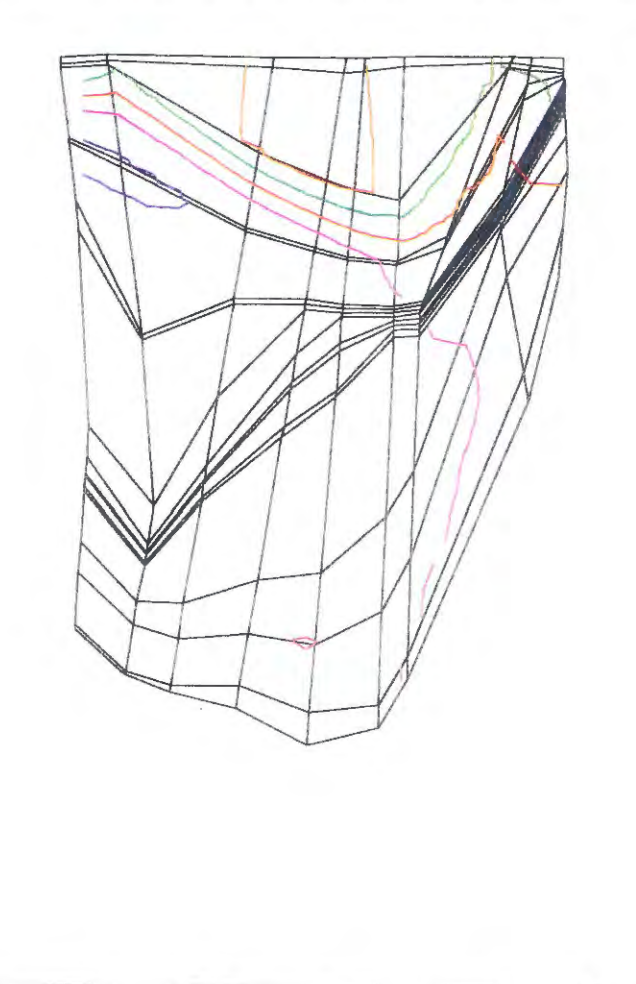

POTENTIALVERTEILUNG FUER Y=13000 M

5.000E+01 5.500E+01 6.000E+01 6.500E+01 7.000E+01 7.500E+01 8.000E+01 8.500E+01 9.000E+01 9.500E+01 1.000E+02 1.100E+02 1.200E+02 1.300E+02 1.400E+02 1.500E+02 1.600E+02 1.700E+02 1.800E+02 1.900E+02 2.000E+02

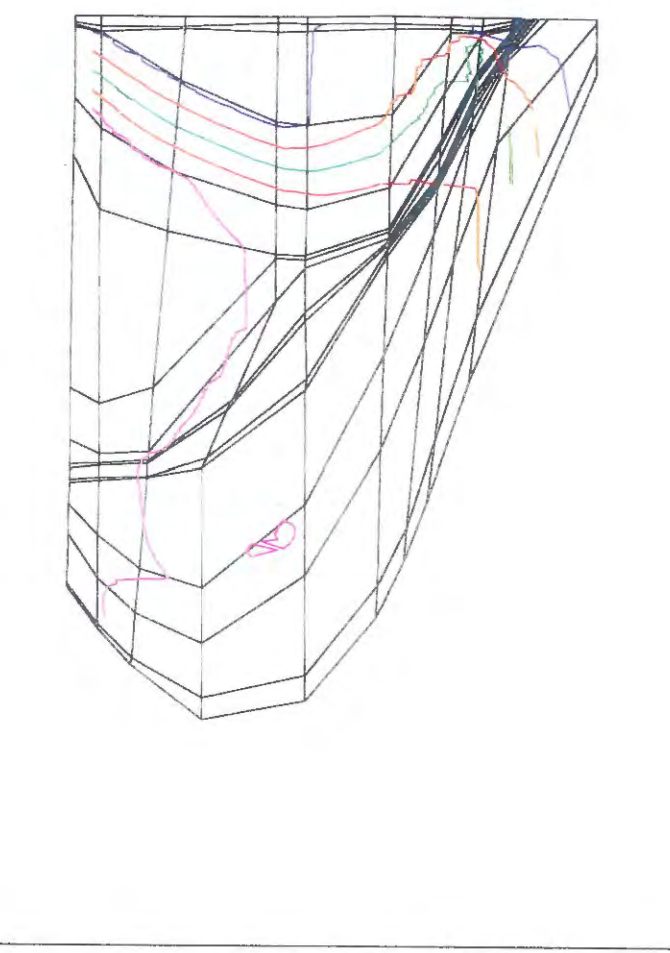

POTENTIALVERTEILUNG FUER Y=15250 M

**Bild**  $7.5.$ Referenzfall: Isopotentiallinien in West - Ost - Gitterschnitten

5.000E+01 5.500E+01 6.000E+01 6.500E+01 7.000E+01 7.500E+01 8.000E+01 8.500E+01 9.000E+01 9.500E+01 1.000E+02 1.100E+02 1.200E+02 1.300E+02 1.400E+02 1.500E+02 1.600E+02 1.700E+02 1.800E+02 1.900E+02 2.000E+02

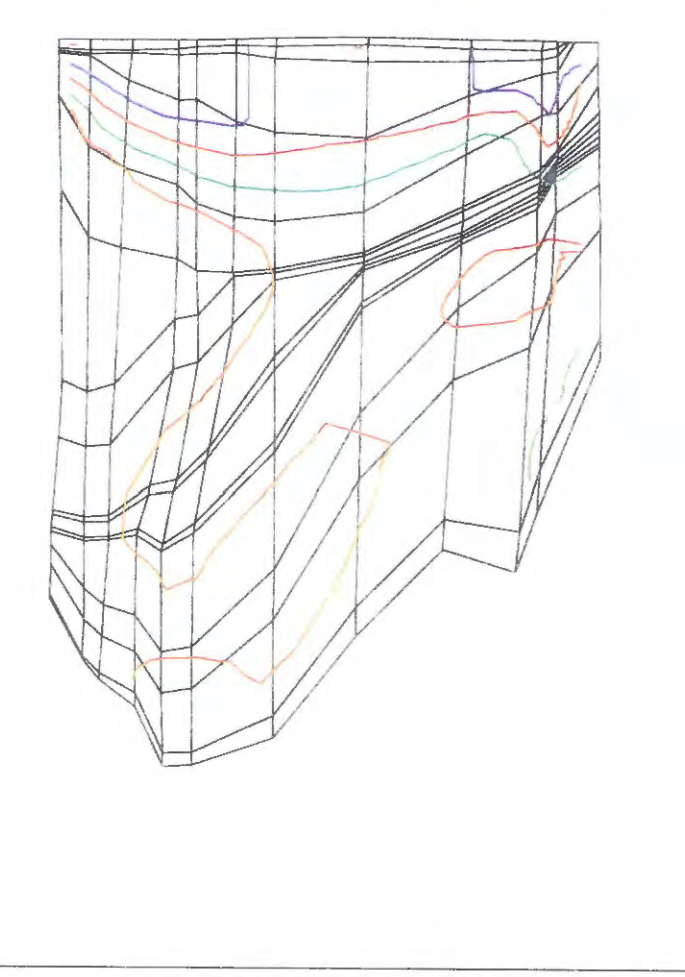

POTENTIALVERTEILUNG FUER Y=17750 M

5.000E+01 5.500E+01 6.000E+01 6.500E+01 7.000E+01 7.500E+01 8.000E+01 8.500E+01 9.000E+01 9.500E+01 1.000E+02 1.100E+02 1.200E+02 1.300E+02 1.400E+02 1.500E+02 1.600E+02 1.700E+02 1.800E+02 1.900E+02 2.000E+02

![](_page_67_Picture_2.jpeg)

POTENTIALVERTEILUNG FUER Y=20250 M

5.000E+01 5.500E+01 6.000E+01 6.500E+01 7.000E+01 7.500E+01 8.000E+01 8.500E+01 9.000E+01 9.500E+01 1.000E+02 1.100E+02 1.200E+02 1.300E+02 1.400E+02 1.500E+02 1.600E+02 1.700E+02 1.800E+02 1.900E+02 2.000E+02

![](_page_68_Figure_2.jpeg)

POTENTIALVERTEILUNG FUER Y-25250 M

5.000E+01 5.500E+01 6.000E+01 6.500E+01 7.000E+01 7.500E+01 8.000E+01 8.500E+01 9.000E+01 9.500E+01 1.000E+02 1.100E+02 1.200E+02 1.300E+02 1.400E+02 1.500E+02 1.600E+02 1.700E+02 1.800E+02 1.900E+02 2.000E+02

![](_page_69_Figure_2.jpeg)

POTENTIALVERTEILUNG FUER Y=27600 M

5.000E+01 5.500E+01 6.000E+01 6.500E+01 7.000E+01 7.500E+01 8.000E+01 8.500E+01 9.000E+01 9.500E+01 1.000E+02 1.100E+02 1.200E+02 1.300E+02 1.400E+02 1.500E+02 1.600E+02 1.700E+02 1.800E+02 1.900E+02 2.000E+02

![](_page_70_Picture_2.jpeg)

POTENTIALVERTEILUNG FUER Y=31850 M

5.000E+01 5.500E+01 6.000E+01 6.500E+01 7.000E+01 7.500E+01 8.000E+01 8.500E+01 9.000E+01 9.500E+01 1.000E+02 1.100E+02 1.200E+02 1.300E+02 1.400E+02 1.500E+02 1.600E+02 1.700E+02 1.800E+02 1.900E+02 2.000E+02

![](_page_71_Picture_2.jpeg)

POTENTIALVERTEILUNG FUER Y=33760 M
HYDROGEOLOGISCHES MODELL#U2 KONRAD (Referenzfall)

5.000E+01 5.500E+01 6.000E+01 6.500E+01 7.000E+01 7.500E+01 8.000E+01 8.500E+01 9.000E+01 9.500E+01 1.000E+02 1.100E+02 1.200E+02 1.300E+02 1.400E+02 1.500E+02 1.600E+02 1.700E+02 1.800E+02 1.900E+02 2.000E+02

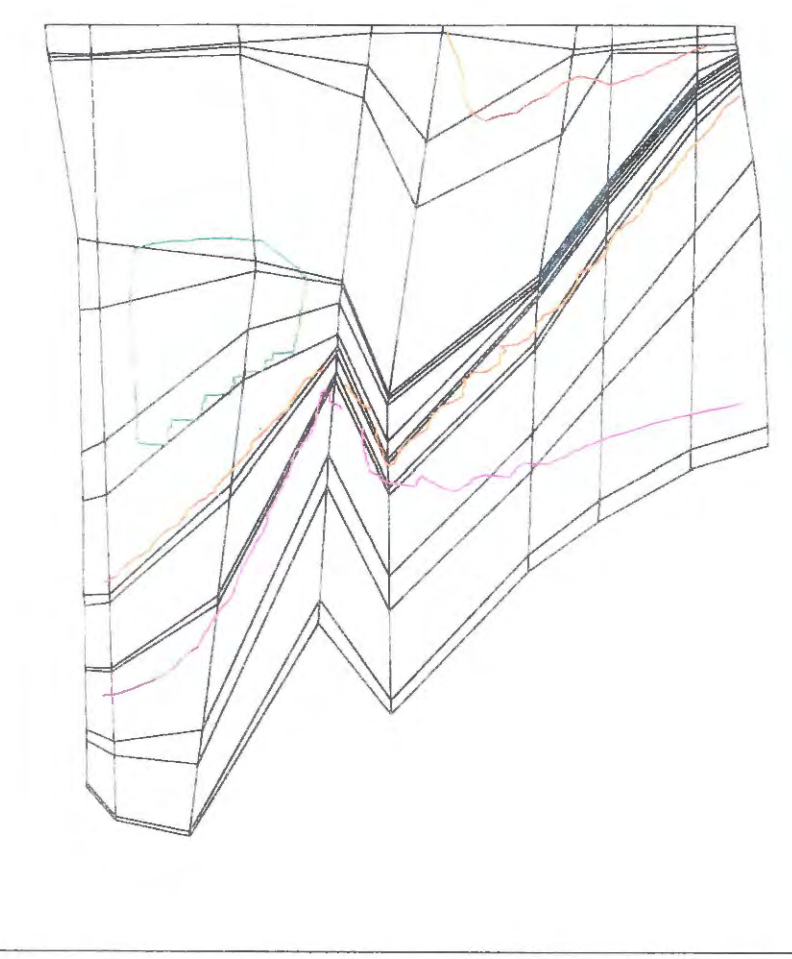

POTENTIALVERTEILUNG FUER Y=35260 M

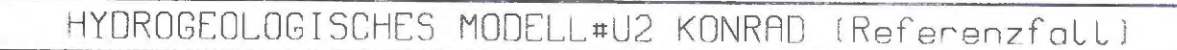

5.000E+01 5.500E+01 6.000E+01 6.500E+01 7.000E+01 7.500E+01 8.000E+01 8.500E+01 9.000E+01 9.500E+01 1.000E+02 1.100E+02 1.200E+02 1.300E+02 1.400E+02 1.500E+02 1.600E+02 1.700E+02 1.800E+02 1.900E+02 2.000E+02

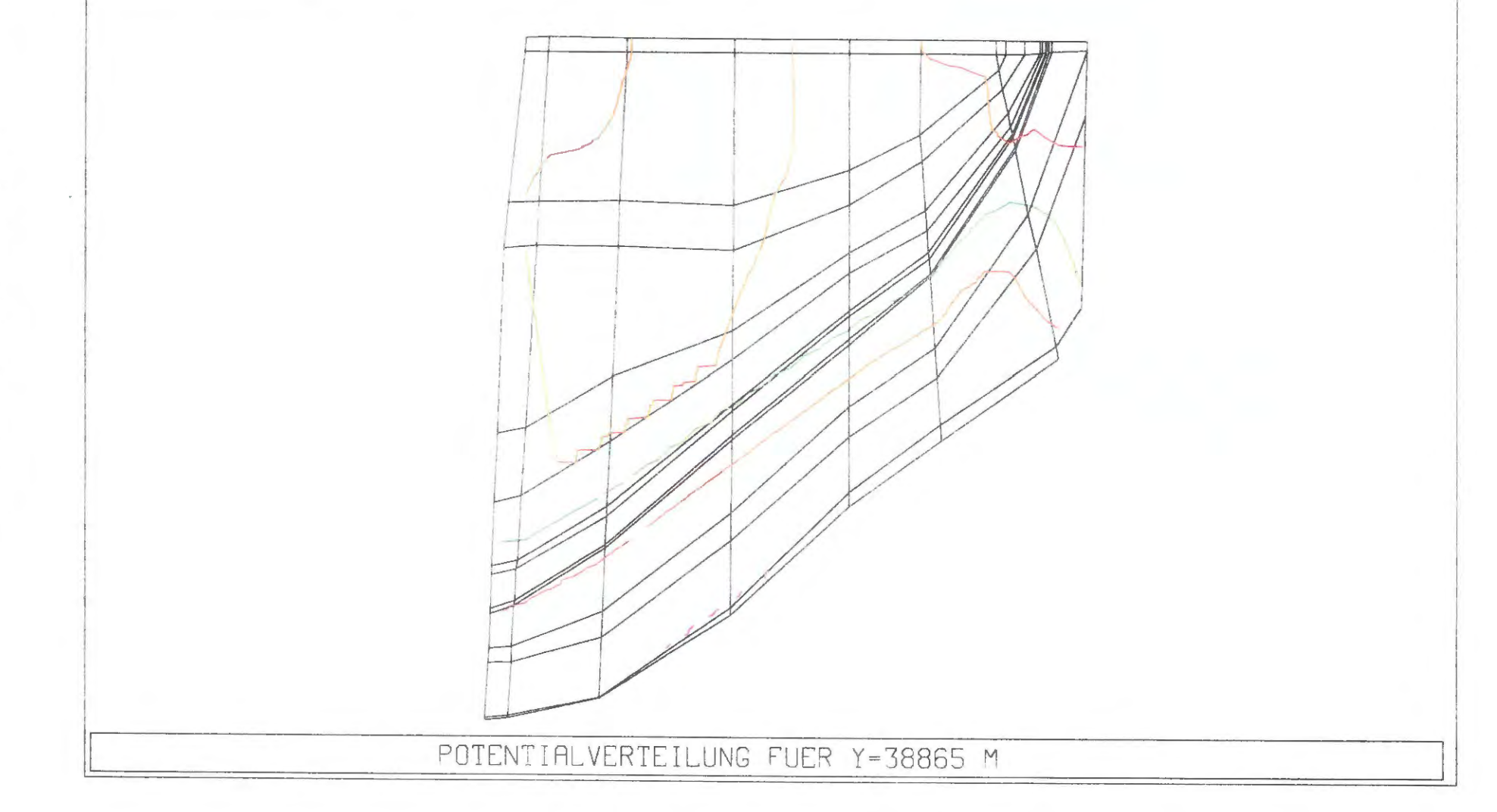

Bild 7.13: Referenzfall: Isopotentiallinien in West - Ost - Gitterschnitten

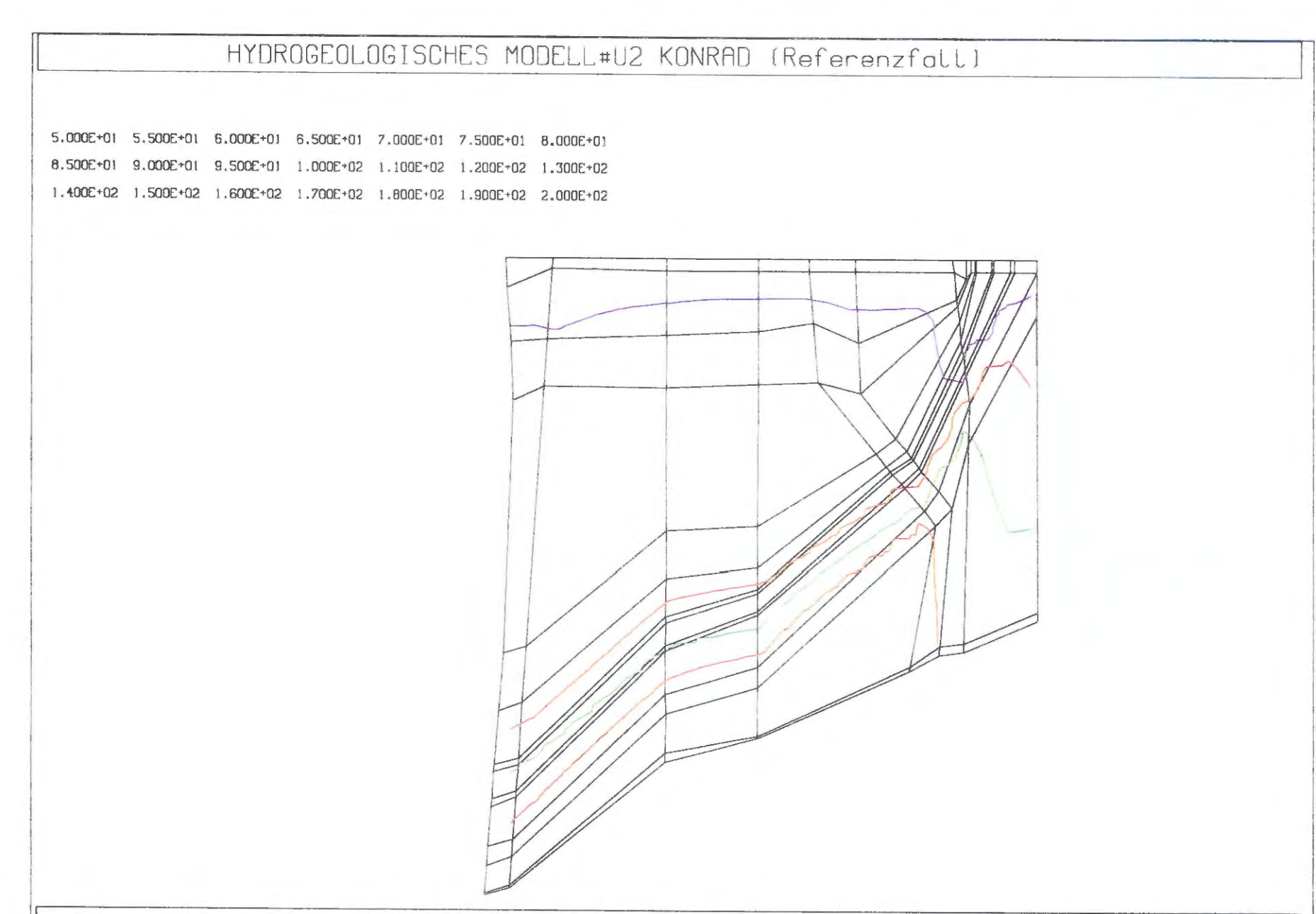

POTENTIALVERTEILUNG FUER Y=41415 M

Bild 7.14: Referenzfall: Isopotentiallinien in West - Ost - Gitterschnitten

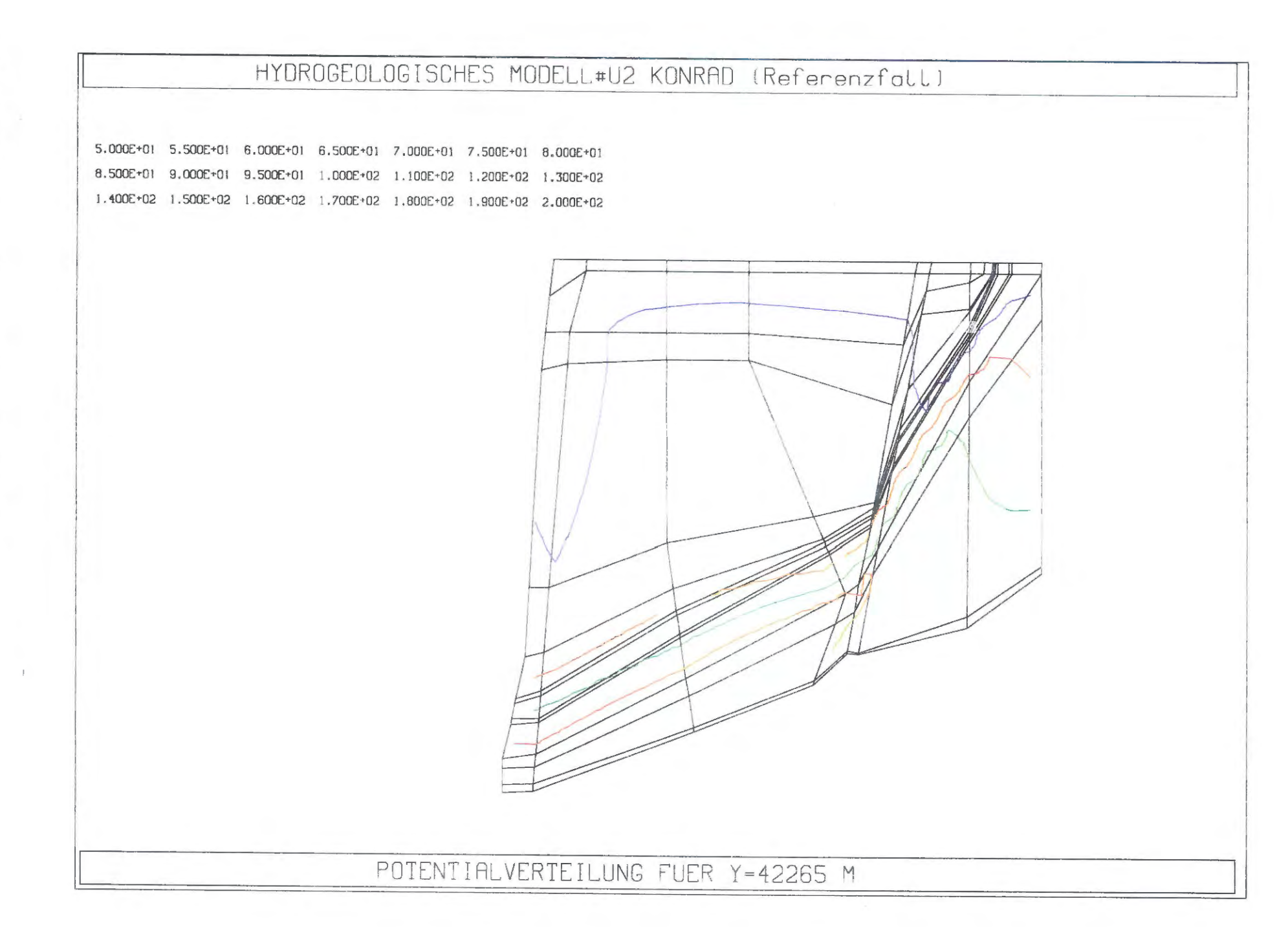

Bild 7.15: Referenzfall: Isopotentiallinien in West - Ost - Gitterschnitten

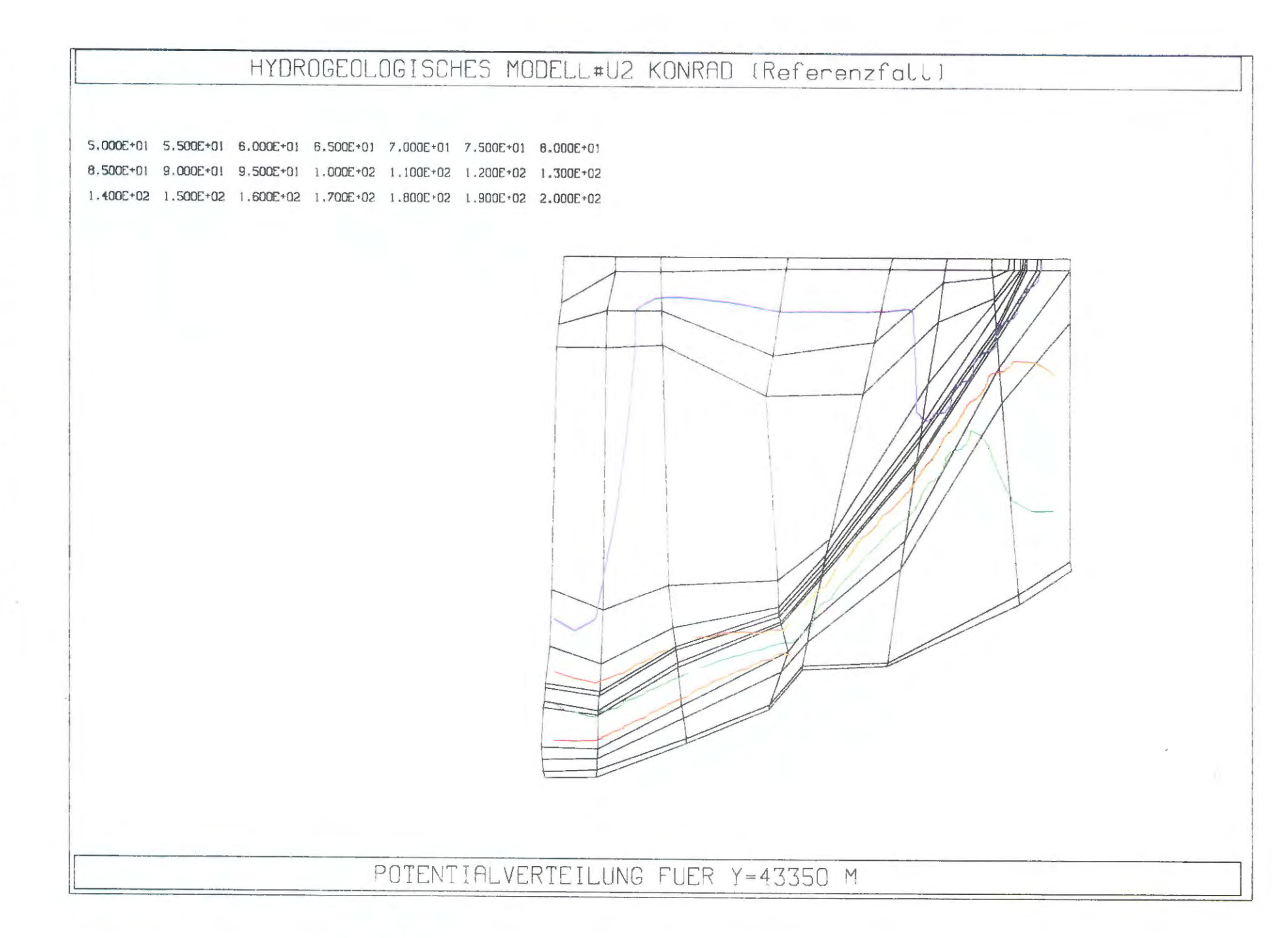

Bild 7.16: Referenzfall. Isopotentiallinien in West - Ost - Gitterschnitten

**Bild**  $-1.8$ Referenzfall: Darcy - Geschwindigkeiten in West - Ost - Gitterschnitten

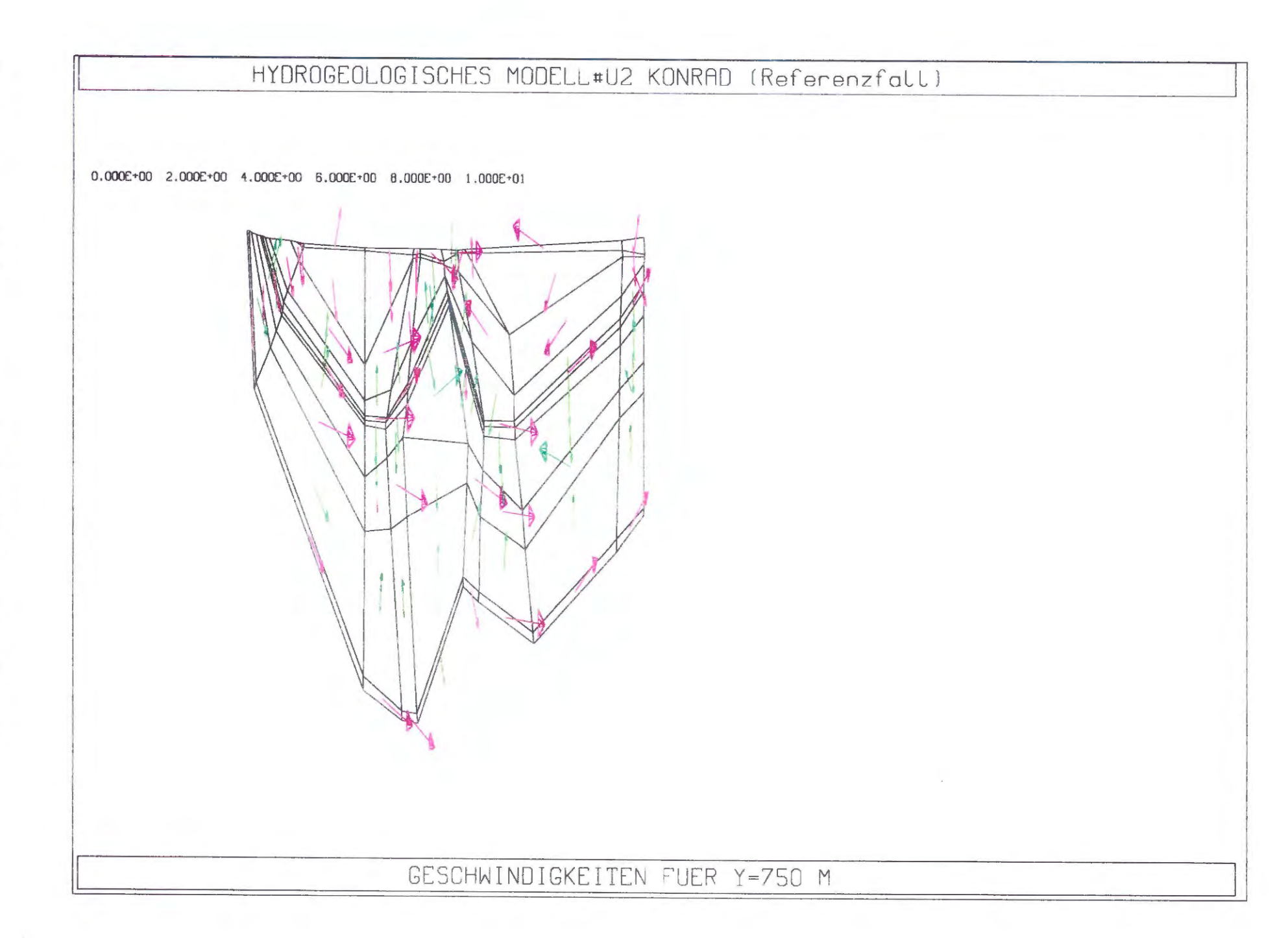

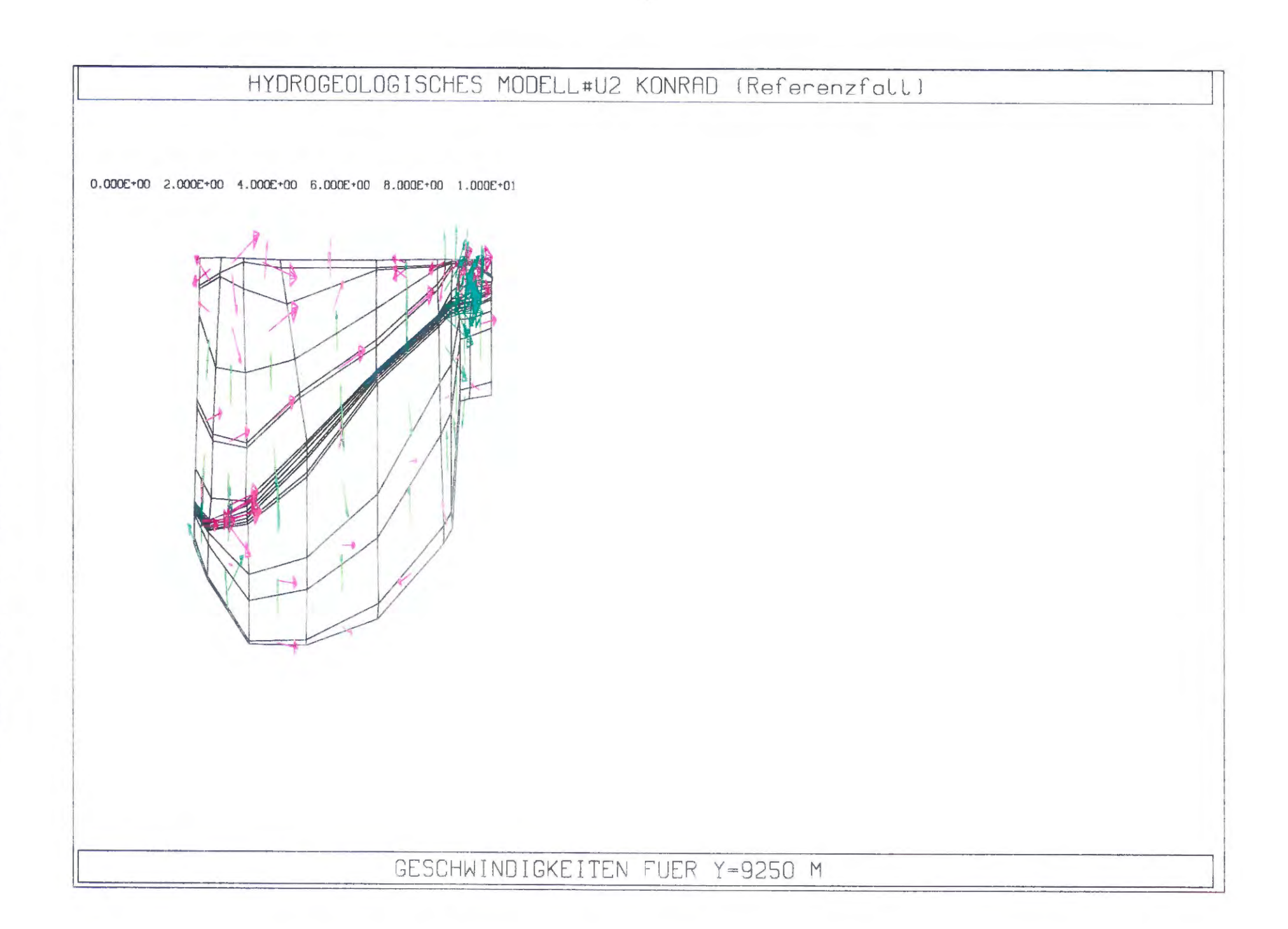

**Blid** 8.3. Referenzfall: Darcy - Geschwindigkeiten in West - Ost - Gitterschnitten

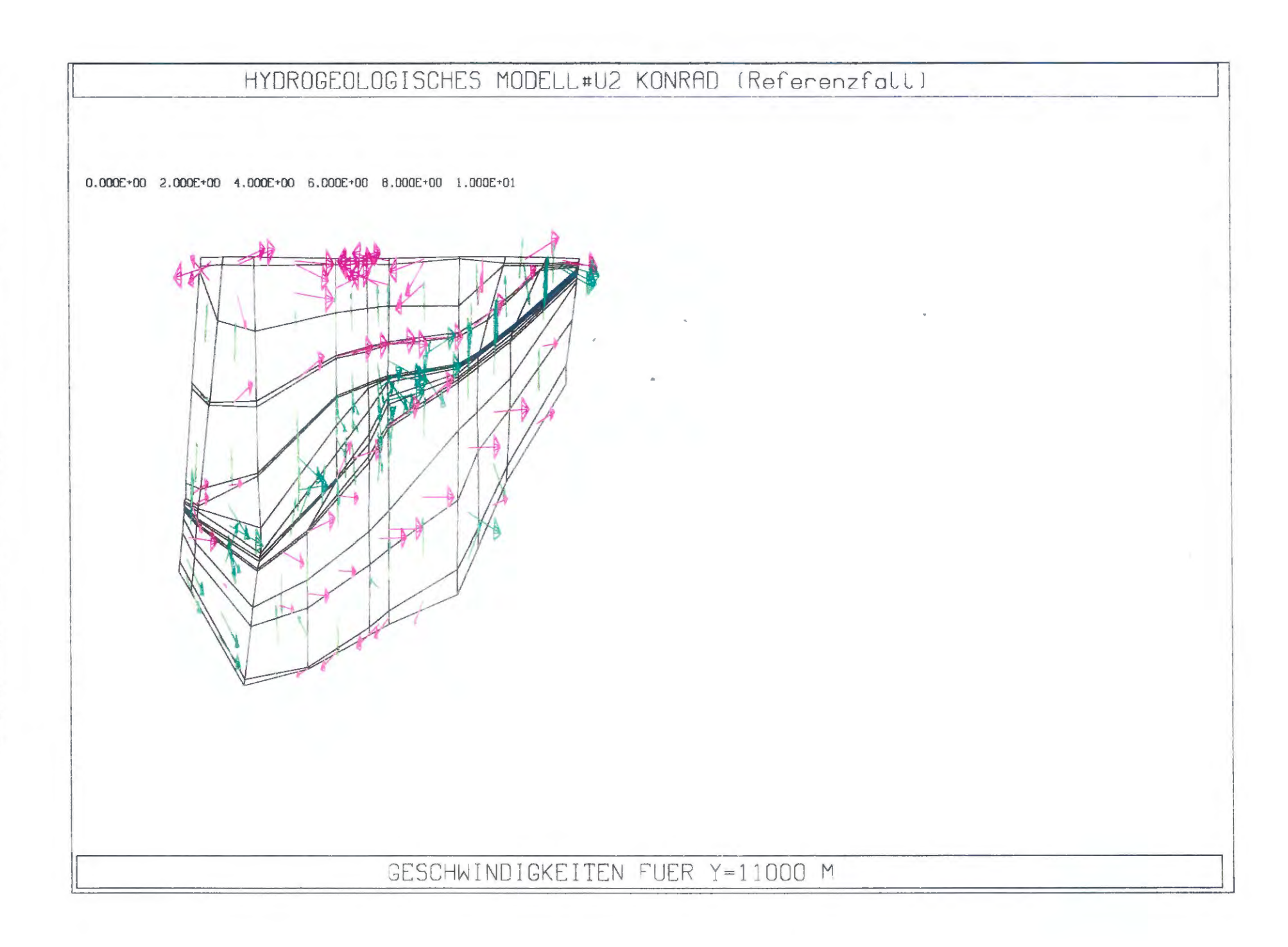

Bild  $8.4.$ Referenzfall: Darcy - Geschwindigkeiten in West - Ost - Gitterschnitten

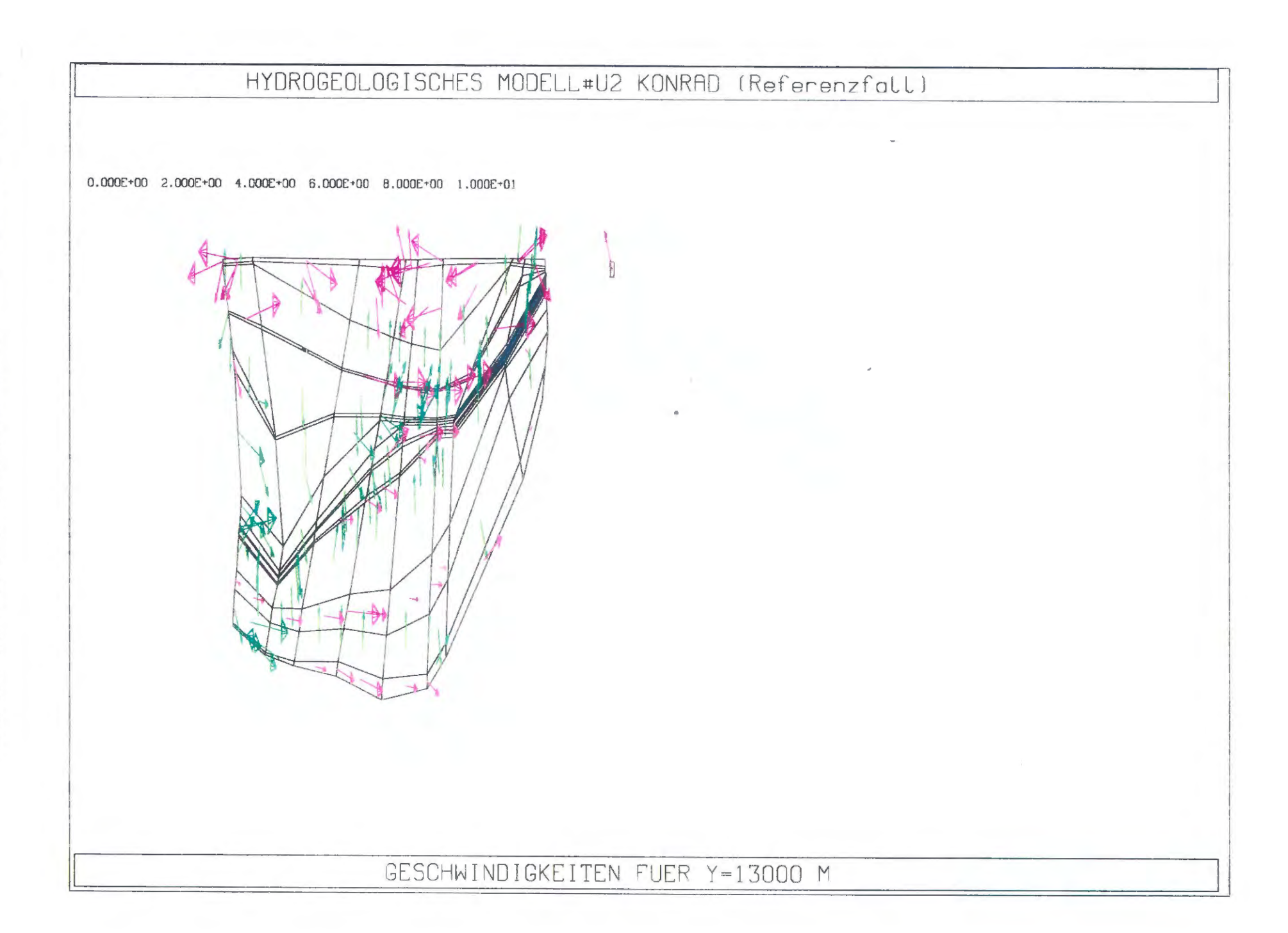

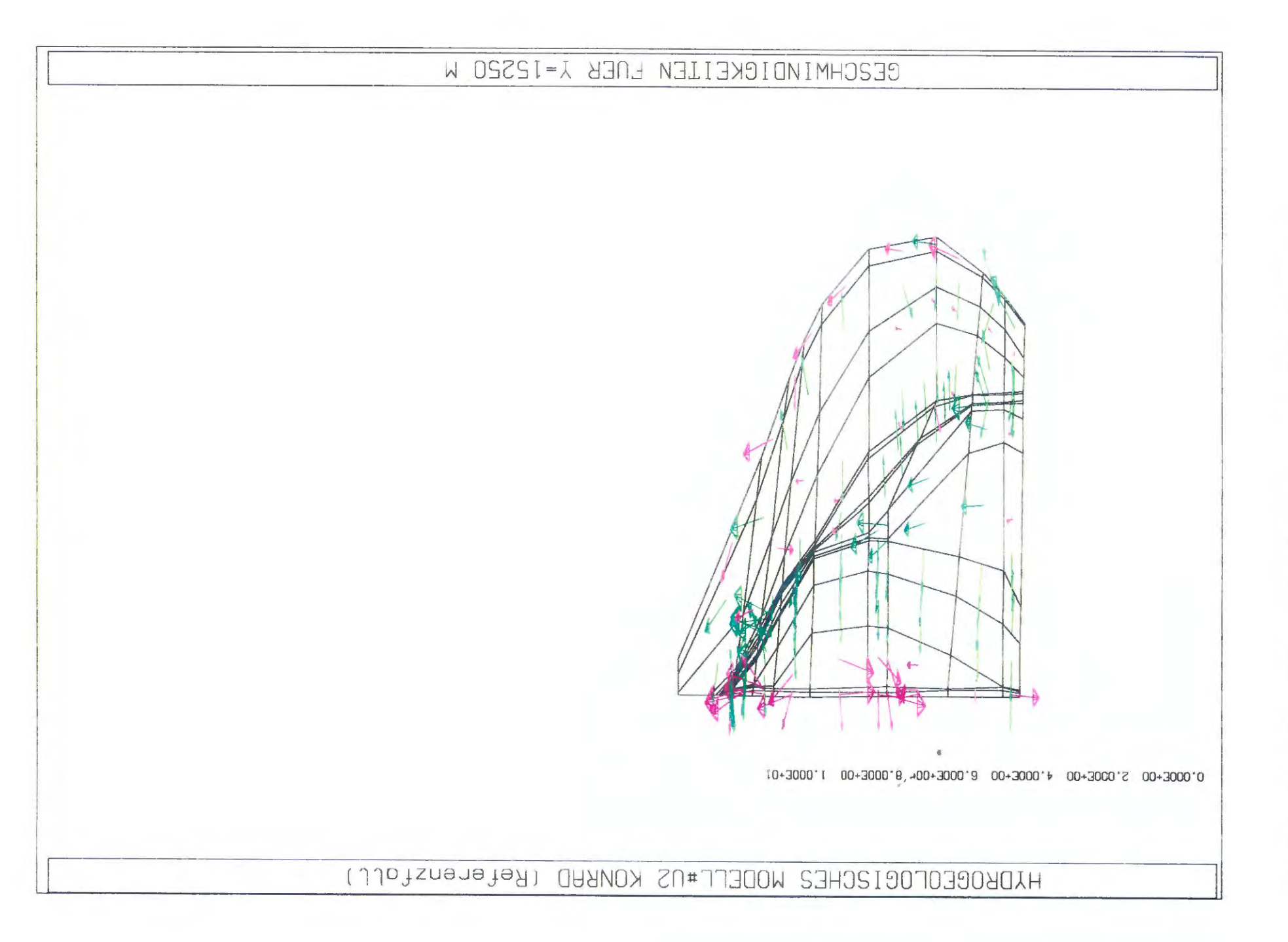

Bild 8.6: Referenzfall: Darcy - Geschwindigkeiten in West - Ost - Gitterschnitten

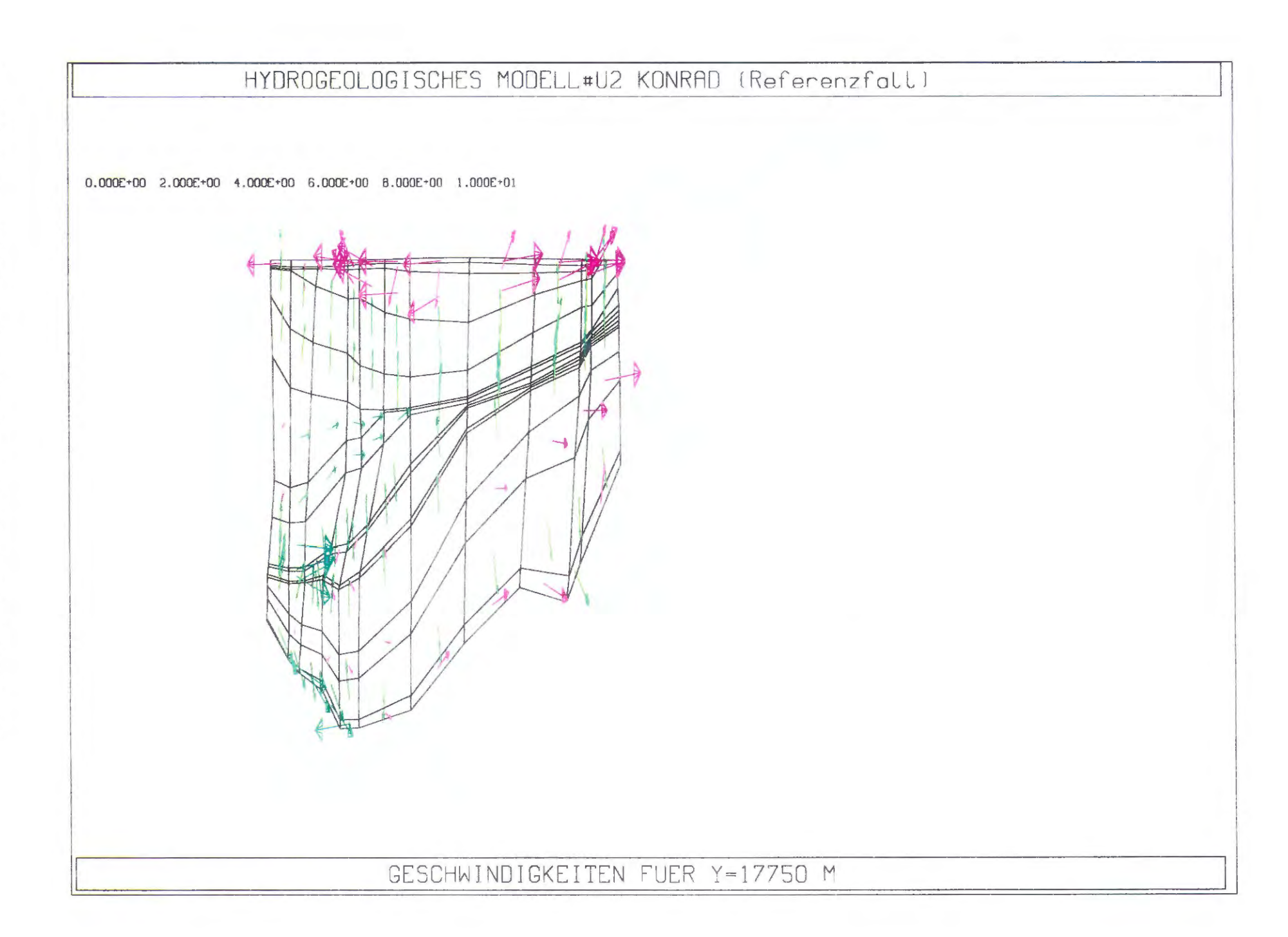

Bild  $8.7.$ Referenzfall: Darcy - Geschwindigkeiten in West - Ost - Gitterschnitten

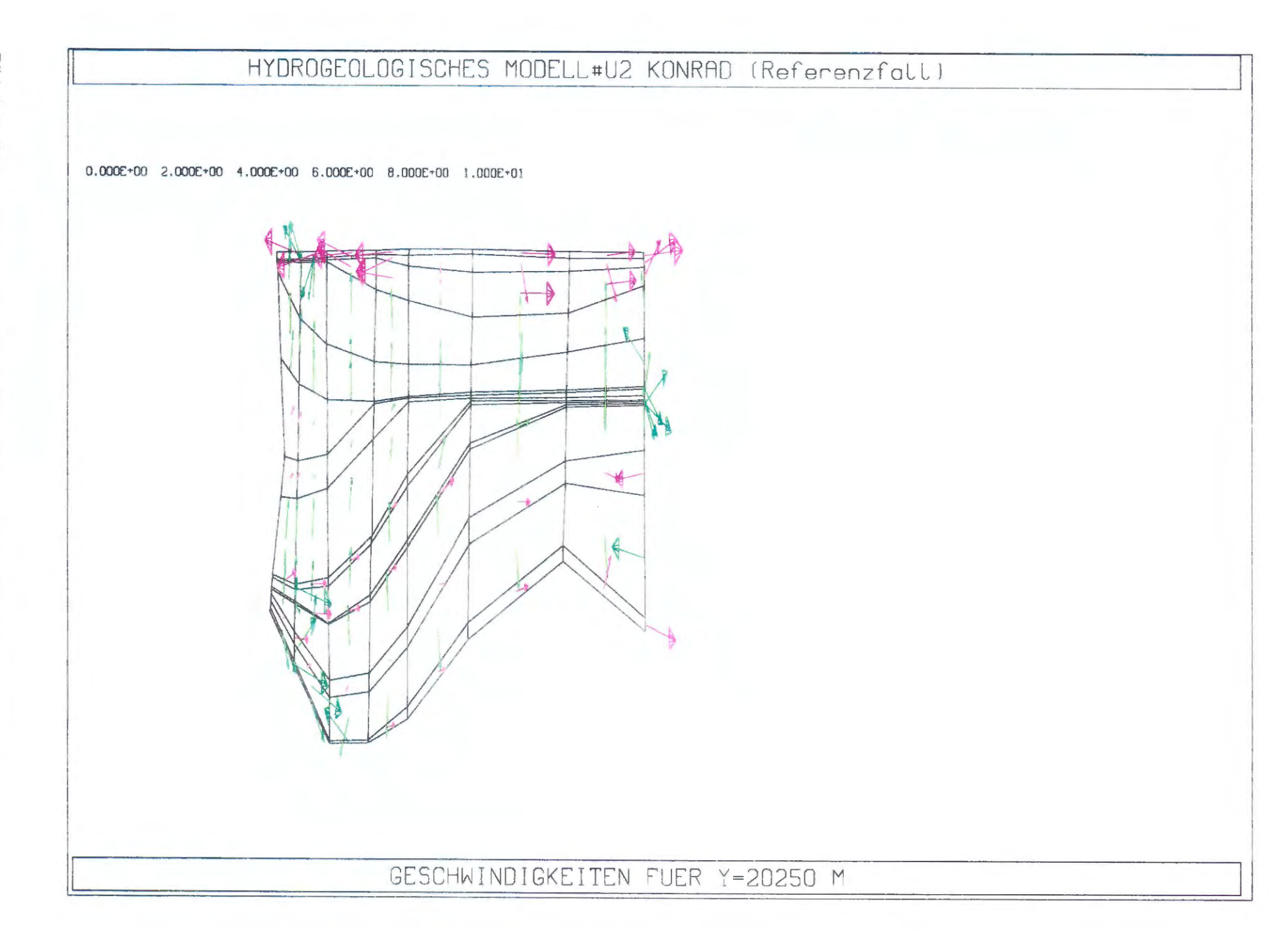

Bild  $8.8$ Referenzfall: Darcy - Geschwindigkeiten in West - Ost - Gitterschnitten

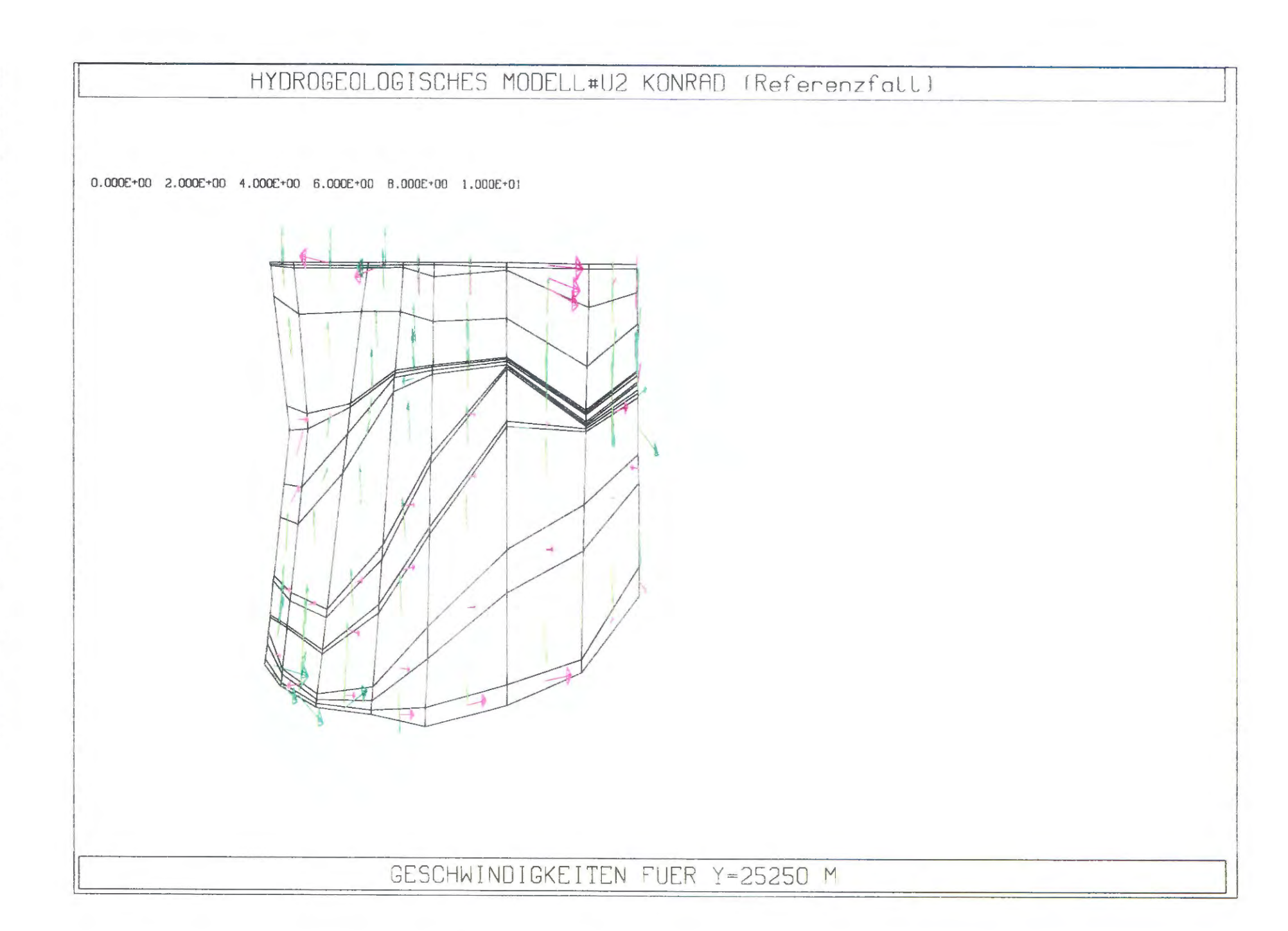

**Bild**  $8.9.$ Referenzfall: Darcy - Geschwindigkeiten in West - Ost - Gitterschnitten

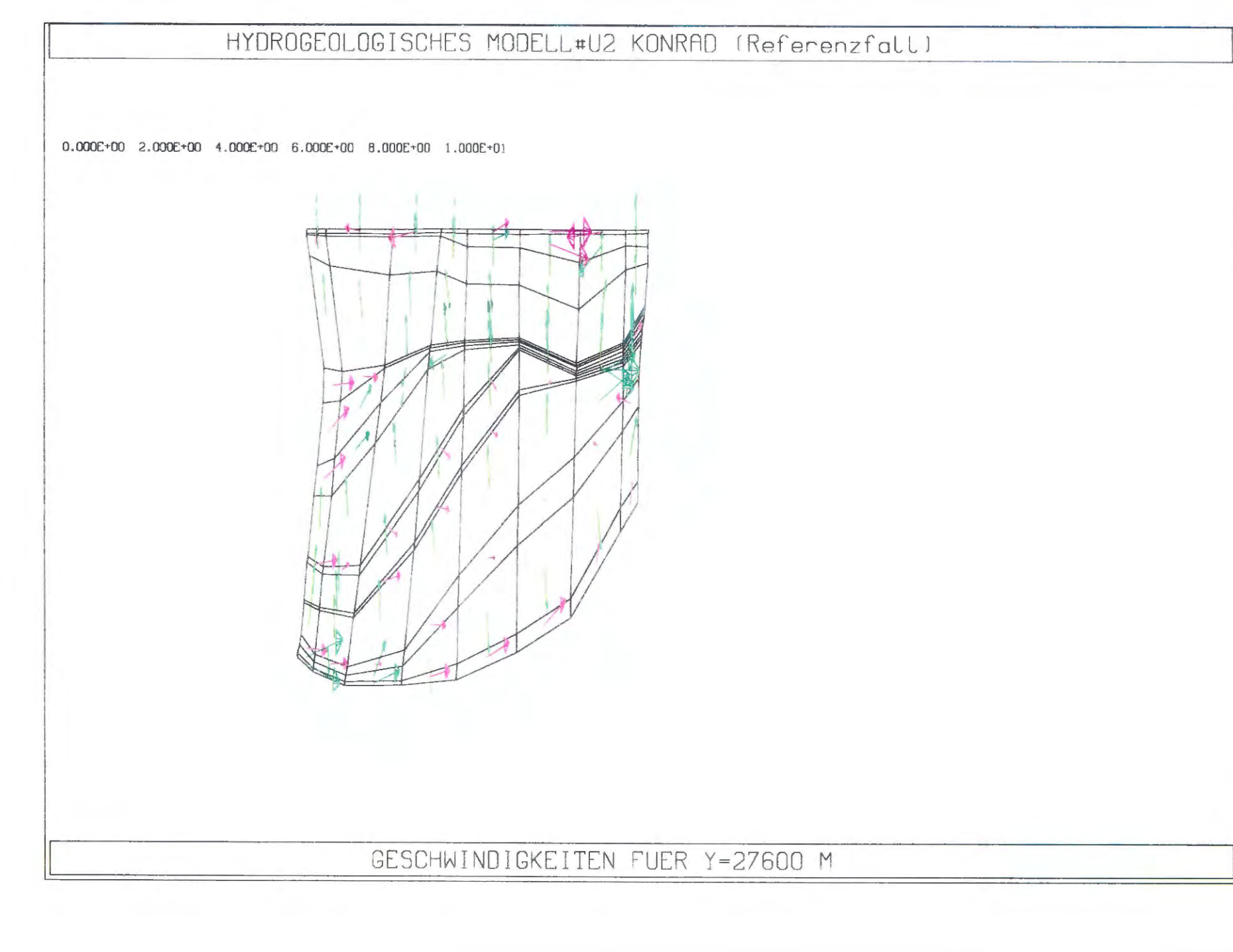

Bild 8.10: Referenzfall: Darcy - Geschwindigkeiten in West - Ost - Gitterschnitten

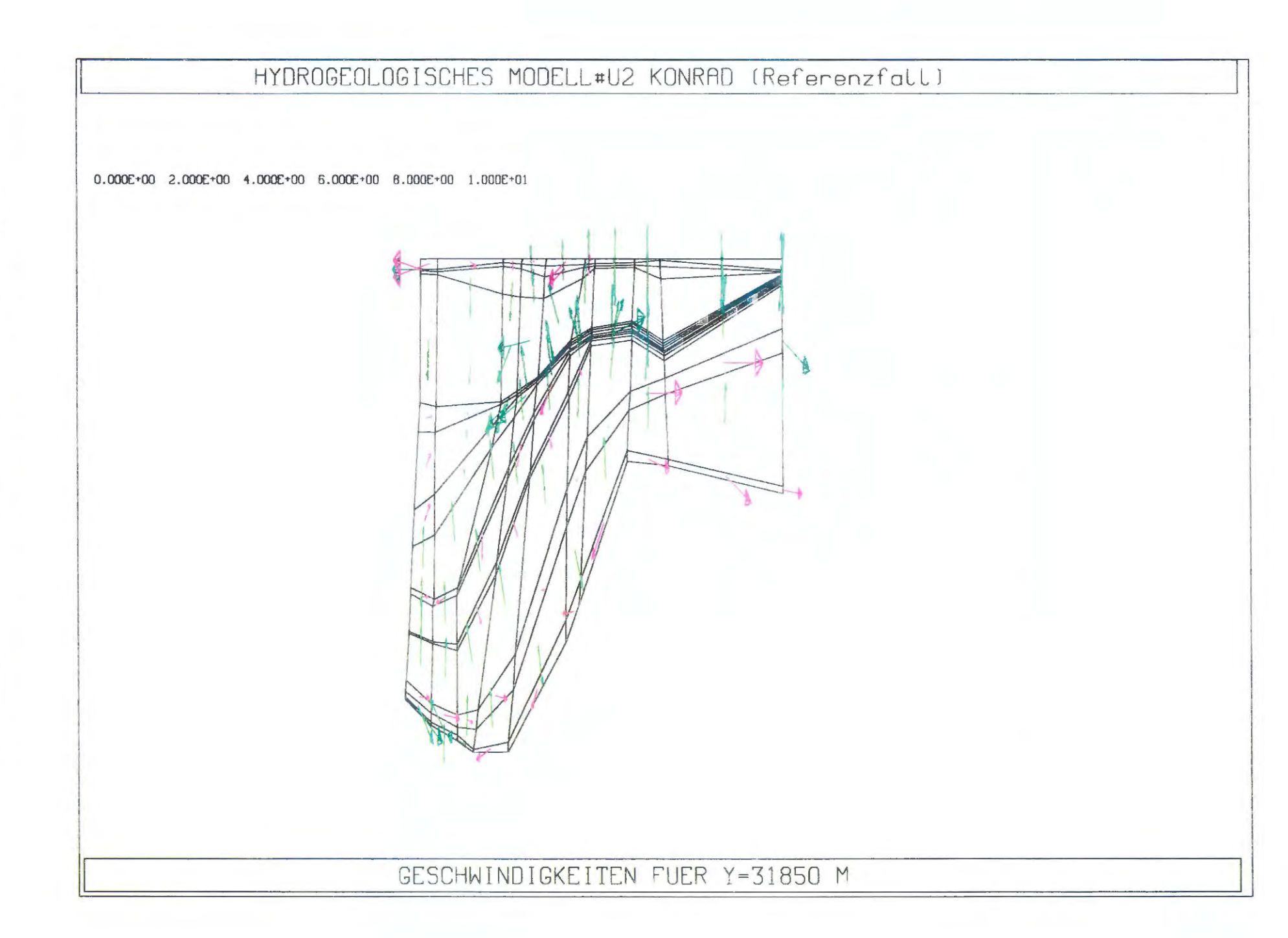

Bild 8.11: Referenzfall: Darcy - Geschwindigkeiten in West - Ost - Gitterschnitten

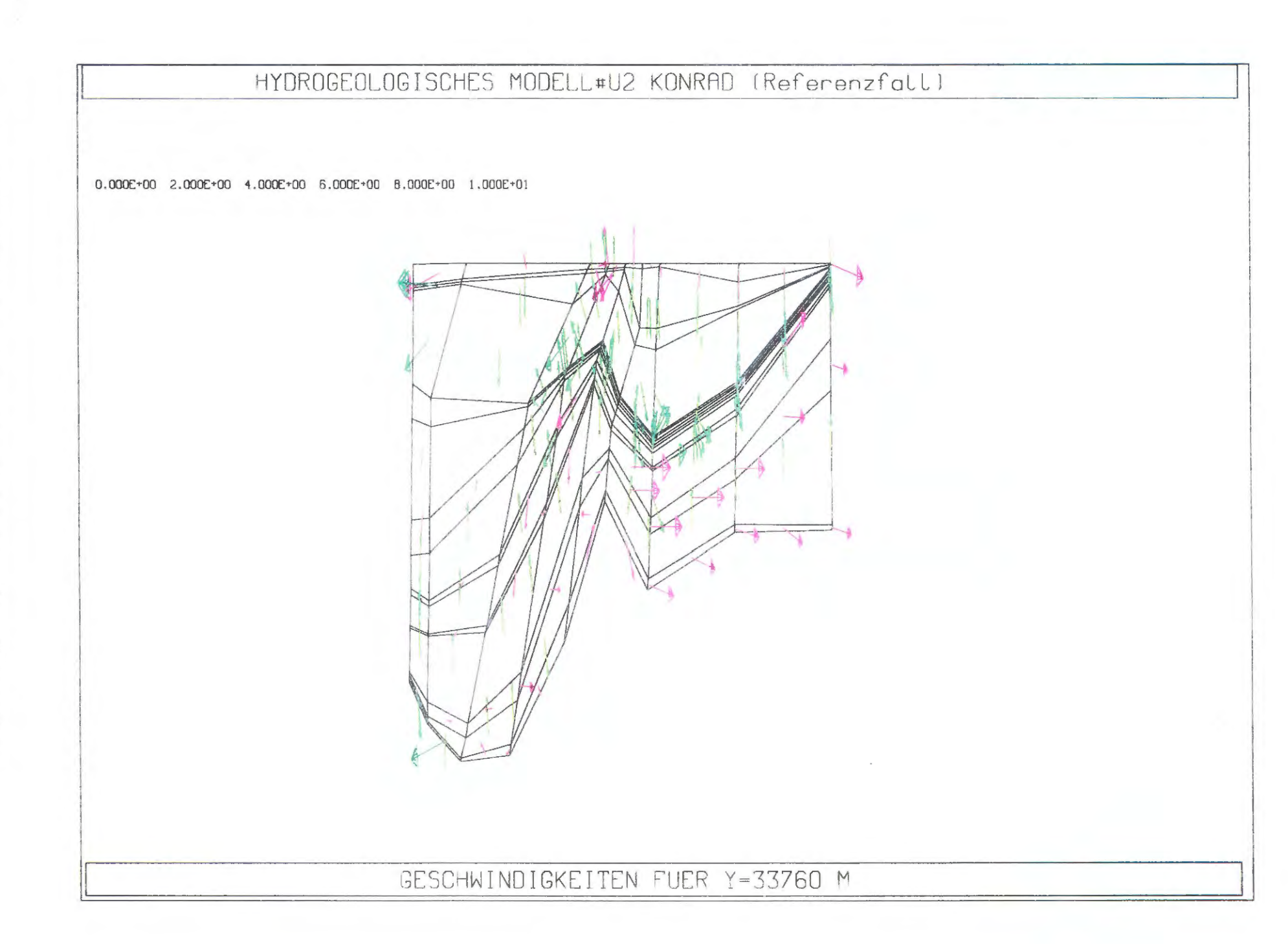

**Bild** 8.12: Referenzfall: Darcy - Geschwindigkeiten in West - Ost - Gitterschnitten

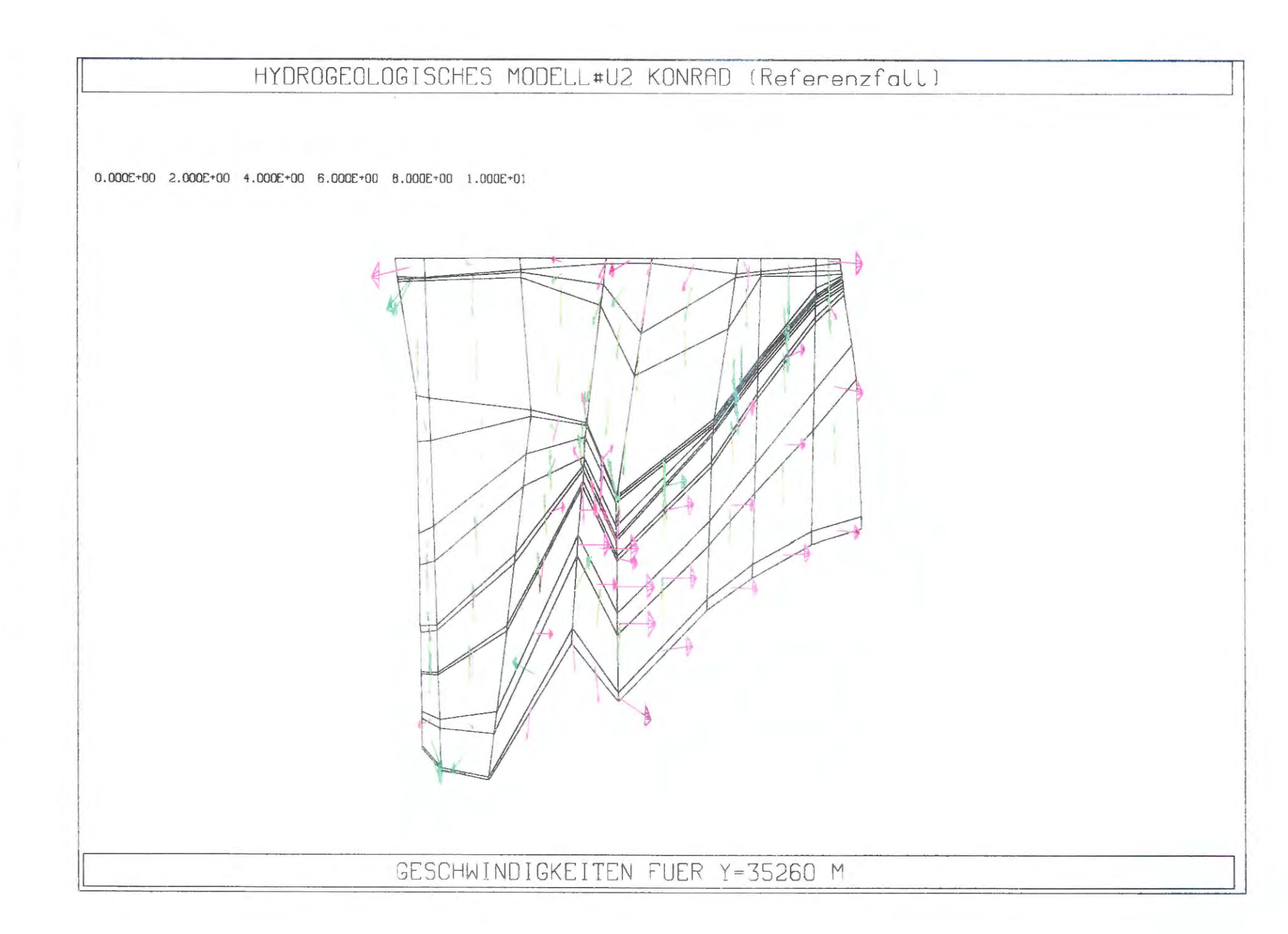

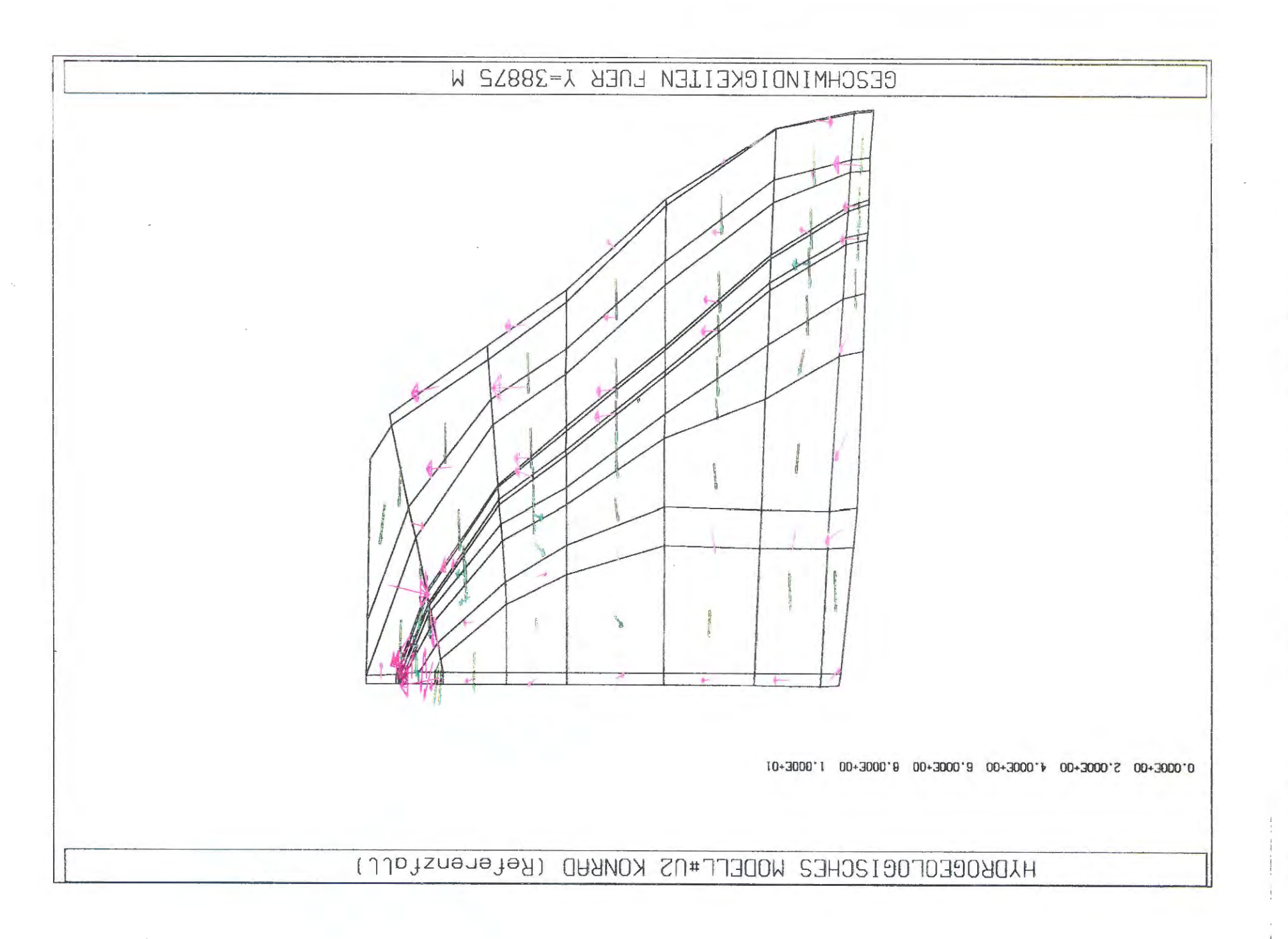

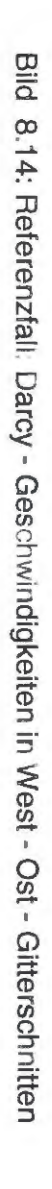

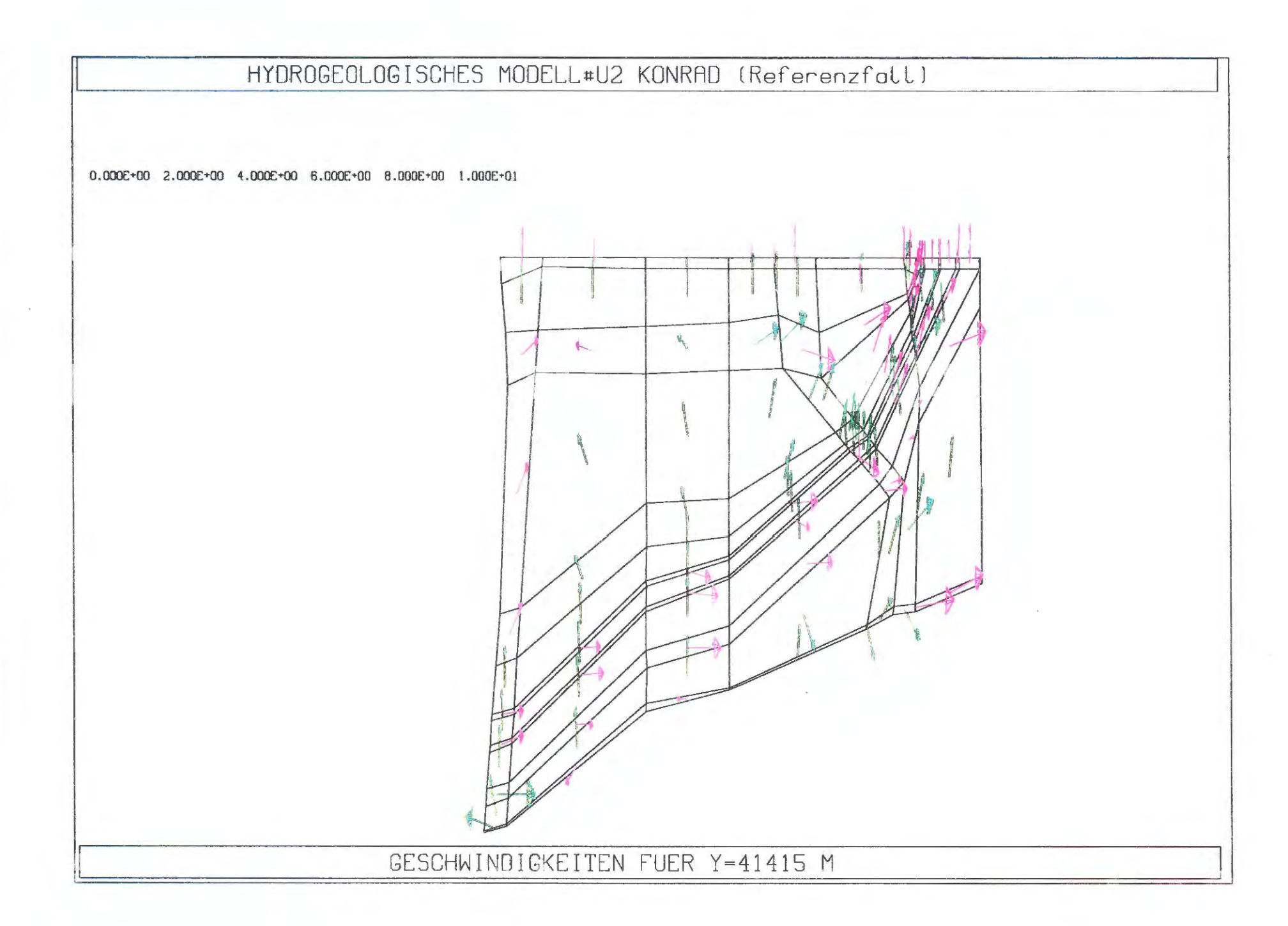

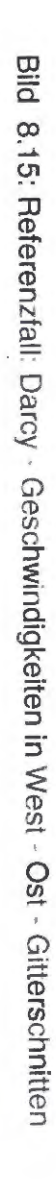

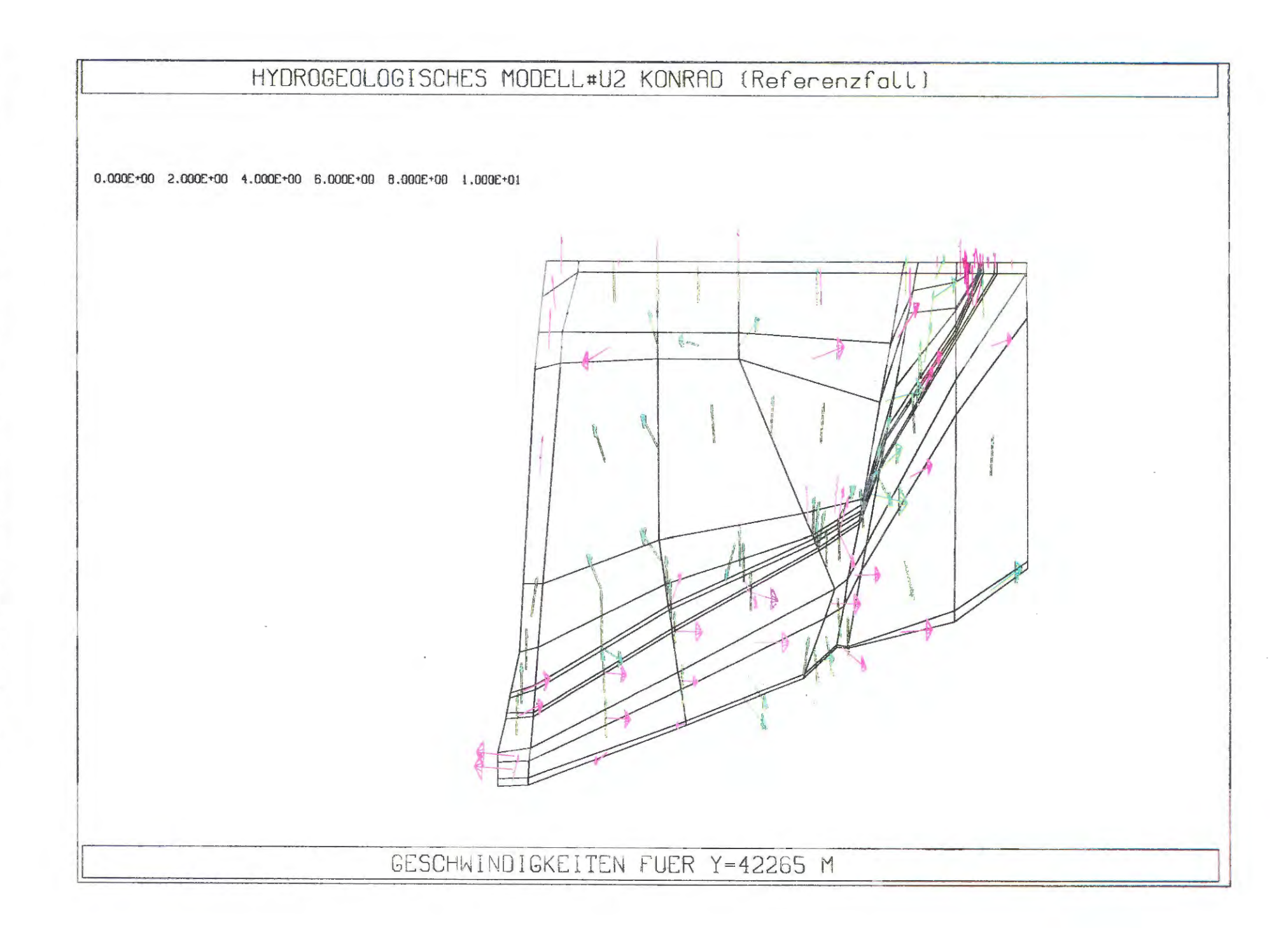

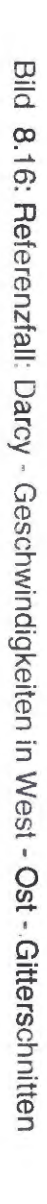

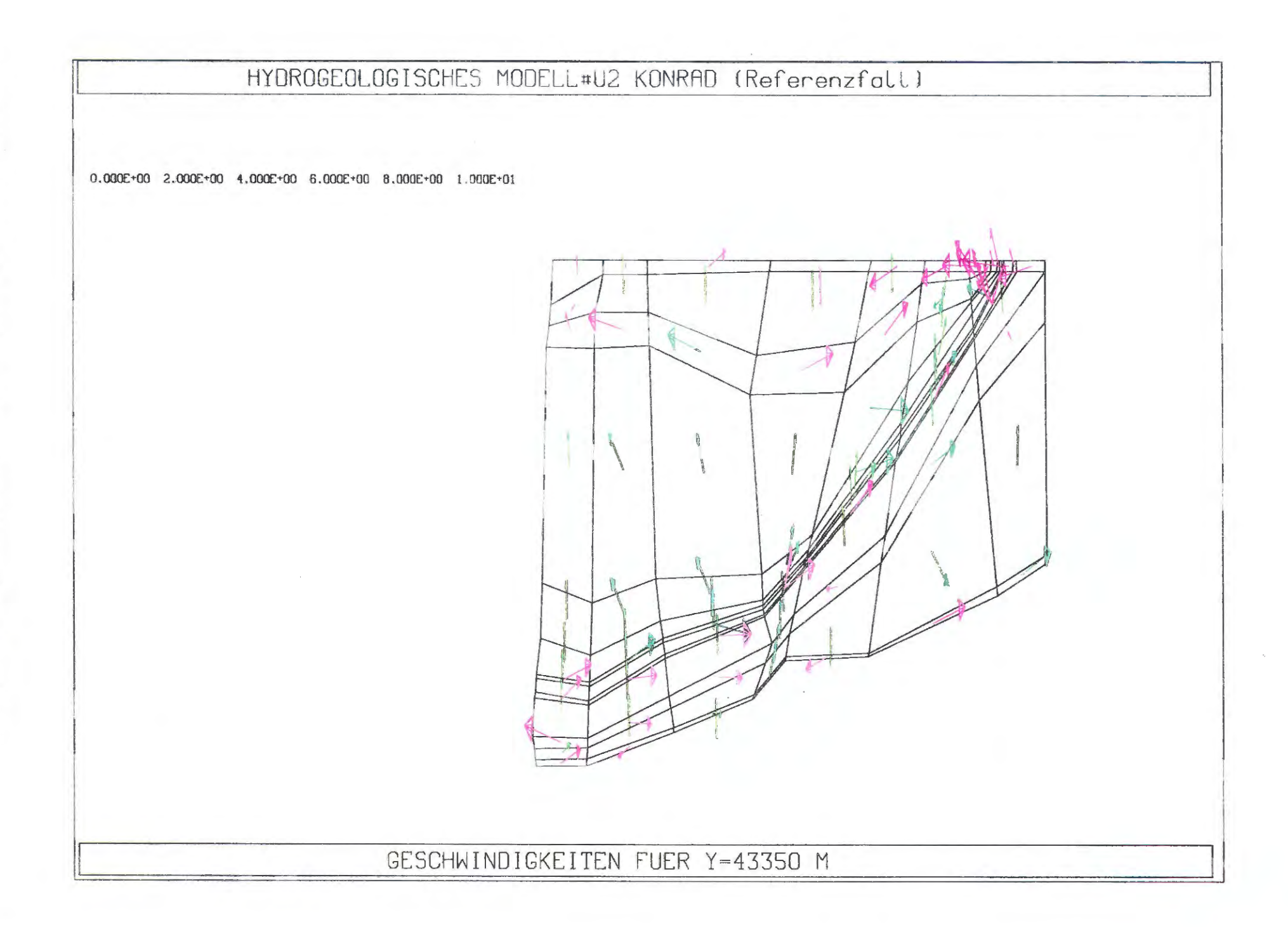

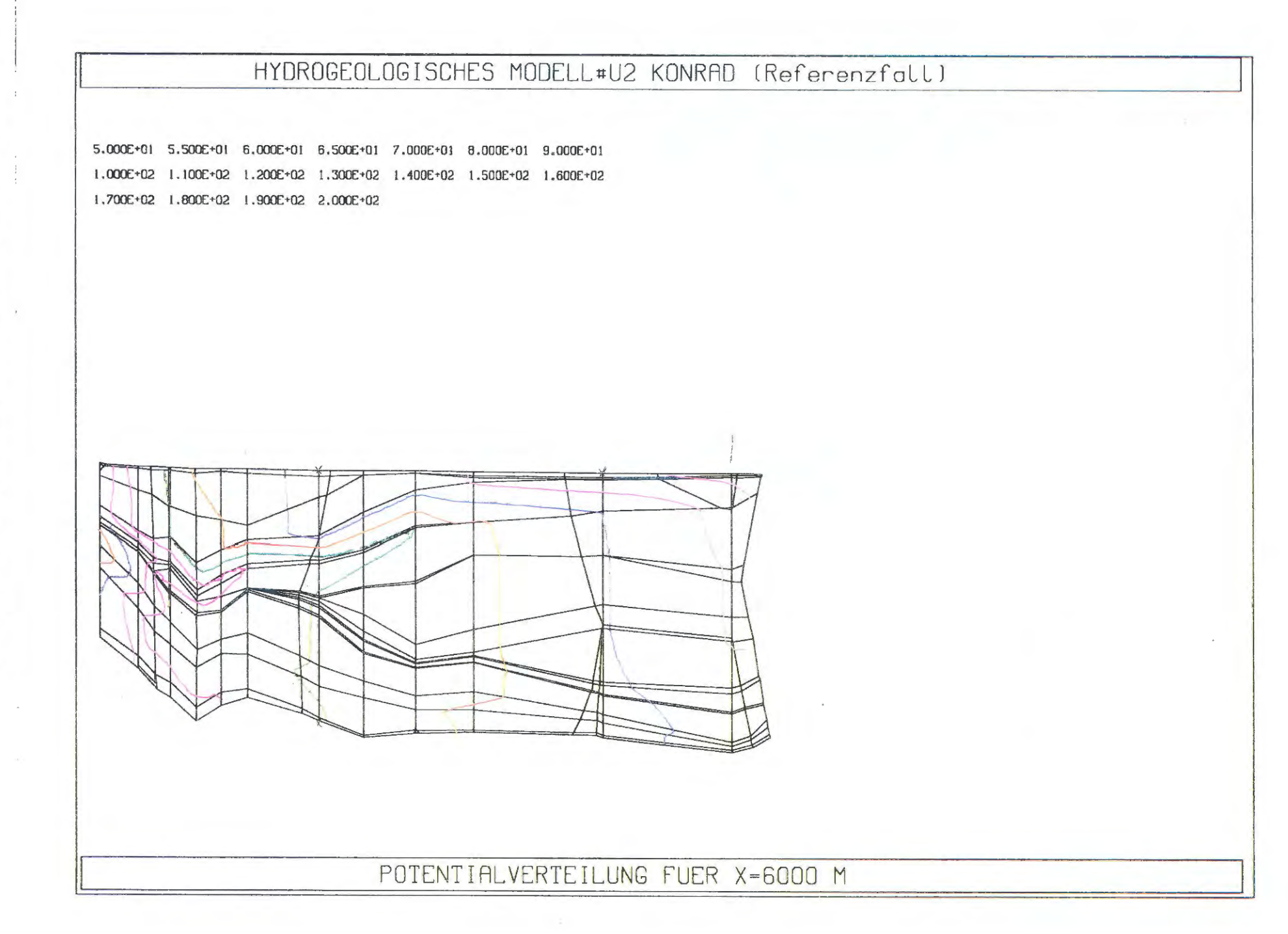

Bild  $3.1.$ Referenzfall: Isopotentiallinien in Süd - Nord - Gitterschnitten

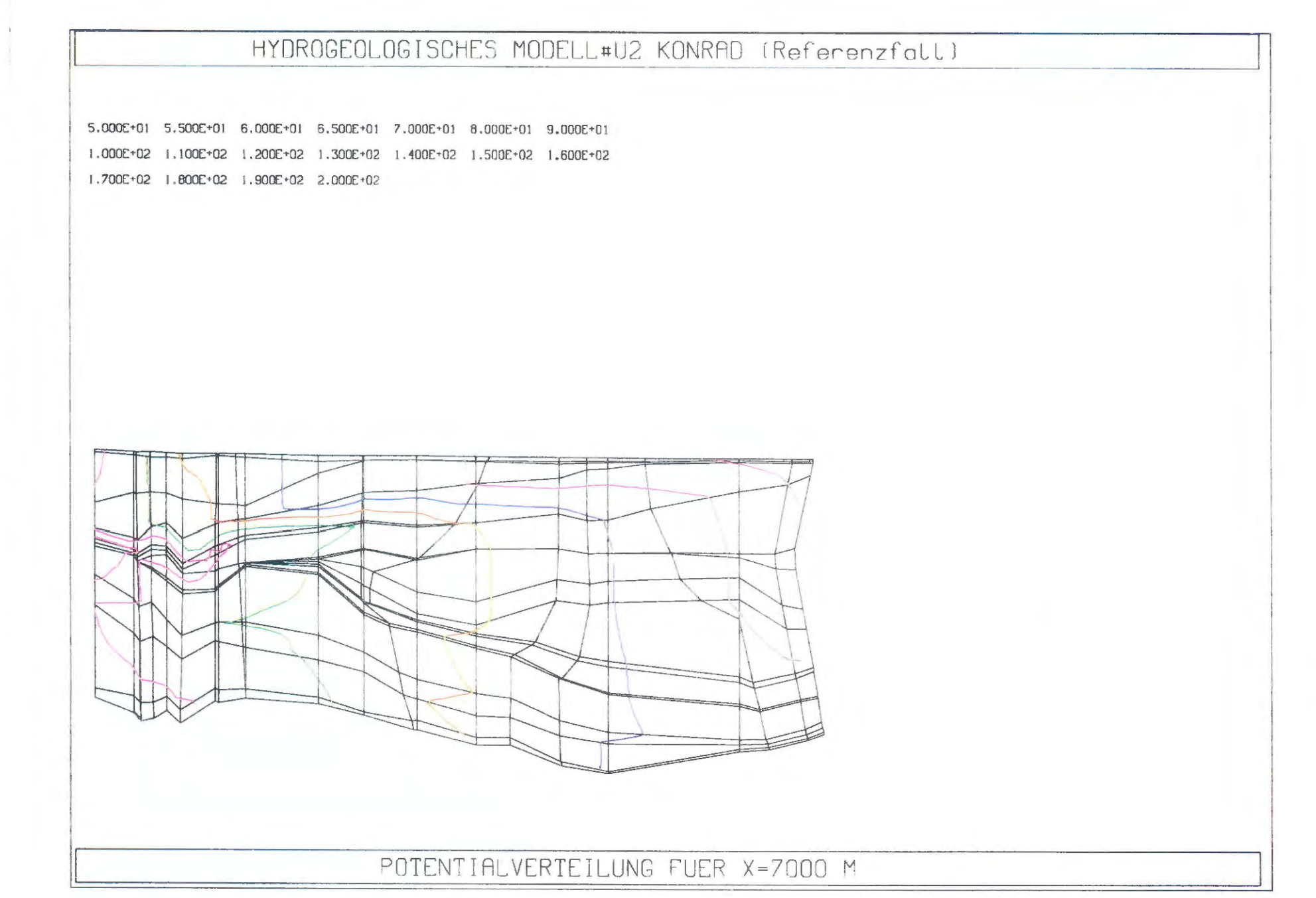

Bild  $\circ$  $\ddot{\nu}$ Referenzfall: Isopotentiallinien in Süd - Nord - Gitterschnitten

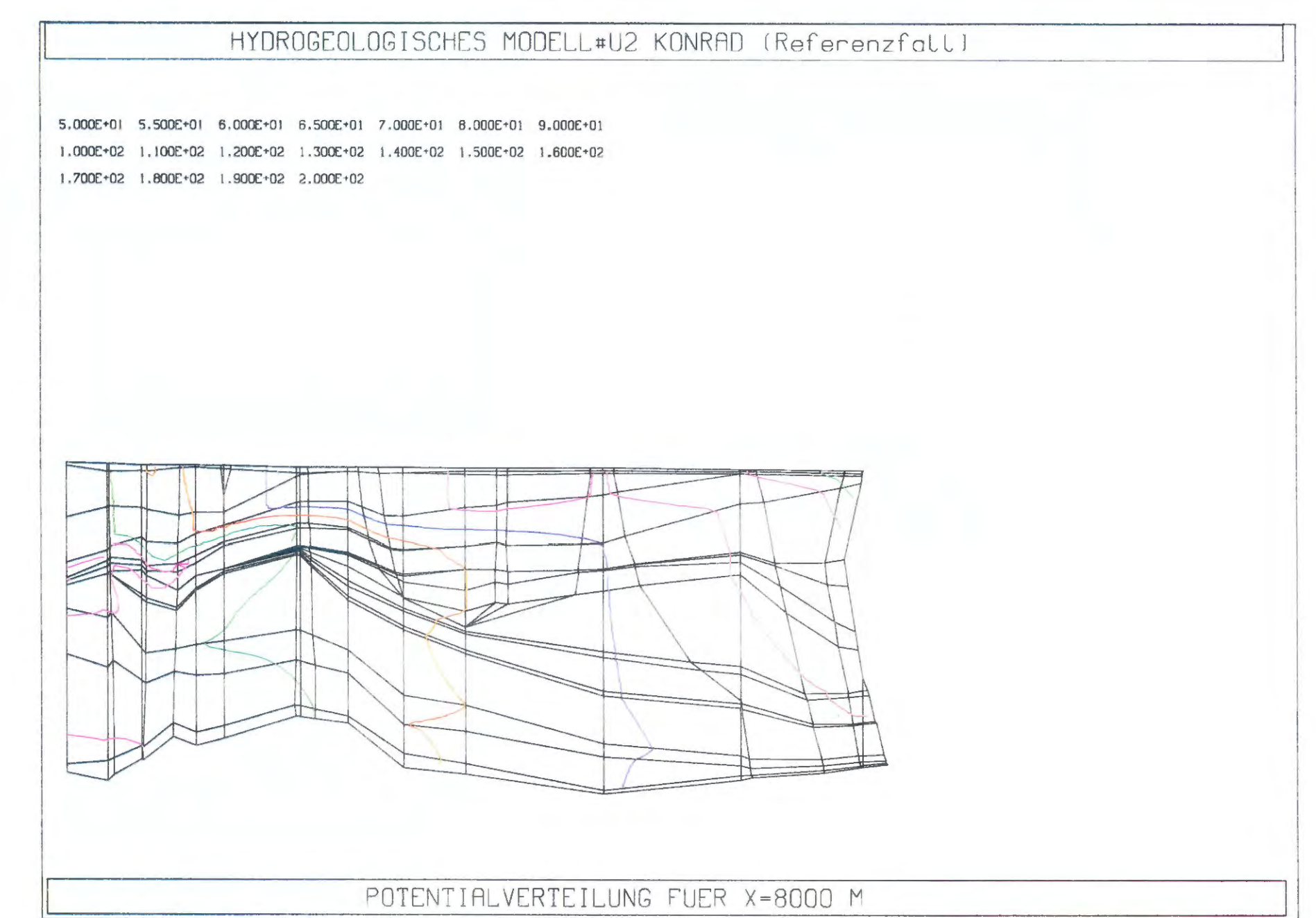

Bild  $\circ$ بخ Referenzfall: Isopotentiallinien in Süd - Nord - Gitterschnitten

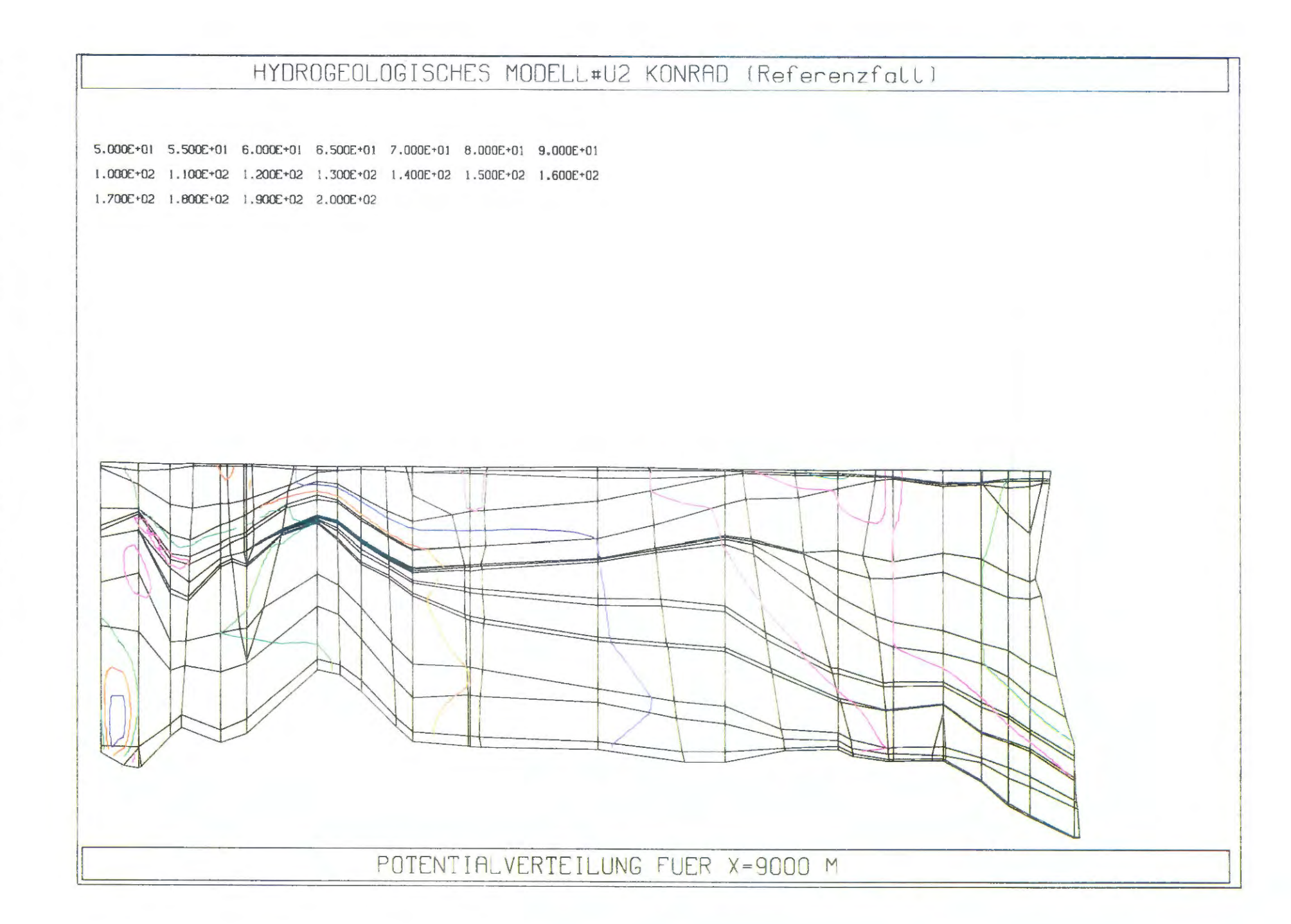

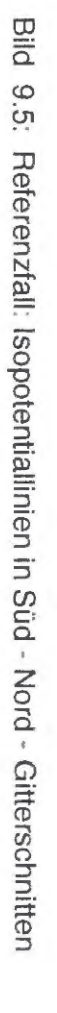

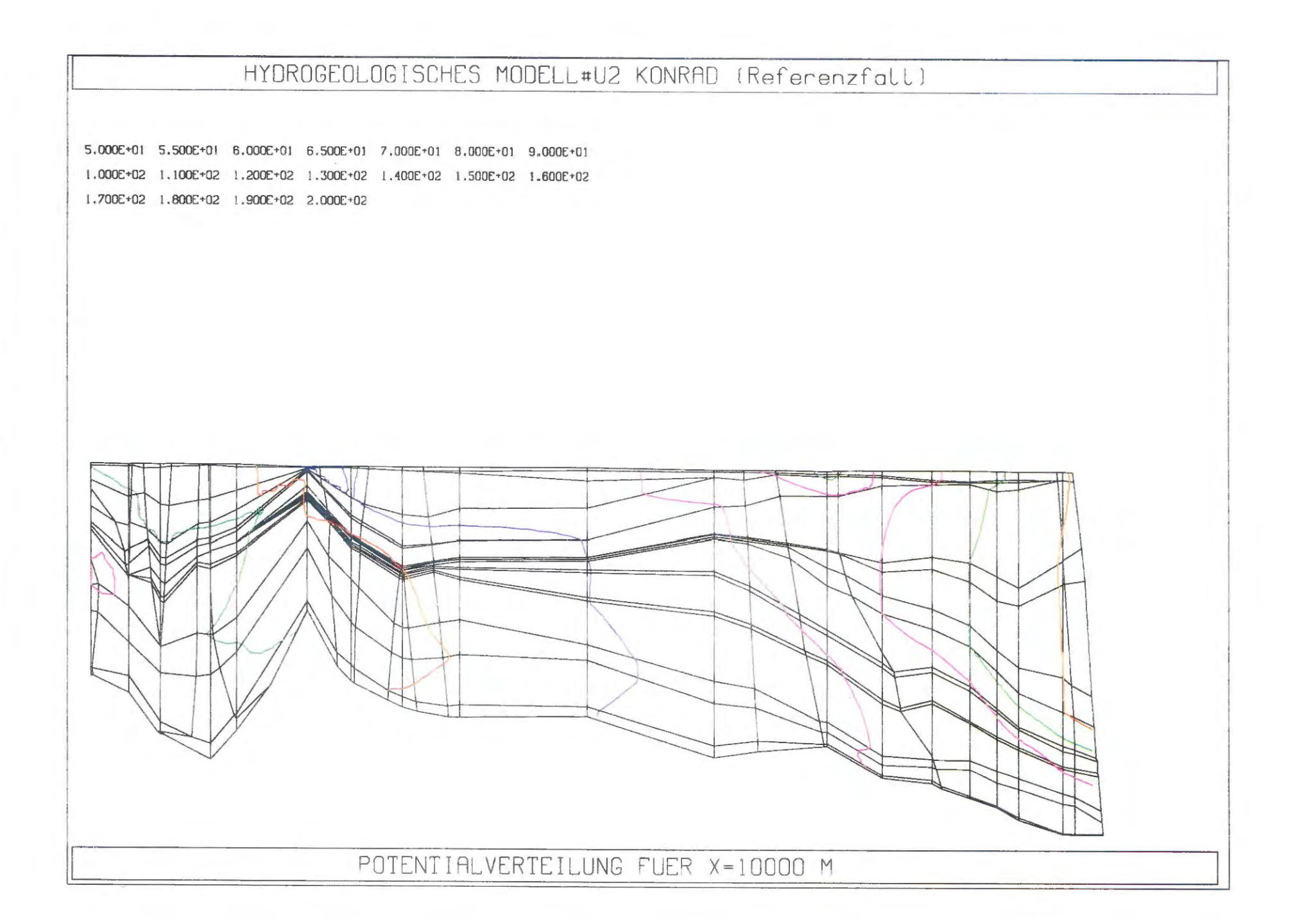

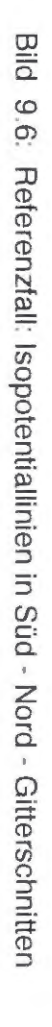

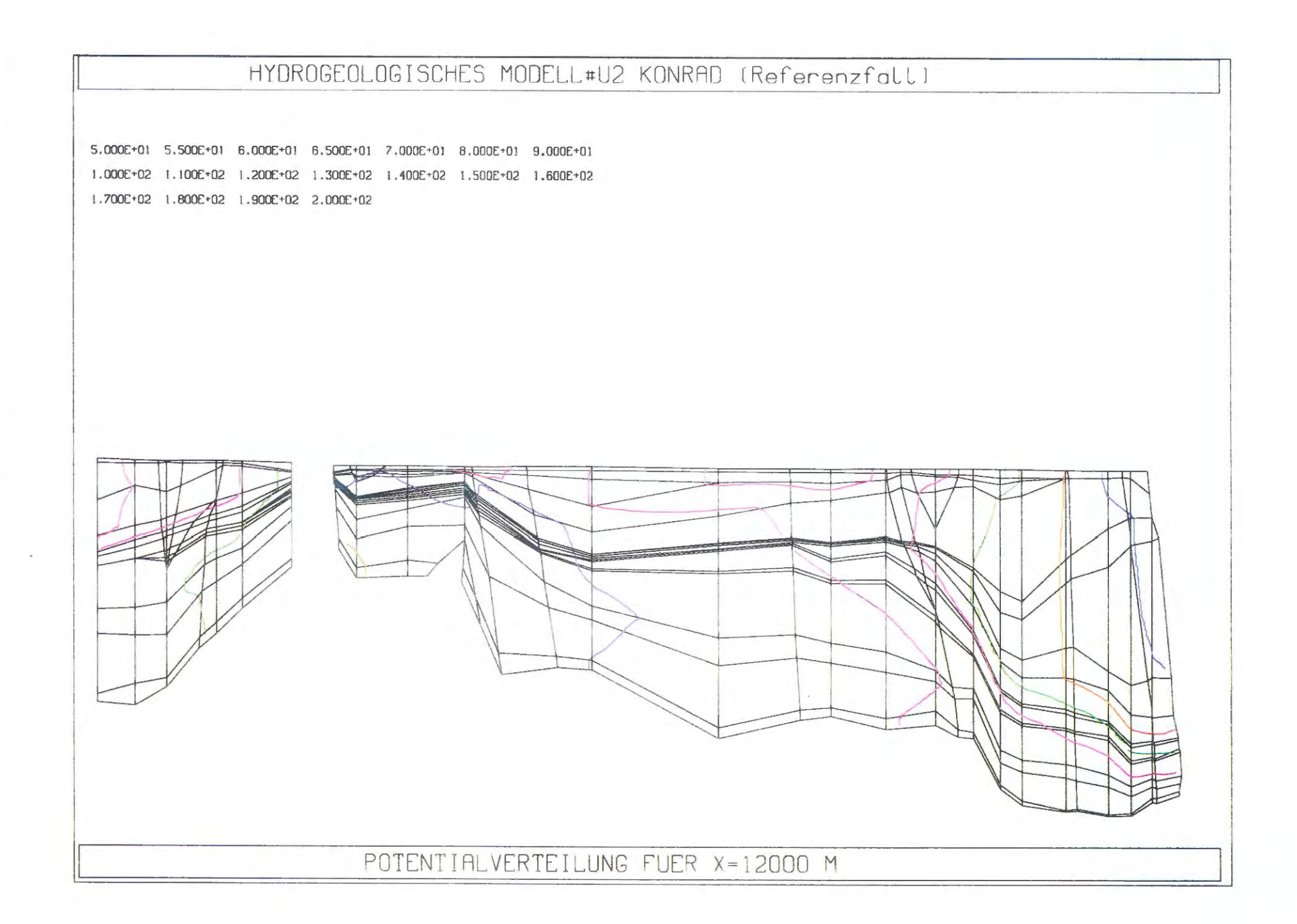

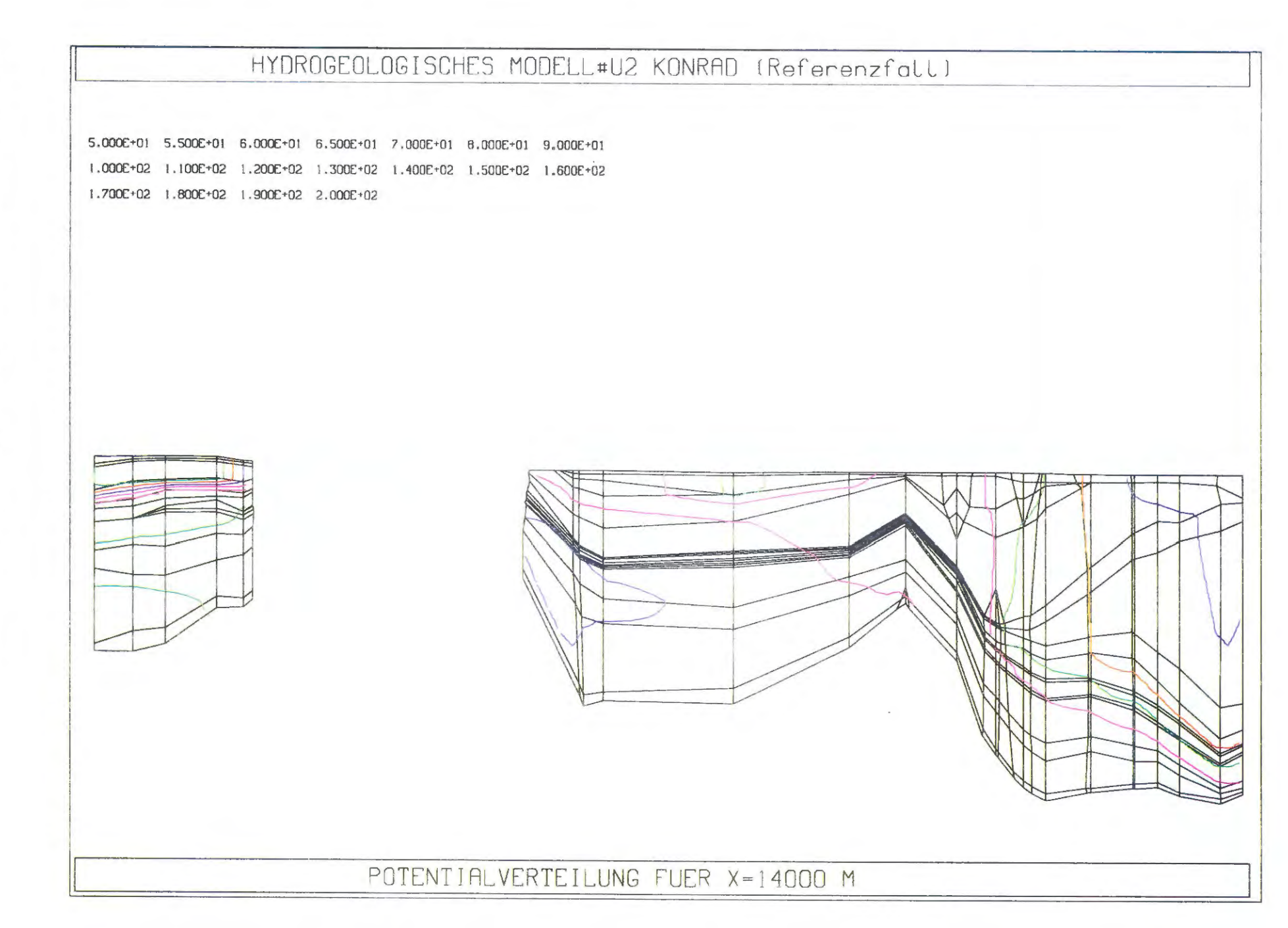

Bild  $9.7.$ Referenzfall: Isopotentiallinien in Süd - Nord - Gitterschnitten

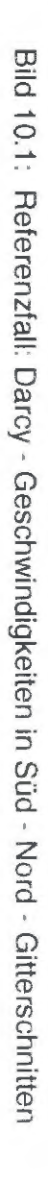

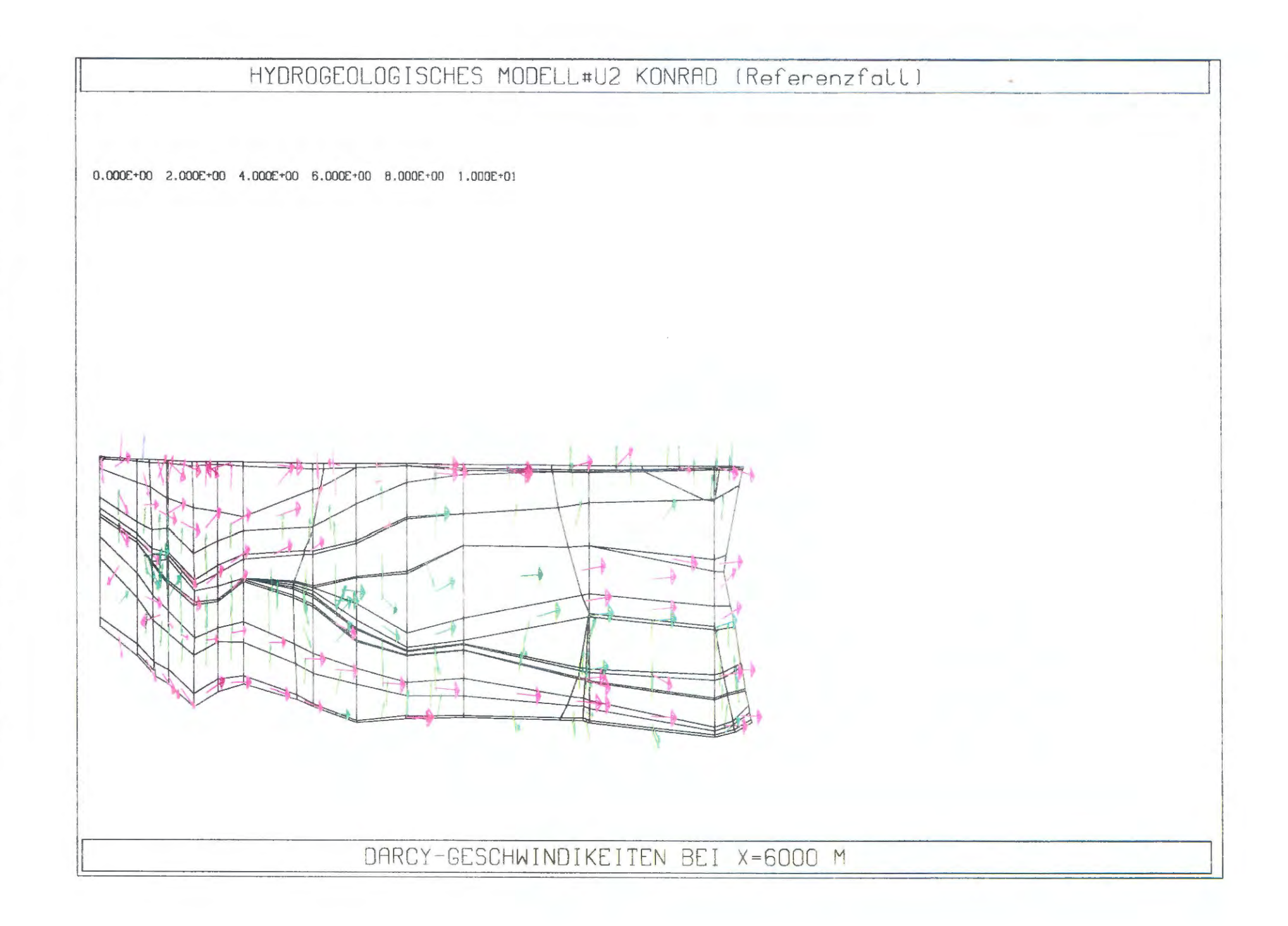

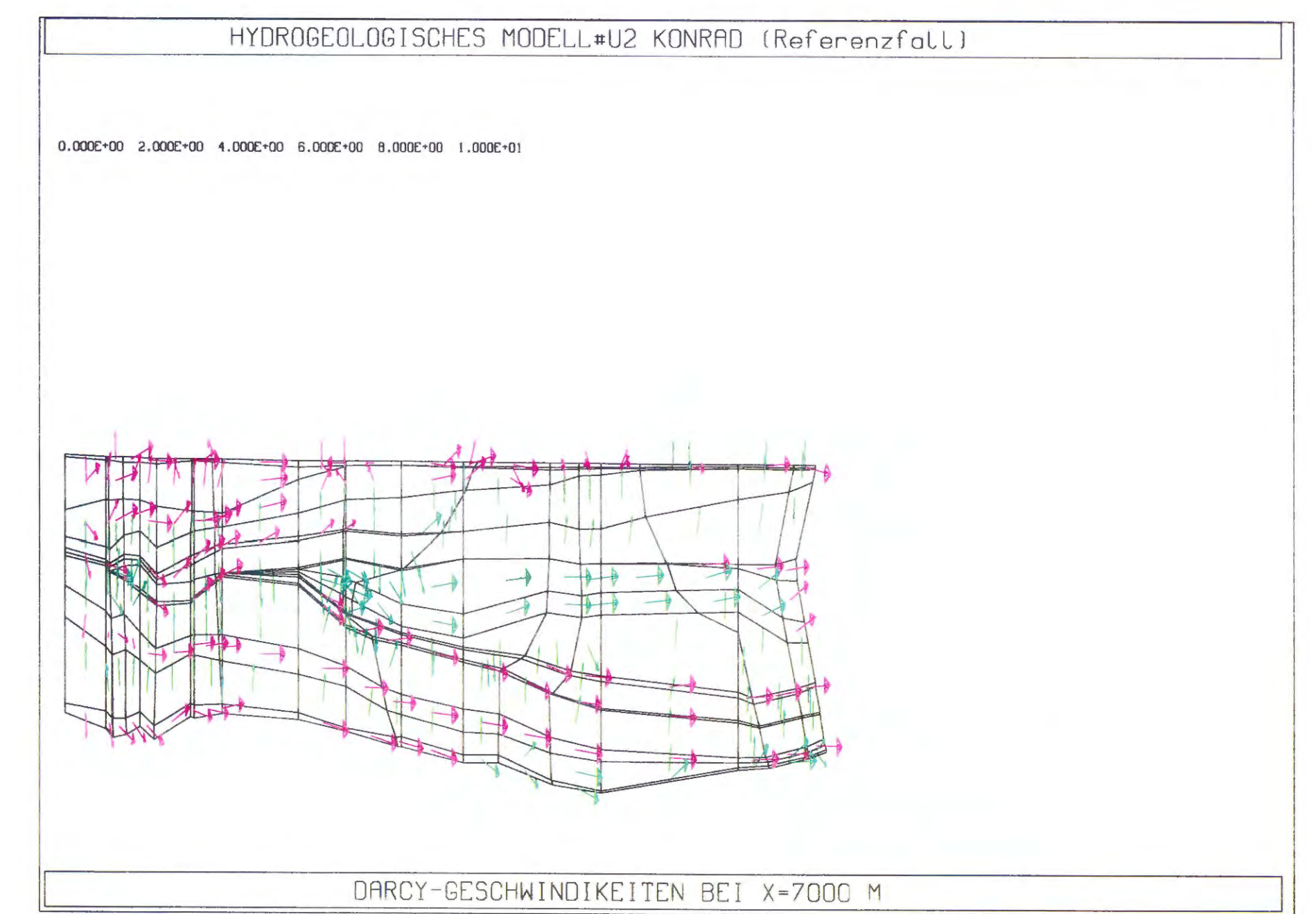

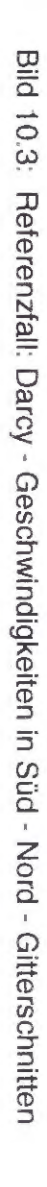

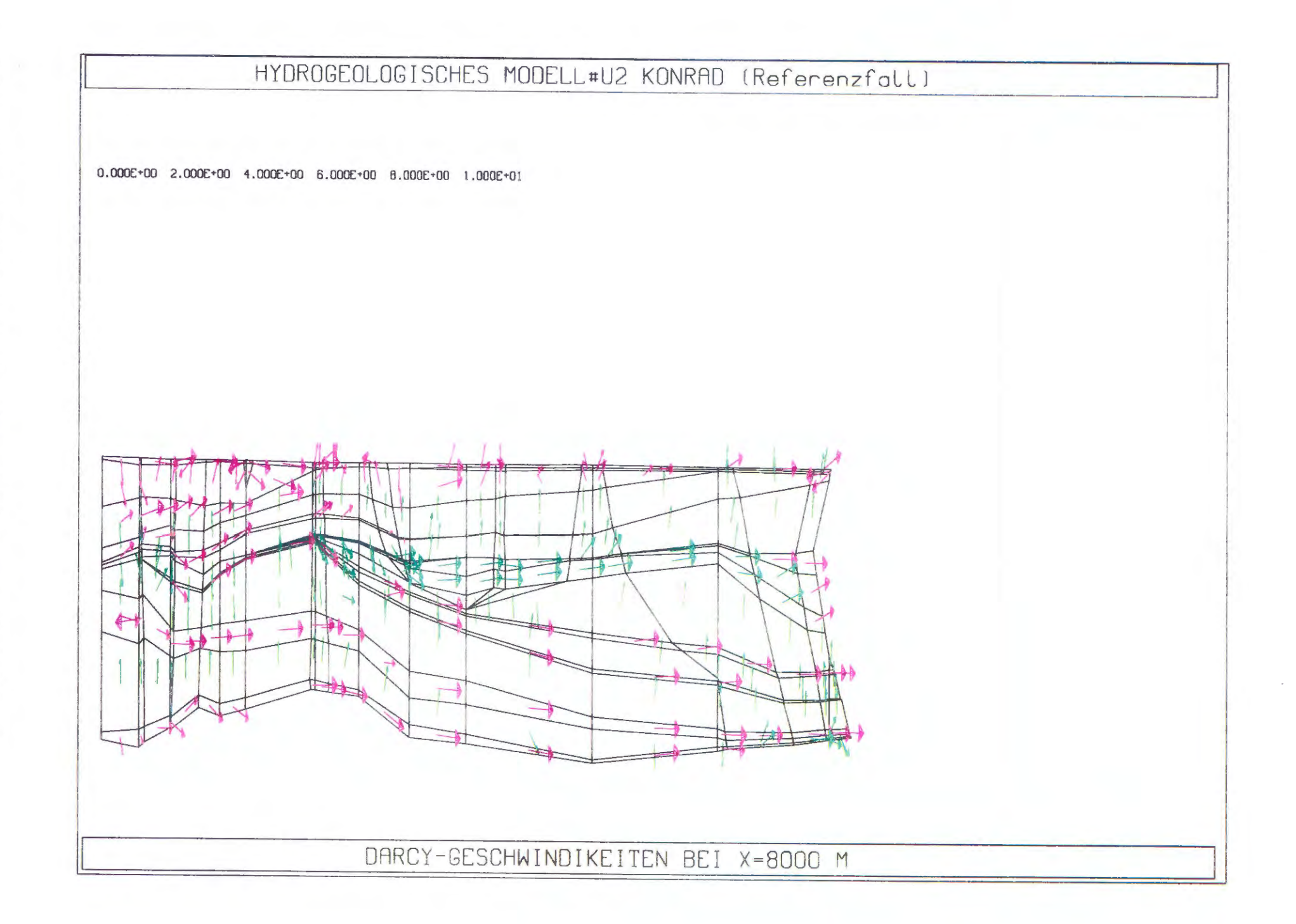

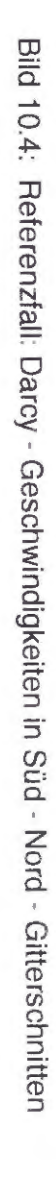

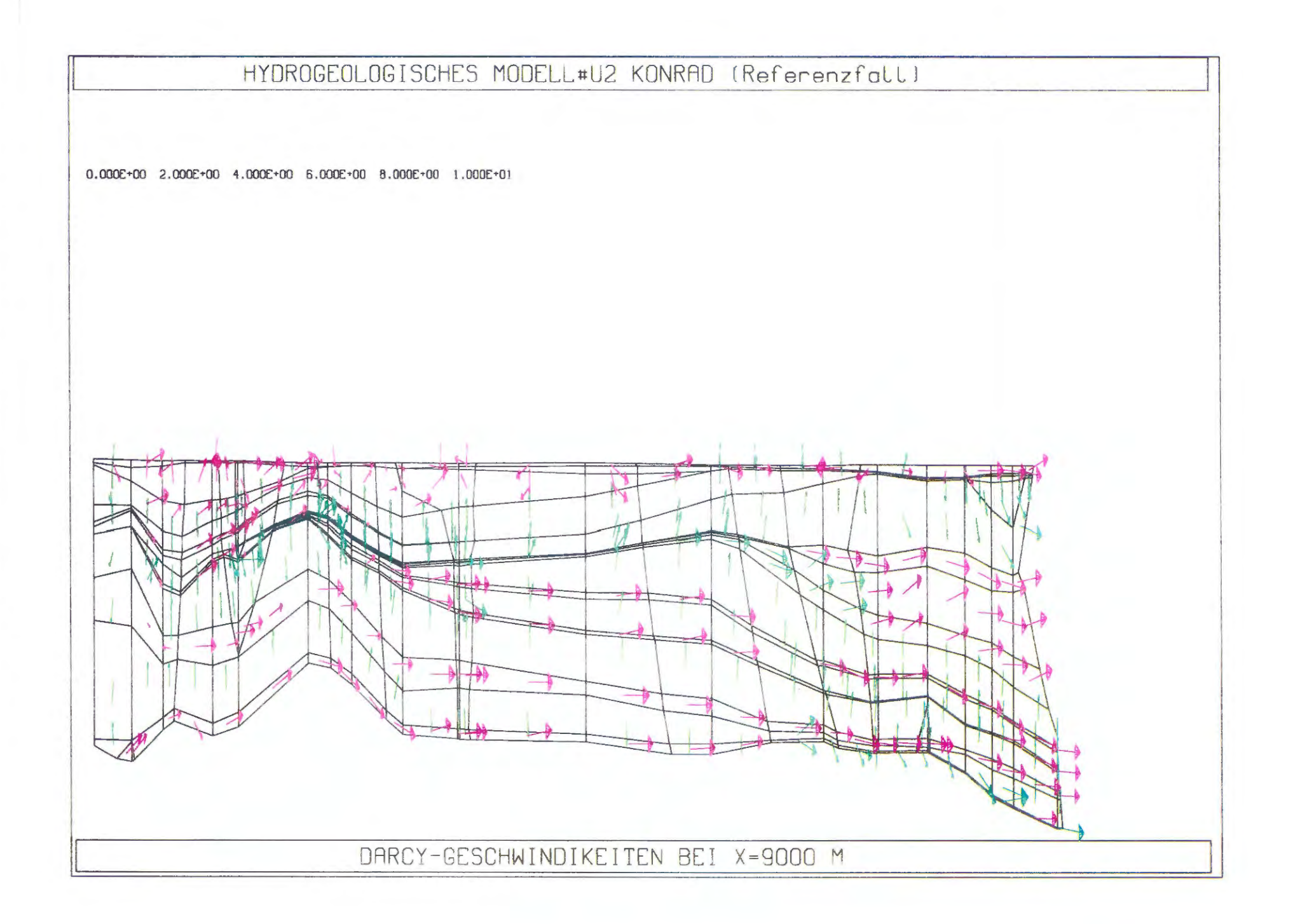

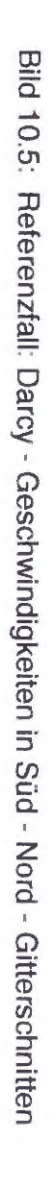

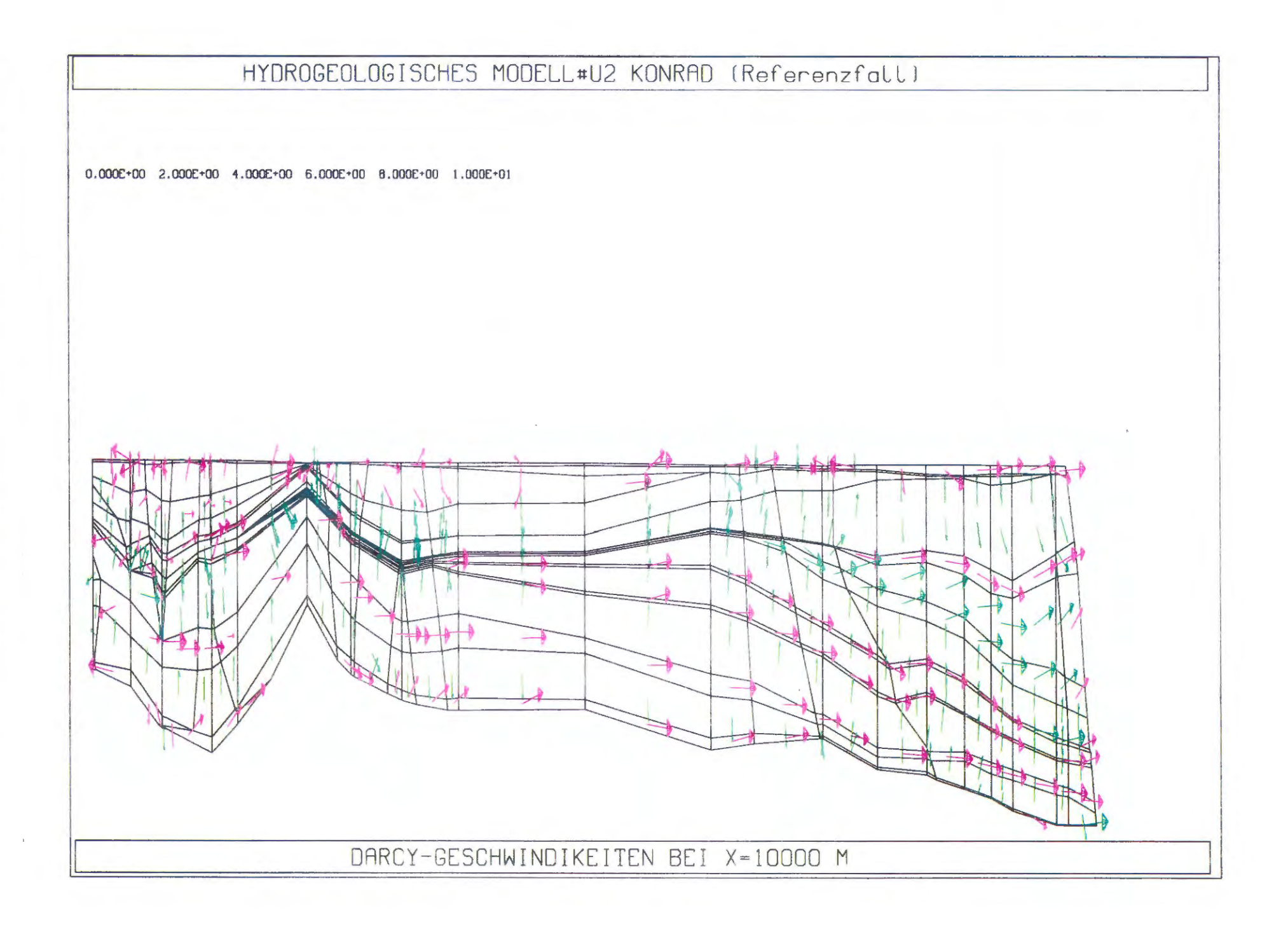

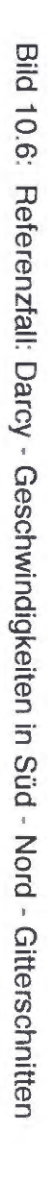

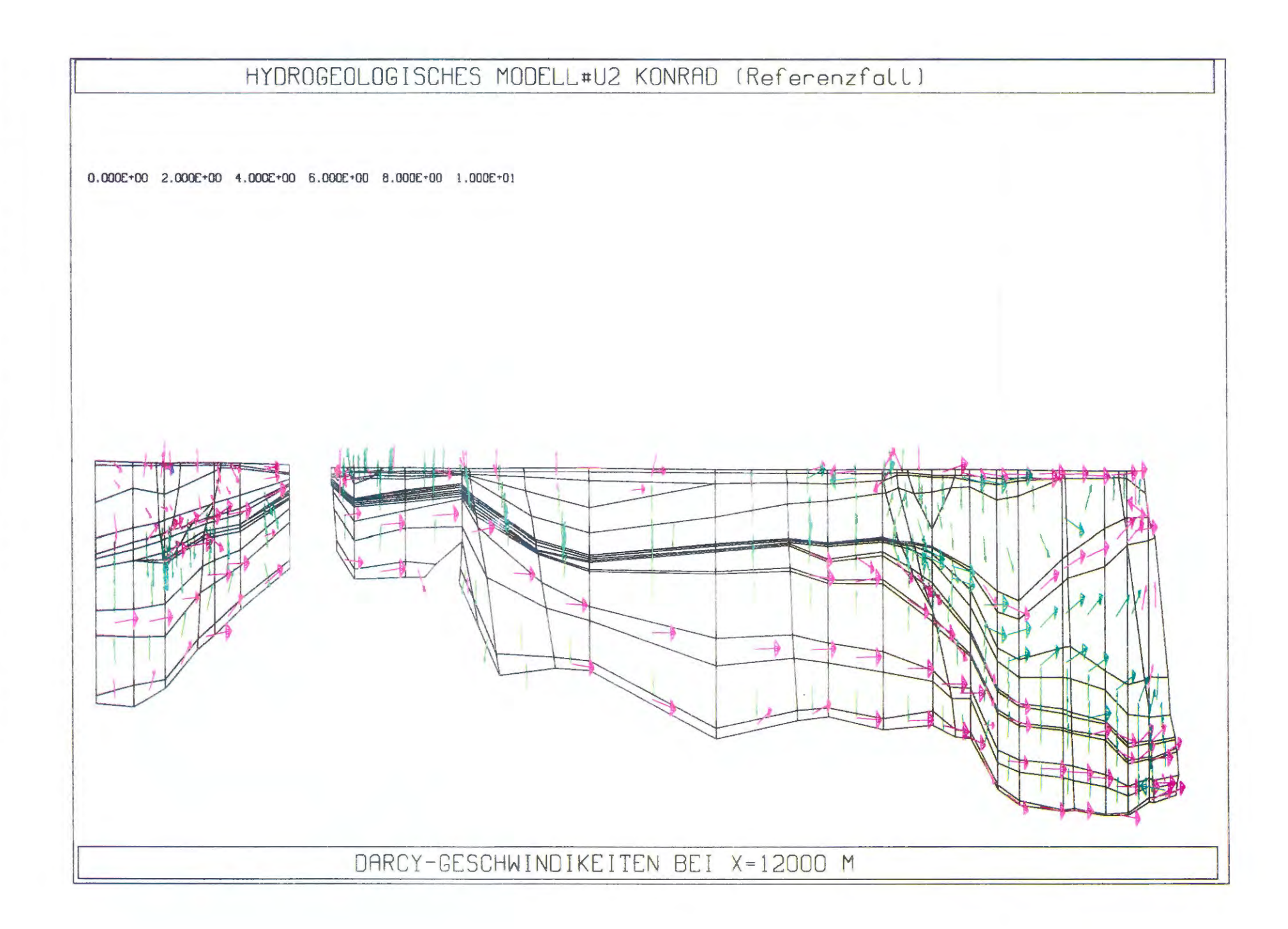

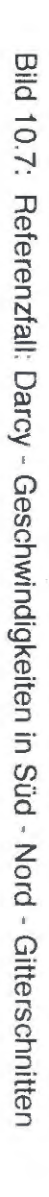

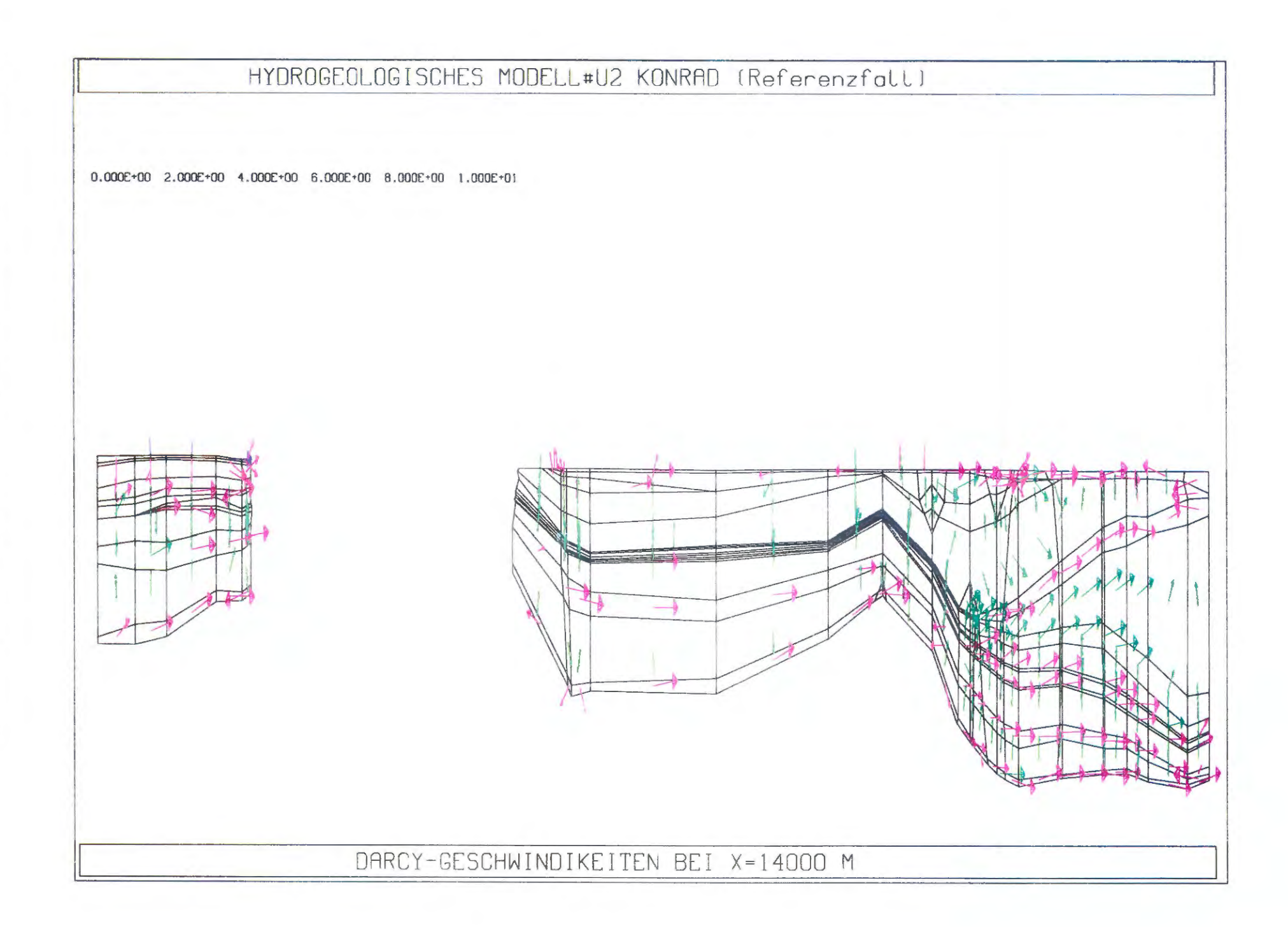

HYDROGEOLOGISCHES MODELL KONRAD ( REFERENZFALL )

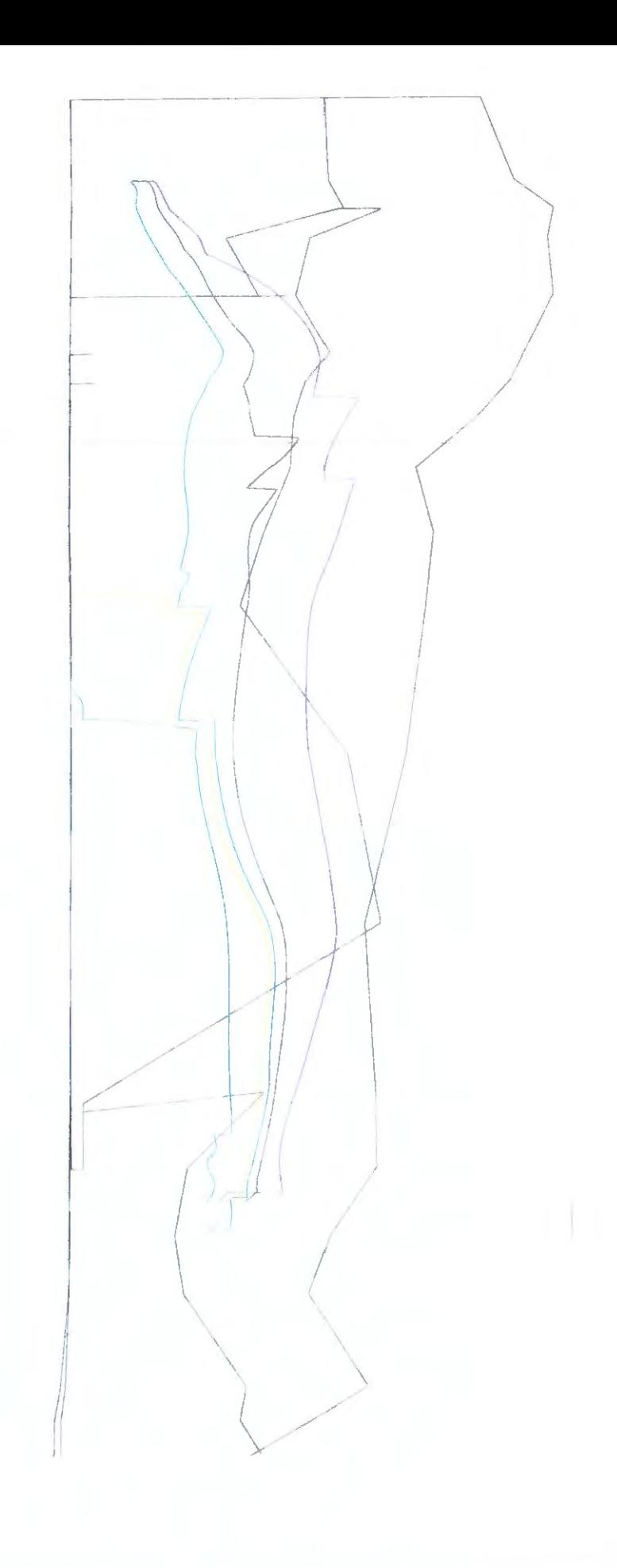

TRAJEKTORIENSTARTPUNKT: Y9L4/B4 - Y10B3/L4

Bild 11.1: Trajektorienberechnungen des Referenzfalles: Seitenansicht des 3D-Modells
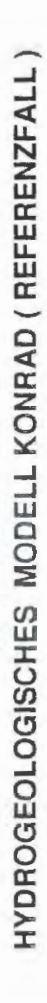

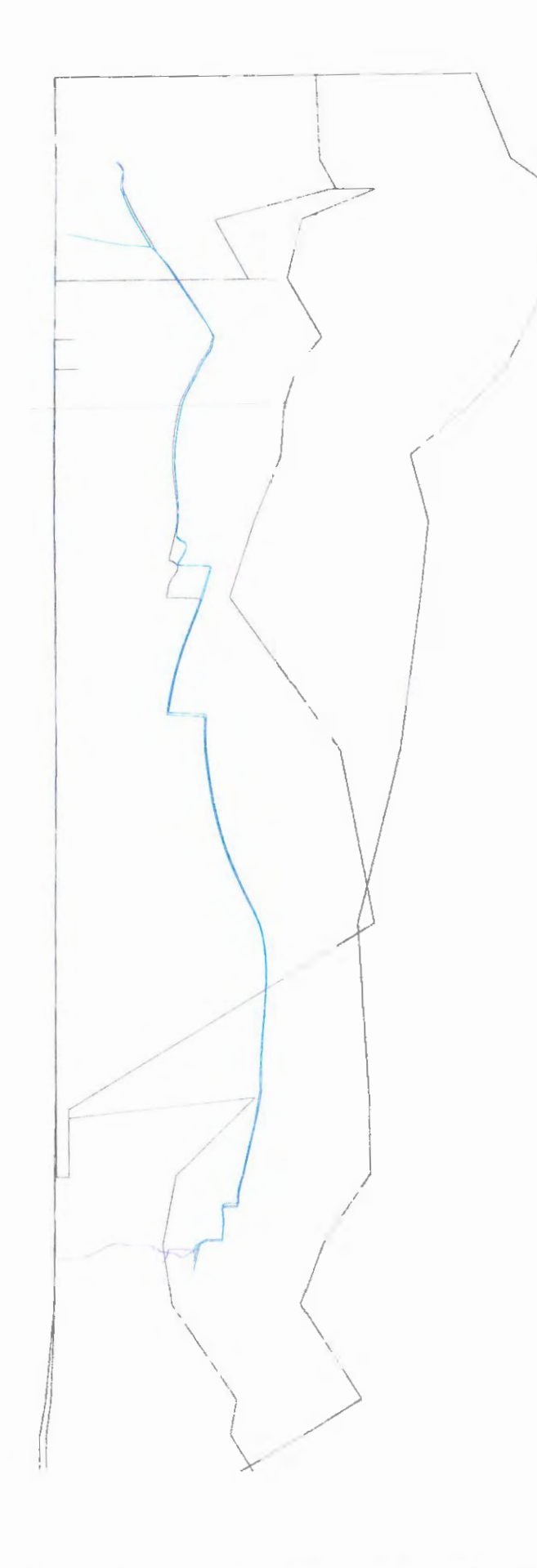

Bild 11.2: Trajektorienberechnungen des Referenzfalles: Seitenansicht des 3D -Modells

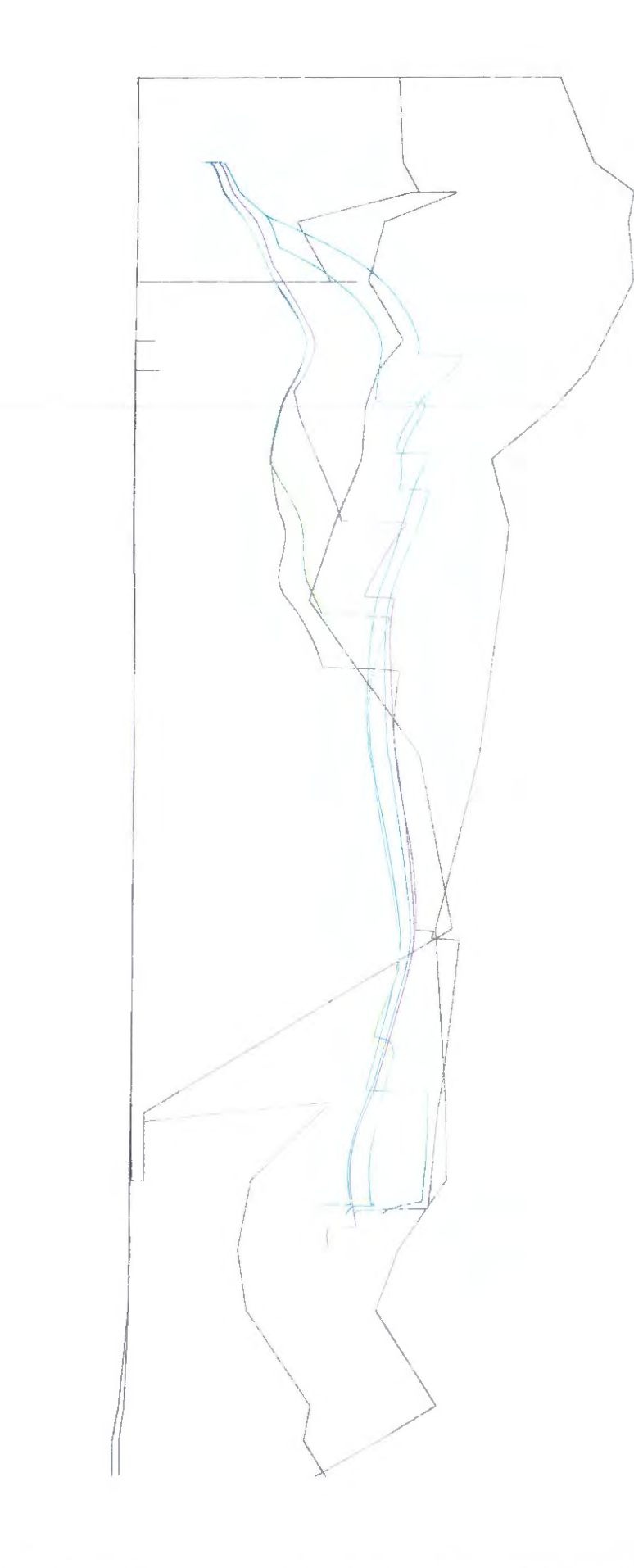

Bild 11.3: Trajektorienberechnungen des Referenzfalles: Seitenansicht des 3D -Modells

## **Verteiler**

## $T\ddot{U}V$ -Hannover 6x

## **GRS**

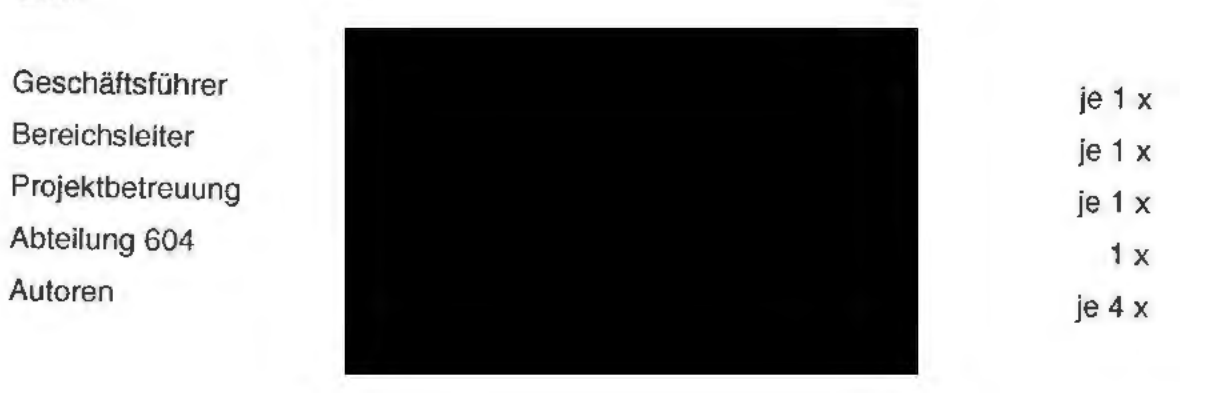

## **Gesamtauflage: 27 x**